# <span id="page-0-0"></span>Package: pRoloc (via r-universe)

June 17, 2024

Type Package

Title A unifying bioinformatics framework for spatial proteomics

Version 1.45.1

Author Laurent Gatto, Oliver Crook and Lisa M. Breckels with contributions from Thomas Burger and Samuel Wieczorek

Maintainer Laurent Gatto <laurent.gatto@uclouvain.be>

Description The pRoloc package implements machine learning and visualisation methods for the analysis and interogation of quantitiative mass spectrometry data to reliably infer protein sub-cellular localisation.

Depends R (>= 3.5), MSnbase (>= 1.19.20), MLInterfaces (>= 1.67.10), methods, Rcpp (>= 0.10.3), BiocParallel

**Imports** stats4, Biobase, mclust  $(>= 4.3)$ , caret, e1071, sampling, class, kernlab, lattice, nnet, randomForest, proxy, FNN, hexbin, BiocGenerics, stats, dendextend, RColorBrewer, scales, MASS, knitr, mvtnorm, LaplacesDemon, coda, mixtools, gtools, plyr, ggplot2, biomaRt, utils, grDevices, graphics

**Suggests** testthat, rmarkdown, pRolocdata  $(>= 1.9.4)$ , roxygen2, xtable, rgl, BiocStyle ( $>= 2.5.19$ ), hpar ( $>= 1.41.0$ ), dplyr, akima, fields, vegan, GO.db, AnnotationDbi, Rtsne (>= 0.13), nipals, reshape, magick

LinkingTo Rcpp, RcppArmadillo

License GPL-2

VignetteBuilder knitr

Video https://www.youtube.com/playlist?list=PLvIXxpatSLA2loV5Srs2VBpJIYUlVJ4ow

URL <https://github.com/lgatto/pRoloc>

#### BugReports <https://github.com/lgatto/pRoloc/issues>

biocViews ImmunoOncology, Proteomics, MassSpectrometry, Classification, Clustering, QualityControl

Collate AllGenerics.R machinelearning-framework.R machinelearning-framework-theta.R machinelearning-framework-map.R machinelearning-framework-mcmc.R machinelearning-utils.R machinelearning-functions-knn.R machinelearning-functions-ksvm.R machinelearning-functions-nb.R machinelearning-functions-nnet.R machinelearning-functions-PerTurbo.R machinelearning-functions-plsda.R machinelearning-functions-rf.R machinelearning-functions-svm.R machinelearning-functions-knntl.R machinelearning-functions-tagm-map.R machinelearning-functions-tagm-mcmc.R machinelearning-functions-tagm-mcmc-helper.R RcppExports.R belief.R distances.R markers.R pRolocmarkers.R chi2.R MLInterfaces.R clustering-framework.R MSnSet.R clustering-kmeans.R perTurbo-algorithm.R phenodisco.R plotting.R plotting2.R plotting3.R plottingBayes.R plotting-ellipse.R hclust.R environment.R utils.R annotation.R goenv.R go.R makeGoSet.R vis.R MartInterface.R dynamics.R zzz.R goannotations.R clusterdist-functions.R clusterdist-framework.R qsep.R

#### RoxygenNote 7.3.1

Repository https://bioc.r-universe.dev

RemoteUrl https://github.com/bioc/pRoloc

RemoteRef HEAD

RemoteSha ad9af3a7b34fc4bf9d189df1609d8fafba38bf25

## **Contents**

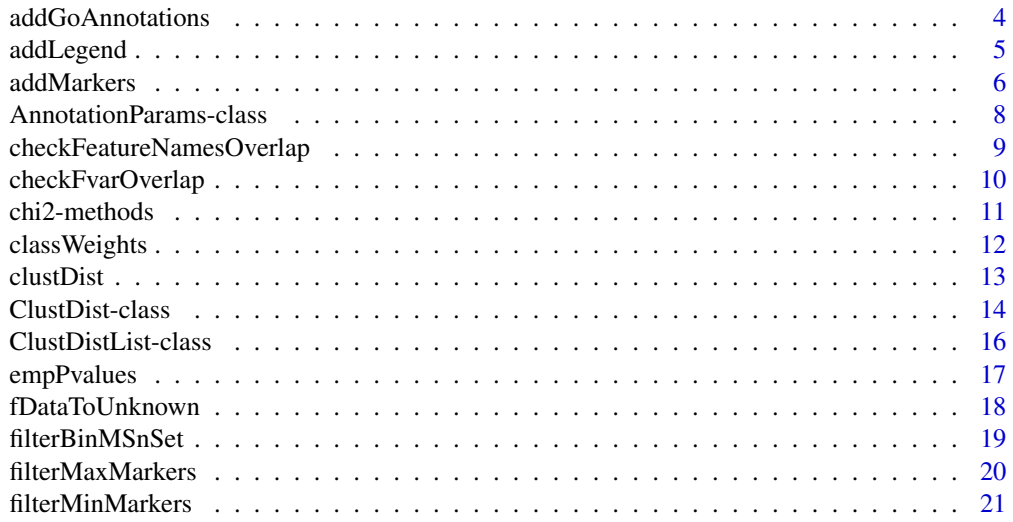

## Contents

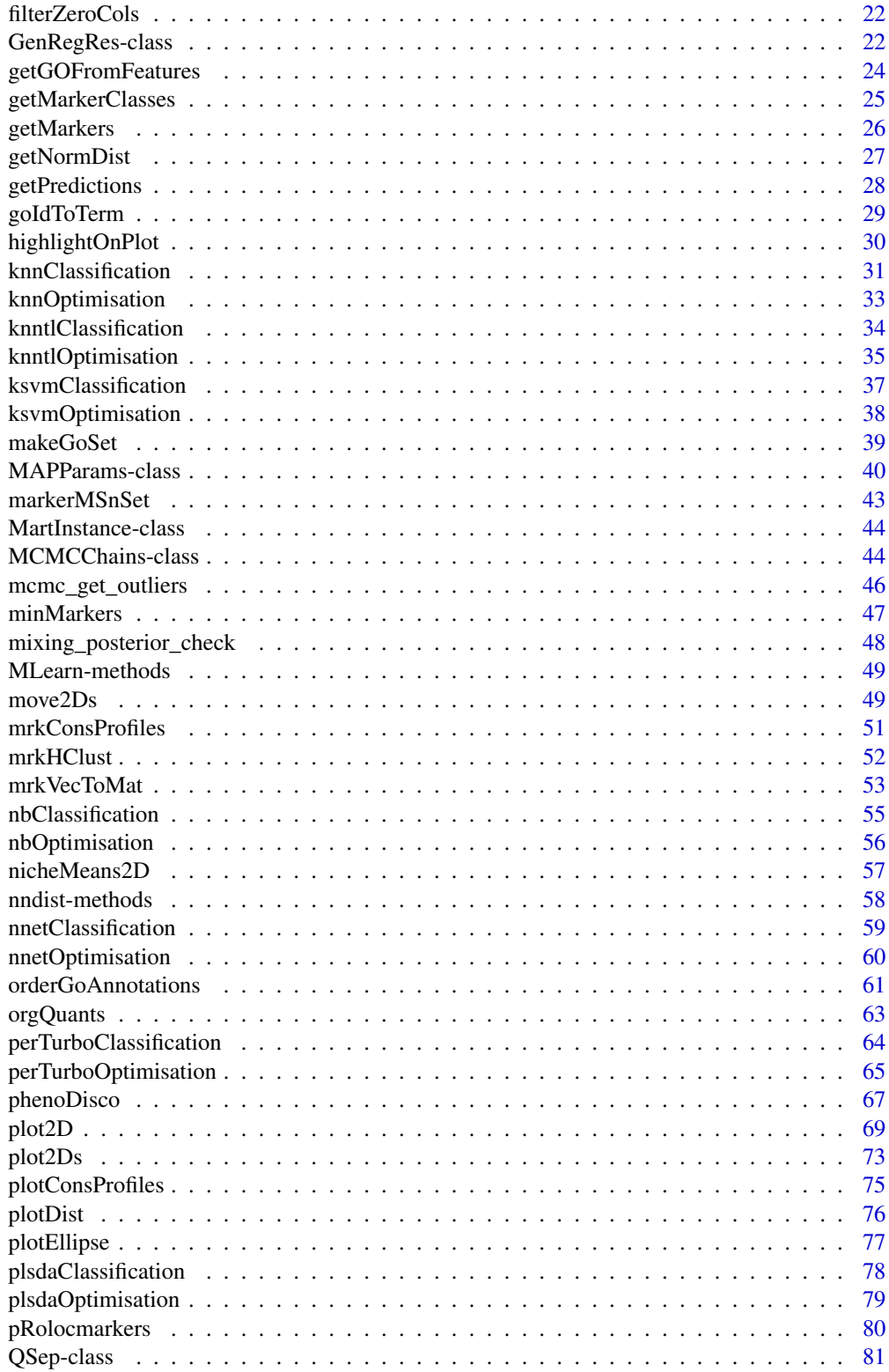

 $\overline{3}$ 

## <span id="page-3-0"></span>4 addGoAnnotations

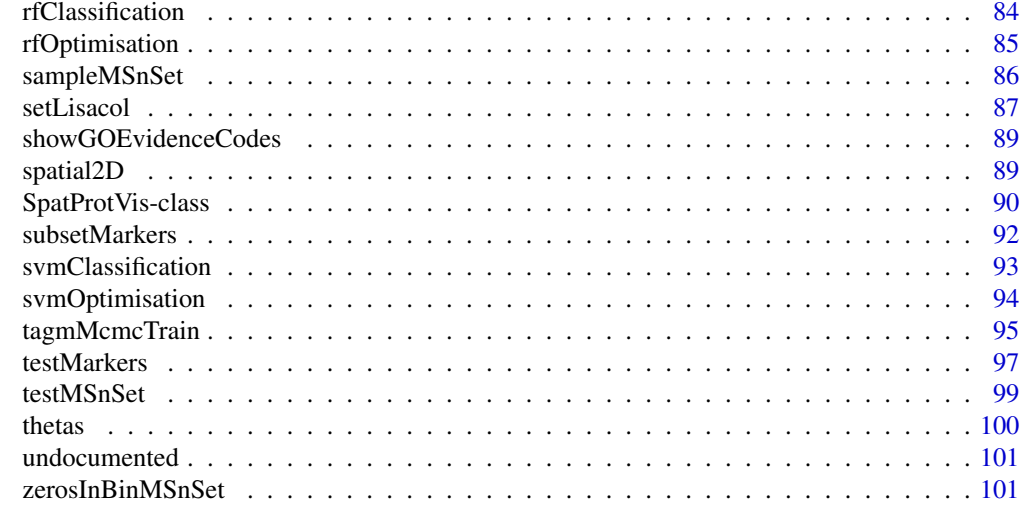

#### **Index** the contract of the contract of the contract of the contract of the contract of the contract of the contract of the contract of the contract of the contract of the contract of the contract of the contract of the co

addGoAnnotations *Add GO annotations*

## Description

Adds GO annotations to the feature data

## Usage

```
addGoAnnotations(
  object,
  params,
  evidence,
  useID = FALSE,
  fcol = "GOAnnotations",
  ...
\overline{)}
```
## Arguments

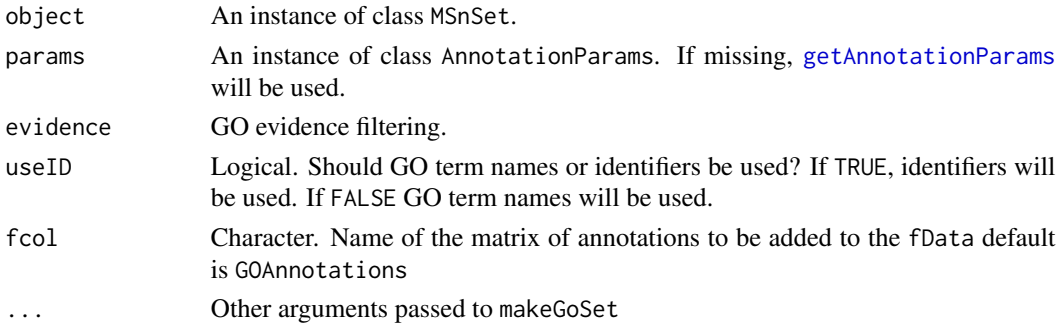

## <span id="page-4-0"></span>addLegend 5

## Value

An updated MSnSet with new feature data column called GOAnnotations containing a matrix of GO annotations

## Author(s)

Lisa M Breckels

#### Examples

```
library(pRolocdata)
data(dunkley2006)
par <- setAnnotationParams(inputs =
                   c("Arabidopsis thaliana genes",
                   "Gene stable ID"))
## add protein sets/annotation information
xx <- addGoAnnotations(dunkley2006, par)
dim(fData(xx)$GOAnnotations)
## filter sets
xx <- filterMinMarkers(xx, n = 50)
dim(fData(xx)$GOAnnotations)
xx <- filterMaxMarkers(xx, p = .25)
dim(fData(xx)$GOAnnotations)
## Subset for specific protein sets
sub <- subsetMarkers(xx, keep = c("vacuole"))
## Order protein sets
res <- orderGoAnnotations(xx, k = 1:3, p = 1/3, verbose = FALSE)
if (interactive()) {
pRolocVis(res, fcol = "GOAnnotations")
}
```
addLegend *Adds a legend*

#### Description

Adds a legend to a [plot2D](#page-68-1) figure.

#### Usage

```
addLegend(
 object,
  fcol = "markers",
 where = c("bottomleft", "bottom", "bottomright", "left", "topleft", "top", "topright",
    "right", "center", "other"),
  col,
```
<span id="page-5-0"></span>
$$
bty = "n",
$$
  
...  

$$
\cdots
$$

## Arguments

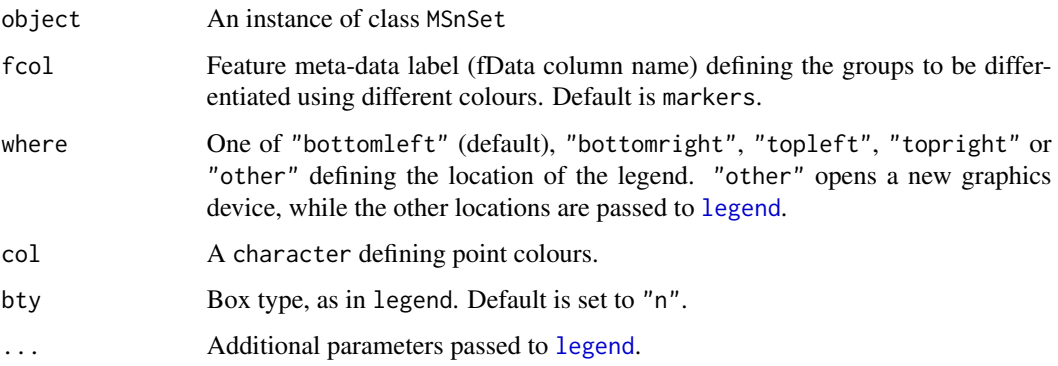

#### Details

The function has been updated in version 1.3.6 to recycle the default colours when more organelle classes are provided. See [plot2D](#page-68-1) for details.

#### Value

Invisibly returns NULL

## Author(s)

Laurent Gatto

addMarkers *Adds markers to the data*

#### Description

The function adds a 'markers' feature variable. These markers are read from a comma separated values (csv) spreadsheet file. This markers file is expected to have 2 columns (others are ignored) where the first is the name of the marker features and the second the group label. Alternatively, a markers named vector as provided by the [pRolocmarkers](#page-79-1) function can also be used.

## Usage

```
addMarkers(object, markers, mcol = "markers", fcol, verbose = TRUE)
```
#### addMarkers 7 and 2008 and 2008 and 2008 and 2008 and 2008 and 2008 and 2008 and 2008 and 2008 and 2008 and 200

#### Arguments

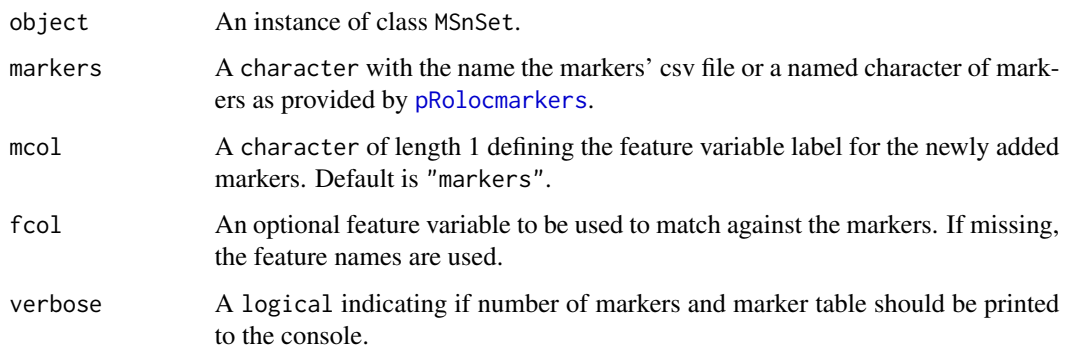

## Details

It is essential to assure that featureNames(object) (or fcol, see below) and marker names (first column) match, i.e. the same feature identifiers and case fold are used.

## Value

A new instance of class MSnSet with an additional markers feature variable.

#### Author(s)

Laurent Gatto

#### See Also

See [pRolocmarkers](#page-79-1) for a list of spatial markers and [markers](#page-52-1) for details about markers encoding.

## Examples

```
library("pRolocdata")
data(dunkley2006)
atha <- pRolocmarkers("atha")
try(addMarkers(dunkley2006, atha)) ## markers already exists
fData(dunkley2006)$markers.org <- fData(dunkley2006)$markers
fData(dunkley2006)$markers <- NULL
marked <- addMarkers(dunkley2006, atha)
fvarLabels(marked)
## if 'makers' already exists
marked <- addMarkers(marked, atha, mcol = "markers2")
fvarLabels(marked)
stopifnot(all.equal(fData(marked)$markers, fData(marked)$markers2))
plot2D(marked)
addLegend(marked, where = "topleft", cex = .7)
```
<span id="page-7-2"></span><span id="page-7-0"></span>AnnotationParams-class

*Class* "AnnotationParams"

#### <span id="page-7-1"></span>**Description**

Class to store annotation parameters to automatically query a Biomart server, retrieve relevant annotation for a set of features of interest using, for example [getGOFromFeatures](#page-23-1) and [makeGoSet](#page-38-1).

#### Objects from the Class

Objects can be created and set with the setAnnotationParams function. Object are created by calling without any arguments setAnnotationParams(), which will open an interactive interface. Depending on the value of "many.graphics" option, a graphical of a text-based menu will open (the text interface can be forced by setting the graphics argument to FALSE: setAnnotationParams(graphics = FALSE)). The menu will allow to select the species of interest first and the type of features (EN-SEMBL gene identifier, Entrez id, ...) second.

The species that are available are those for which ENSEMBL data is available in Biomart and have a set of attributes of interest available. The compatible identifiers for downstream queries are then automatically filtered and displayed for user selection.

It is also possible to pass a parameter inputs, a character vector of length 2 containing a pattern uniquely matching the species of interest (in position 1) and a patterns uniquely matching the feature types (in position 2). If the matches are not unique, an error will be thrown.

A new instance of the AnnotationParams will be created to enable easy and automatic query of the Mart instance. The instance is invisibly returned and stored in a global variable in the **pRoloc** package's private environment for automatic retrieval. If a variable containing an AnnotationParams instance is already available, it can be set globally by passing it as argument to the setAnnotationParams function. Globally set AnnotationParams instances can be accessed with the getAnnotationParams function.

See the pRoloc-theta vignette for details.

#### **Slots**

mart: Object of class "Mart" from the **biomaRt** package.

martname: Object of class "character" with the name of the mart instance.

dataset: Object of class "character" with the data set of the mart instance.

filter: Object of class "character" with the filter to be used when querying the mart instance.

date: Object of class "character" indicating when the current instance was created.

- biomaRtVersion: Object of class "character" with the **biomaRt** version used to create the AnnotationParams instance.
- .\_\_classVersion\_\_: Object of class "Versions" with the version of the AnnotationParams class of the current instance.

## <span id="page-8-0"></span>Methods

show signature(object = "AnnotationParams"): to display objects.

#### Author(s)

Laurent Gatto <lg390@cam.ac.uk>

## See Also

[getGOFromFeatures](#page-23-1), [makeGoSet](#page-38-1) and the pRoloc-theta vignette.

#### Examples

```
data(andy2011params)
andy2011params
data(dunkley2006params)
dunkley2006params
try(setAnnotationParams(inputs = c("nomatch1", "nomatch2")))
setAnnotationParams(inputs = c("Human genes",
          "UniProtKB/Swiss-Prot ID"))
getAnnotationParams()
```
checkFeatureNamesOverlap

*Check feature names overlap*

#### Description

Checks the marker and unknown feature overlap of two MSnSet instances.

## Usage

```
checkFeatureNamesOverlap(x, y, fcolx = "markers", fcoly, verbose = TRUE)
```
#### Arguments

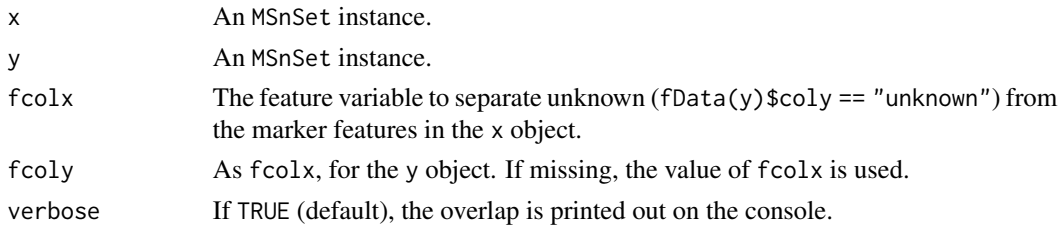

#### Value

Invisibly returns a named list of common markers, unique x markers, unique y markers in, common unknowns, unique x unknowns and unique y unknowns.

## Author(s)

Laurent Gatto

## Examples

```
library("pRolocdata")
data(andy2011)
data(andy2011goCC)
checkFeatureNamesOverlap(andy2011, andy2011goCC)
featureNames(andy2011goCC)[1] <- "ABC"
res <- checkFeatureNamesOverlap(andy2011, andy2011goCC)
res$markersX
res$markersY
```
checkFvarOverlap *Compare a feature variable overlap*

## Description

Extracts qualitative feature variables from two MSnSet instances and compares with a contingency table.

#### Usage

```
checkFvarOverlap(x, y, fcolx = "markers", fcoly, verbose = TRUE)
```
## Arguments

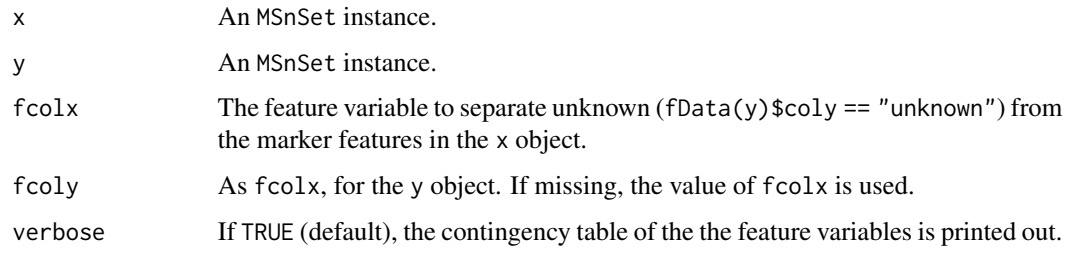

## Value

Invisibly returns a named list with the values of the diagonal, upper and lower triangles of the contingency table.

#### Author(s)

Laurent Gatto

<span id="page-9-0"></span>

#### <span id="page-10-0"></span>chi2-methods 11

#### Examples

```
library("pRolocdata")
data(dunkley2006)
res <- checkFvarOverlap(dunkley2006, dunkley2006,
                        "markers", "markers.orig")
str(res)
```
chi2-methods *The PCP 'chi square' method*

#### <span id="page-10-1"></span>**Description**

In the original protein correlation profiling (PCP), Andersen et al. use the peptide normalised profiles along gradient fractions and compared them with the reference profiles (or set of profiles) by computing  $Chi^2$  values,  $\frac{\sum (x_i - x_p)^2}{x}$  $\frac{i^{(x,y)}}{x^x}$ , where  $x_i$  is the normalised value of the peptide in fraction i and  $x_p$  is the value of the marker (from Wiese et al., 2007). The protein  $Chi^2$  is then computed as the median of the peptide  $Chi^2$  values. Peptides and proteins with similar profiles to the markers will have small  $Chi^2$  values.

The chi2 methods implement this idea and compute such Chi^2 values for sets of proteins.

#### Methods

- signature(x = "matrix", y = "matrix", method = "character", fun = "NULL", na.rm = "logical") Compute nrow(x) times nrow(y)  $Chi^2$  values, for each x, y feature pair. Method is one of "Andersen2003" or "Wiese2007"; the former (default) computed the  $Chi^2$  as sum(y-x)^2/length(x), while the latter uses sum( $(y-x)^2/2/x$ ). na.rm defines if missing values (NA and NaN) should be removed prior to summation. fun defines how to summarise the  $Chi^2$  values; default, NULL, does not combine the  $Chi^2$  values.
- signature(x = "matrix", y = "numeric", method = "character", na.rm = "logical") Computes nrow(x)  $Chi^2$  values, for all the  $(x_i, y)$  pairs. See above for the other arguments.
- signature(x = "numeric", y = "matrix", method = "character", na.rm = "logical") Computes nrow(y)  $Chi^2$  values, for all the  $(x, y_i)$  pairs. See above for the other arguments.
- signature(x = "numeric", y = "numeric", method = "character", na.rm = "logical") Computes the  $Chi^2$  value for the  $(x, y)$  pairs. See above for the other arguments.

#### Author(s)

Laurent Gatto <lg390@cam.ac.uk>

#### References

Andersen, J. S., Wilkinson, C. J., Mayor, T., Mortensen, P. et al., Proteomic characterization of the human centrosome by protein correlation profiling. Nature 2003, 426, 570 - 574.

Wiese, S., Gronemeyer, T., Ofman, R., Kunze, M. et al., Proteomics characterization of mouse kidney peroxisomes by tandem mass spectrometry and protein correlation profiling. Mol. Cell. Proteomics 2007, 6, 2045 - 2057.

## See Also

[empPvalues](#page-16-1)

#### Examples

```
mrk < -rnorm(6)prot <- matrix(rnorm(60), ncol = 6)
chi2(mrk, prot, method = "Andersen2003")
chi2(mrk, prot, method = "Wiese2007")
pepmark <- matrix(rnorm(18), ncol = 6)
pepprot <- matrix(rnorm(60), ncol = 6)
chi2(pepmark, pepprot)
chi2(pepmark, pepprot, fun = sum)
```
classWeights *Calculate class weights*

## Description

Calculates class weights to be used for parameter optimisation and classification such as [svmOptimisation](#page-93-1) or [svmClassification](#page-92-1) - see the *pRoloc tutorial* vignette for an example. The weights are calculated for all non-*unknown* classes the inverse of the number of observations.

#### Usage

classWeights(object, fcol = "markers")

#### Arguments

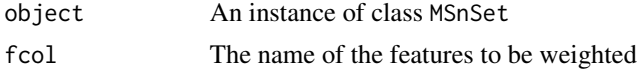

#### Value

A table of class weights

#### Author(s)

Laurent Gatto

## Examples

```
library("pRolocdata")
data(hyperLOPIT2015)
classWeights(hyperLOPIT2015)
data(dunkley2006)
classWeights(dunkley2006)
```
<span id="page-11-0"></span>

<span id="page-12-0"></span>

#### **Description**

This function computes the mean (normalised) pairwise distances for pre-defined sets of proteins.

#### Usage

clustDist(object,  $k = 1:5$ , fcol = "GOAnnotations",  $n = 5$ , verbose = TRUE, seed)

#### Arguments

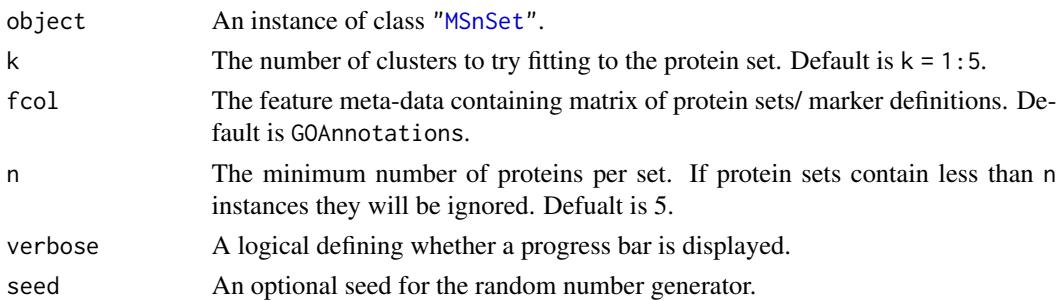

#### Details

The input to the function is a MSnSet dataset containing a matrix appended to the feature data slot identifying the membership of protein instances to a pre-defined set(s) e.g. a specific Gene Ontology term etc.

For each protein set, the clustDist function (i) extracts all instances belonging to the set, (ii) using the kmeans algorithm fits and tests  $k = c(1:5)$  (default) cluster components to each set, (iii) calculates the mean pairwise distance for each k tested.

Note: currently distances are calcualted in Euclidean space, but other distance metrics will be supported in the future).

The output is a list of ClustDist objects, one per information cluster. The ClustDist class summarises the algorithm information such as the number of k's tested for the kmeans, and mean and normalised pairwise Euclidean distances per numer of component clusters tested. See ?ClustDist for more details.

#### Value

An instance of ["ClustDistList"](#page-15-1) containing a ["ClustDist"](#page-13-1) instance for every protein set, which summarises the algorithm information such as the number of k's tested for the kmeans, and mean and normalised pairwise Euclidean distances per numer of component clusters tested.

#### Author(s)

Lisa Breckels

## <span id="page-13-0"></span>See Also

For class definitions see ["ClustDistList"](#page-15-1) and ["ClustDist"](#page-13-1).

#### Examples

```
library(pRolocdata)
data(dunkley2006)
par <- setAnnotationParams(inputs =
                   c("Arabidopsis thaliana genes",
                   "Gene stable ID"))
## add protein sets/annotation information
xx <- addGoAnnotations(dunkley2006, par)
## filter
xx <- filterMinMarkers(xx, n = 50)
xx <- filterMaxMarkers(xx, p = .25)
## get distances for protein sets
dd <- clustDist(xx)
## plot clusters for first 'ClustDist' object
## in the 'ClustDistList'
plot(dd[[1]], xx)
## plot distances for all protein sets
plot(dd)
## Extract normalised distances
## Normalise by n^1/3
minDist <- getNormDist(dd, p = 1/3)
## Get new order according to lowest distance
o <- order(minDist)
## Re-order GOAnnotations
fData(xx)$GOAnnotations <- fData(xx)$GOAnnotations[, o]
if (interactive()) {
pRolocVis(xx, fcol = "GOAnnotations")
}
```
<span id="page-13-1"></span>ClustDist-class *Class* "ClustDist"

## Description

The ClustDist summaries algorithm information, from running the clustDist function, such as the number of k's tested for the kmeans, and mean and normalised pairwise (Euclidean) distances per numer of component clusters tested.

#### Objects from the Class

Object of this class are created with the clustDist function.

## ClustDist-class 15

#### **Slots**

k: Object of class "numeric" storing the number of k clusters tested.

dist: Object of class "list" storing the list of distance matrices.

term: Object of class "character" describing GO term name.

id: Object of class "character" describing the GO term ID.

nrow: Object of class "numeric" showing the number of instances in the set

- clustsz: Object of class "list" describing the number of instances for each cluster for each k tested
- components: Object of class "vector" storing the class membership of each protein for each k tested.
- fcol: Object of class "character" showing the feature column name in the corresponding MSnSet where the protein set information is stored.

#### Methods

plot Plots the kmeans clustering results.

show Shows the object.

#### Author(s)

Lisa M Breckels <lms79@cam.ac.uk>

#### Examples

```
showClass("ClustDist")
library('pRolocdata')
data(dunkley2006)
par <- setAnnotationParams(inputs =
                  c("Arabidopsis thaliana genes",
                    "Gene stable ID"))
## add protein set/annotation information
xx <- addGoAnnotations(dunkley2006, par)
## filter
xx <- filterMinMarkers(xx, n = 50)
xx <- filterMaxMarkers(xx, p = .25)
## get distances for protein sets
dd <- clustDist(xx)
## plot clusters for first 'ClustDist' object
## in the 'ClustDistList'
plot(dd[[1]], xx)
## plot distances for all protein sets
plot(dd)
```
<span id="page-15-1"></span><span id="page-15-0"></span>ClustDistList-class *Storing multiple ClustDist instances*

#### Description

A class for storing lists of [ClustDist](#page-13-1) instances.

#### Objects from the Class

Object of this class are created with the clustDist function.

## **Slots**

x: Object of class list containing valid ClustDist instances.

- log: Object of class list containing an object creation log, containing among other elements the call that generated the object.
- .\_\_classVersion\_\_: The version of the instance. For development purposes only.

## Methods

"[[" Extracts a single ClustDist at position.

"[" Extracts one of more ClustDists as ClustDistList.

length Returns the number of ClustDists.

names Returns the names of ClustDists, if available. The replacement method is also available.

show Display the object by printing a short summary.

lapply(x, FUN,  $\dots$ ) Apply function FUN to each element of the input x. If the application of FUN returns and ClustDist, then the return value is an ClustDistList, otherwise a list.

plot Plots a boxplot of the distance results per protein set.

#### Author(s)

Lisa M Breckels <lms79@cam.ac.uk>

## Examples

```
library('pRolocdata')
data(dunkley2006)
par <- setAnnotationParams(inputs =
                  c("Arabidopsis thaliana genes",
                  "Gene stable ID"))
## add protein set/annotation information
xx <- addGoAnnotations(dunkley2006, par)
## filter
xx <- filterMinMarkers(xx, n = 50)
```
## <span id="page-16-0"></span>empPvalues 17

```
xx <- filterMaxMarkers(xx, p = .25)
## get distances for protein sets
dd <- clustDist(xx)
## plot distances for all protein sets
plot(dd)
names(dd)
## Extract first 4 ClustDist objects of the ClustDistList
dd[1:4]
## Extract 1st ClustDist object
dd[[1]]
```
<span id="page-16-1"></span>empPvalues *Estimate empirical p-values for* Chiˆ2 *protein correlations.*

## Description

Andersen et al. (2003) used a fixed  $Chi^2$  threshold of 0.05 to identify organelle-specific candidates. This function computes empirical p-values by permutation the markers relative intensities and computed null  $Chi^2$  values.

#### Usage

```
empPvalues(marker, corMatrix, n = 100, ...)
```
#### Arguments

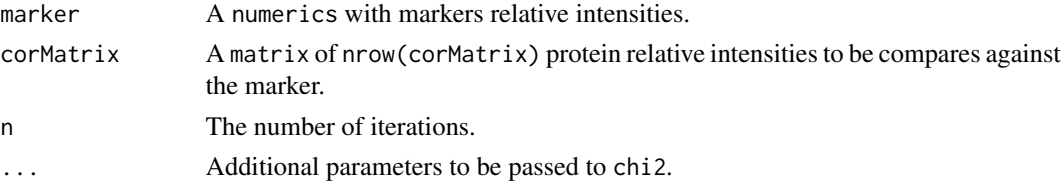

#### Value

A numeric of length nrow(corMatrix).

#### Author(s)

Laurent Gatto <lg390@cam.ac.uk>

#### References

Andersen, J. S., Wilkinson, C. J., Mayor, T., Mortensen, P. et al., Proteomic characterization of the human centrosome by protein correlation profiling. Nature 2003, 426, 570 - 574.

## See Also

[chi2](#page-10-1) for  $Chi^2$  calculation.

## Examples

```
set.seed(1)
mrk <- rnorm(6, 5, 1)
prot <- rbind(matrix(rnorm(120, 5, 1), ncol = 6),
             mrk + rnorm(6)mrk <- mrk/sum(mrk)
prot <- prot/rowSums(prot)
empPvalues(mrk, prot)
```
fDataToUnknown *Update a feature variable*

## Description

This function replaces a string or regular expression in a feature variable using the [sub](#page-0-0) function.

## Usage

```
fDataToUnknown(object, fcol = "markers", from = "\hat{S}", to = "unknown", ...)
```
## Arguments

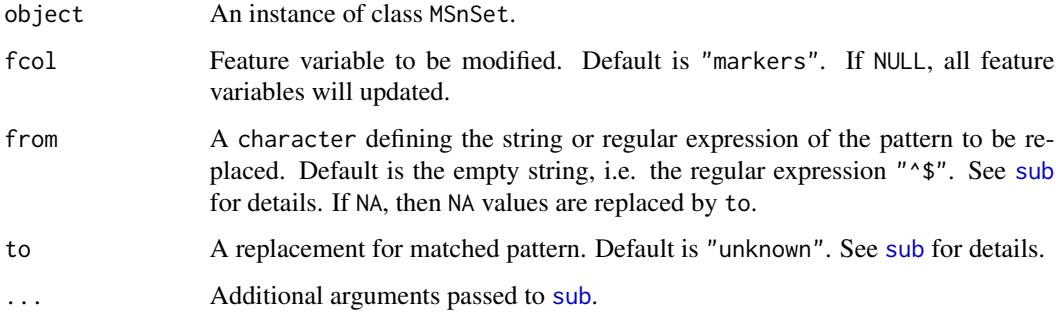

## Value

An updated MSnSet.

#### Author(s)

Laurent Gatto

<span id="page-17-0"></span>

## <span id="page-18-0"></span>filterBinMSnSet 19

## Examples

```
library("pRolocdata")
data(dunkley2006)
getMarkers(dunkley2006, "markers")
dunkley2006 <- fDataToUnknown(dunkley2006,
                              from = "unknown", to = "unassigned")
getMarkers(dunkley2006, "markers")
```
filterBinMSnSet *Filter a binary MSnSet*

## Description

Removes columns or rows that have a certain proportion or absolute number of 0 values.

#### Usage

filterBinMSnSet(object, MARGIN = 2, t, q, verbose = TRUE)

## Arguments

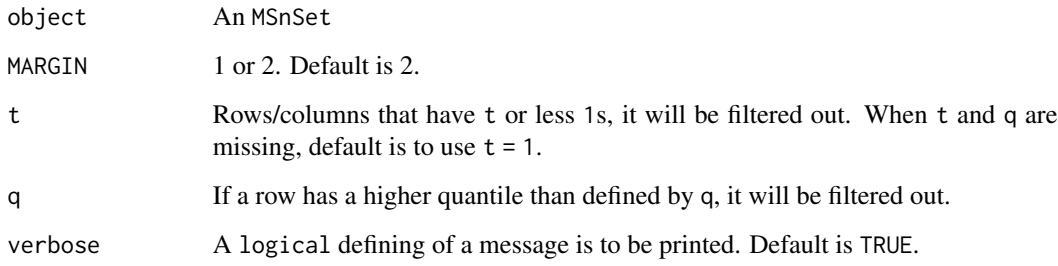

## Value

A filtered MSnSet.

#### Author(s)

Laurent Gatto

## See Also

[zerosInBinMSnSet](#page-100-1), [filterZeroCols](#page-21-1), [filterZeroRows](#page-21-2).

#### <span id="page-19-0"></span>Examples

```
set.seed(1)
m <- matrix(sample(0:1, 25, replace=TRUE), 5)
m[1, ] \leftarrow 0m[, 1] < -\emptysetrownames(m) <- colnames(m) <- letters[1:5]
fd <- data.frame(row.names = letters[1:5])
x \le - MSnSet(exprs = m, fData = fd, pData = fd)
exprs(x)
## Remove columns with no 1s
express(filterBinMSnSet(x, MARGIN = 2, t = 0))## Remove columns with one 1 or less
exprs(filterBinMSnSet(x, MARGIN = 2, t = 1))
## Remove columns with two 1s or less
exprs(filterBinMSnSet(x, MARGIN = 2, t = 2))
## Remove columns with three 1s
exprs(filterBinMSnSet(x, MARGIN = 2, t = 3))## Remove columns that have half or less of 1s
exprs(filterBinMSnSet(x, MARGIN = 2, q = 0.5))
```
filterMaxMarkers *Removes class/annotation information from a matrix of candidate markers that appear in the* fData*.*

#### Description

Removes annotation information that contain more that a certain number/percentage of proteins

## Usage

```
filterMaxMarkers(object, n, p = 0.2, fcol = "GOAnnotations", verbose = TRUE)
```
#### Arguments

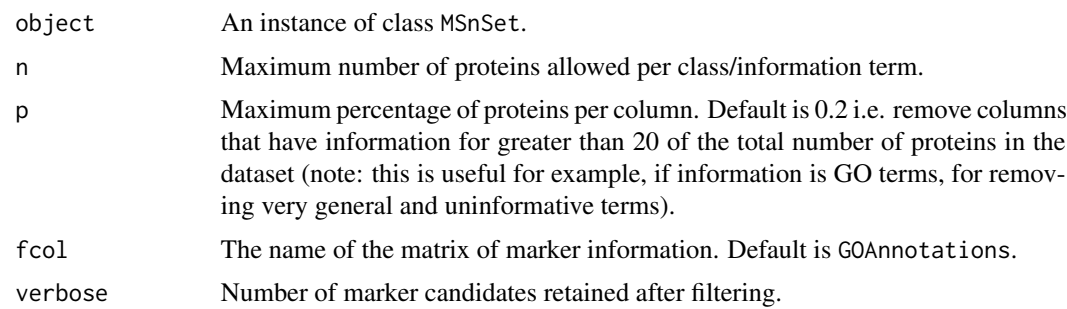

#### Value

An updated MSnSet

## <span id="page-20-0"></span>filterMinMarkers 21

## See Also

addGoAnnotations and example therein.

filterMinMarkers *Removes class/annotation information from a matrix of candidate markers that appear in the* fData*.*

## Description

Removes annotation information that contain less that a certain number/percentage of proteins

## Usage

filterMinMarkers(object, n = 10, p, fcol = "GOAnnotations", verbose = TRUE)

## Arguments

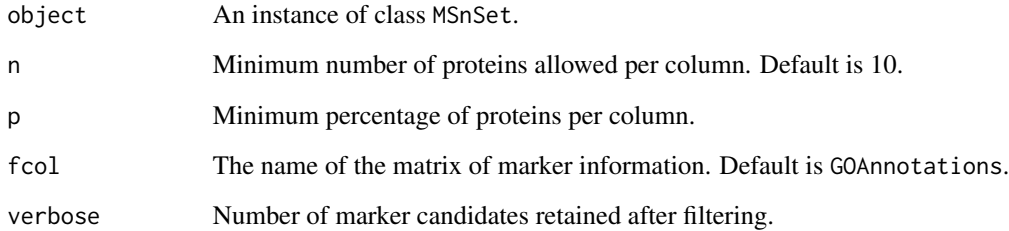

## Value

An updated MSnSet.

#### Author(s)

Lisa M Breckels

## See Also

addGoAnnotations and example therein.

<span id="page-21-1"></span><span id="page-21-0"></span>filterZeroCols *Remove 0 columns/rows*

#### <span id="page-21-2"></span>Description

Removes all assay data columns/rows that are composed of only 0, i.e. have a colSum/rowSum of 0.

#### Usage

```
filterZeroCols(object, verbose = TRUE)
```

```
filterZeroRows(object, verbose = TRUE)
```
## Arguments

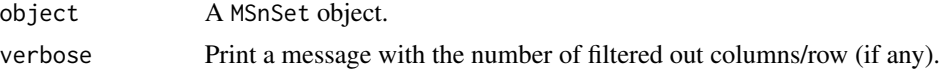

## Value

An MSnSet.

#### Author(s)

Laurent Gatto

#### Examples

```
library("pRolocdata")
data(andy2011goCC)
any(colSums(exprs(andy2011goCC)) == 0)
exprs(andy2011goCC)[, 1:5] <- 0
ncol(andy2011goCC)
ncol(filterZeroCols(andy2011goCC))
```
<span id="page-21-3"></span>GenRegRes-class *Class* "GenRegRes" *and* "ThetaRegRes"

## Description

Regularisation framework containers.

#### Objects from the Class

Object of this class are created with the respective regularisation function: [knnOptimisation](#page-32-1), [svmOptimisation](#page-93-1), [plsdaOptimisation](#page-78-1), [knntlOptimisation](#page-34-1), ...

#### **Slots**

algorithm: Object of class "character" storing the machine learning algorithm name.

hyperparameters: Object of class "list" with the respective algorithm hyper-parameters tested.

- design: Object of class "numeric" describing the cross-validation design, the test data size and the number of replications.
- log: Object of class "list" with warnings thrown during the hyper-parameters regularisation.
- seed: Object of class "integer" with the random number generation seed.
- results: Object of class "matrix" of dimenstions times (see design) by number of hyperparameters + 1 storing the macro F1 values for the respective best hyper-parameters for each replication.

f1Matrices: Object of class "list" with respective times cross-validation F1 matrices.

- cmMatrices: Object of class "list" with respective times contingency matrices.
- testPartitions: Object of class "list" with respective times test partitions.
- datasize: Object of class "list" with details about the respective inner and outter training and testing data sizes.

Only in ThetaRegRes:

predictions: A list of predictions for the optimisation iterations.

otherWeights: Alternative best theta weigts: a vector per iterations, NULL if no other best weights were found.

#### Methods

getF1Scores Returns a matrix of F1 scores for the optimisation parameters.

- f1Count signature(object = "GenRegRes", t = "numeric") and signature(object = "ThetaRegRes", t = "numeric"): Constructs a table of all possible parameter combination and count how many have an F1 scores greater or equal than t. When t is missing (default), the best F1 score is used. This method is useful in conjunctin with plot.
- getParams Returns the *best* parameters. It is however strongly recommended to inspect the optimisation results. For a ThetaRegRes optimisation result, the method to chose the best parameters can be "median" (default) or "mean" (the median or mean of the best weights is chosen), "max" (the first weights with the highest macro-F1 score, considering that multiple max scoring combinations are possible) or "count" (the observed weight that get the maximum number of observations, see f1Count). The favourP argument can be used to prioritise weights that favour the primary data (i.e. heigh weights). See favourPrimary below.

getSeed Returns the seed used for the optimisation run.

- getWarnings signature(object = "GenRegRes"): Returns a vector of recorded warnings.
- levelPlot signature(object = "GenRegRes"): Plots a heatmap of of the optimisation results. Only for "GenRegRes" instances.

plot Plots the optisisation results.

show Shows the object.

#### <span id="page-23-0"></span>Other functions

Only for ThetaRegRes:

- combineThetaRegRes(object) Takes a list of ThetaRegRes instances to be combined and returnes a new ThetaRegRes instance.
- favourPrimary(primary, auxiliary, object, verbose = TRUE) Takes the primary and auxiliary data sources (two [MSnSet](#page-0-0) instances) and a ThetaRegRes object and returns and updated ThetaRegRes instance containing best parameters/weigths (see the getParams function) favouring the primary data when multiple best theta weights are available.

## Author(s)

Laurent Gatto <lg390@cam.ac.uk>

## Examples

```
showClass("GenRegRes")
showClass("ThetaRegRes")
```
<span id="page-23-1"></span>getGOFromFeatures *Retrieve GO terms for feature names*

#### Description

The function pulls the gene ontology (GO) terms for a set of feature names.

## Usage

```
getGOFromFeatures(
  id,
  namespace = "cellular_component",
 evidence = NULL,
 params = NULL,
 verbose = FALSE,
 nmax = 500)
```
#### **Arguments**

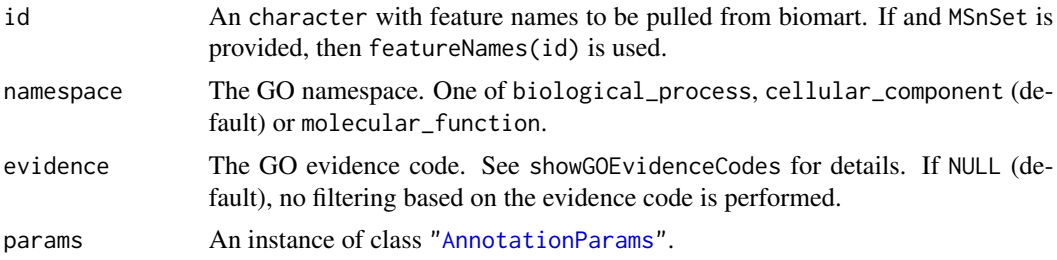

<span id="page-24-0"></span>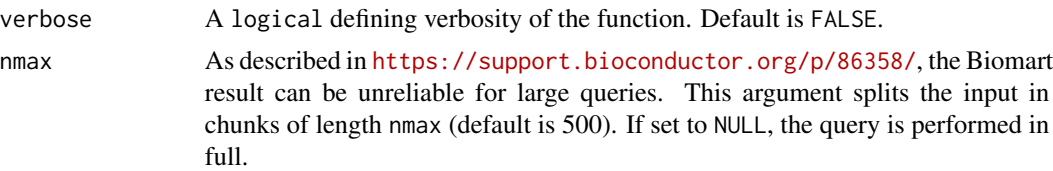

## Value

A data.frame with relevant GO terms.

#### Author(s)

Laurent Gatto

## Examples

```
library(pRolocdata)
data(dunkley2006)
data(dunkley2006params)
dunkley2006params
fn <- featureNames(dunkley2006)[1:5]
getGOFromFeatures(fn, params = dunkley2006params)
```
<span id="page-24-1"></span>getMarkerClasses *Returns the organelle classes in an 'MSnSet'*

## Description

Convenience accessor to the organelle classes in an 'MSnSet'. This function returns the organelle classes of an MSnSet instance. As a side effect, it prints out the classes.

## Usage

getMarkerClasses(object, fcol = "markers", ...)

## Arguments

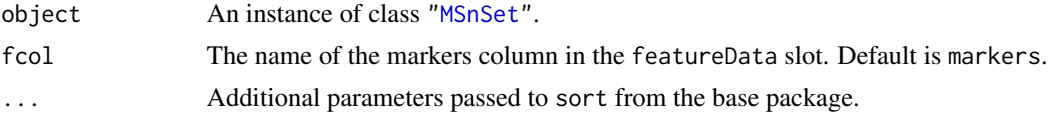

## Value

A character vector of the organelle classes in the data.

## Author(s)

Lisa Breckels and Laurent Gatto

## See Also

[getMarkers](#page-25-1) to extract the marker proteins. See [markers](#page-52-1) for details about spatial markers storage and encoding.

## Examples

```
library("pRolocdata")
data(dunkley2006)
organelles <- getMarkerClasses(dunkley2006)
## same if markers encoded as a matrix
dunkley2006 <- mrkVecToMat(dunkley2006, mfcol = "Markers")
organelles2 <- getMarkerClasses(dunkley2006, fcol = "Markers")
stopifnot(all.equal(organelles, organelles2))
```
getMarkers *Get the organelle markers in an* MSnSet

## Description

Convenience accessor to the organelle markers in an MSnSet. This function returns the organelle markers of an MSnSet instance. As a side effect, it print out a marker table.

#### Usage

```
getMarkers(object, fcol = "markers", names = TRUE, verbose = TRUE)
```
#### Arguments

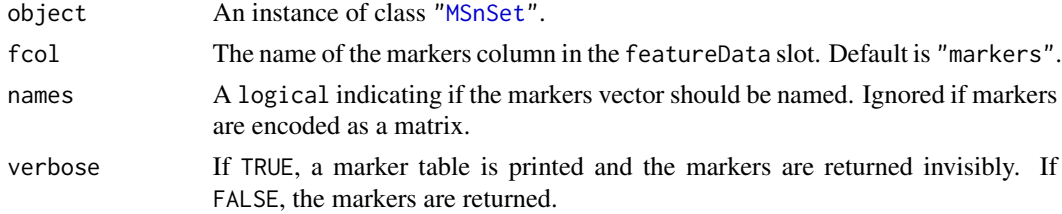

## Value

A character (matrix) of length (ncol) ncol(object), depending on the vector or matrix encoding of the markers.

#### Author(s)

Laurent Gatto

#### See Also

See [getMarkerClasses](#page-24-1) to get the classes only. See [markers](#page-52-1) for details about spatial markers storage and encoding.

<span id="page-25-0"></span>

## <span id="page-26-0"></span>getNormDist 27

## Examples

```
library("pRolocdata")
data(dunkley2006)
## marker vectors
myVmarkers <- getMarkers(dunkley2006)
head(myVmarkers)
## marker matrix
dunkley2006 <- mrkVecToMat(dunkley2006, mfcol = "Markers")
myMmarkers <- getMarkers(dunkley2006, fcol = "Markers")
head(myMmarkers)
```
getNormDist *Extract Distances from a* "ClustDistList" *object*

## Description

This function computes and outputs normalised distances from a ["ClustDistList"](#page-15-1) object.

#### Usage

getNormDist(object, p = 1/3)

#### Arguments

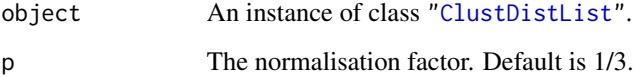

## Value

An numeric of normalised distances, one per protein set in the ClustDistList.

#### Author(s)

Lisa Breckels

## See Also

["ClustDistList"](#page-15-1), ["ClustDist"](#page-13-1), and examples in clustDist.

<span id="page-27-0"></span>

#### Description

Convenience accessor to the predicted feature localisation in an 'MSnSet'. This function returns the predictions of an MSnSet instance. As a side effect, it prints out a prediction table.

#### Usage

getPredictions(object, fcol, scol, mcol = "markers", t = 0, verbose = TRUE)

#### Arguments

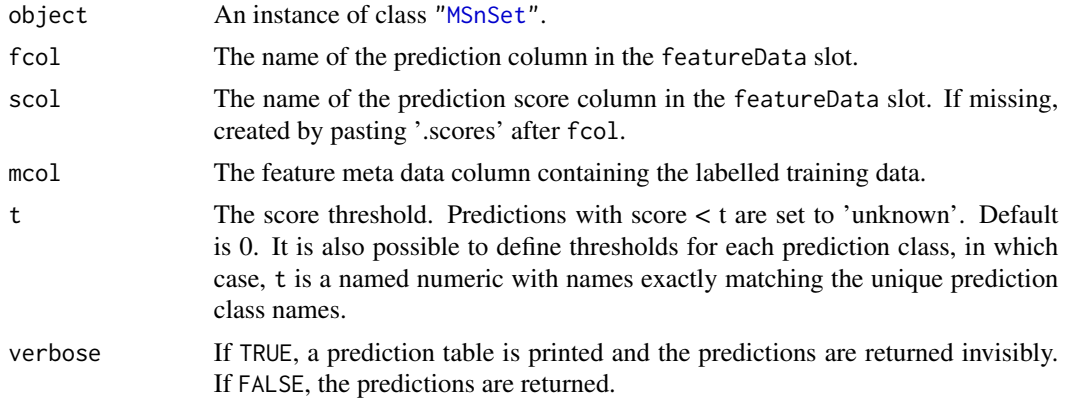

#### Value

An instance of class ["MSnSet"](#page-0-0) with fcol.pred feature variable storing the prediction results according to the chosen threshold.

#### Author(s)

Laurent Gatto and Lisa Breckels

#### See Also

[orgQuants](#page-62-1) for calculating organelle-specific thresholds.

## Examples

```
library("pRolocdata")
data(dunkley2006)
res <- svmClassification(dunkley2006, fcol = "pd.markers",
                         signa = 0.1, cost = 0.5)
fData(res)$svm[500:510]
fData(res)$svm.scores[500:510]
```

```
getPredictions(res, fcol = "svm", t = 0) ## all predictions
getPredictions(res, fcol = "svm", t = .9) ## single threshold
## 50% top predictions per class
ts \leq orgQuants(res, fcol = "svm", t = .5)
getPredictions(res, fcol = "swm", t = ts)
```
#### goIdToTerm *Convert GO ids to/from terms*

#### Description

Converts GO identifiers to/from GO terms, either explicitly or by checking if (any items in) the input contains "GO:".

## Usage

```
goIdToTerm(x, names = TRUE, keepNA = TRUE)
goTermToId(x, names = TRUE, keepNA = TRUE)
flipGoTermId(x, names = TRUE, keepNA = TRUE)
prettyGoTermId(x)
```
## Arguments

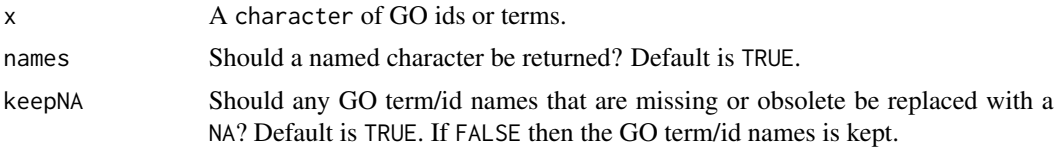

## Value

A character of GO terms (ids) if x were ids (terms).

#### Author(s)

Laurent Gatto

## Examples

```
goIdToTerm("GO:0000001")
goIdToTerm("GO:0000001", names = FALSE)
goIdToTerm(c("GO:0000001", "novalid"))
goIdToTerm(c("GO:0000001", "GO:0000002", "notvalid"))
goTermToId("mitochondrion inheritance")
goTermToId("mitochondrion inheritance", name = FALSE)
goTermToId(c("mitochondrion inheritance", "notvalid"))
```

```
prettyGoTermId("mitochondrion inheritance")
prettyGoTermId("GO:0000001")
flipGoTermId("mitochondrion inheritance")
flipGoTermId("GO:0000001")
flipGoTermId("GO:0000001", names = FALSE)
```
highlightOnPlot *Highlight features of interest on a spatial proteomics plot*

#### Description

Highlights a set of features of interest given as a FeaturesOfInterest instance on a PCA plot produced by plot2D or plot3D. If none of the features of interest are found in the MSnset's featureNames, an warning is thrown.

## Usage

```
highlightOnPlot(object, foi, labels, args = list(), ...)
```
highlightOnPlot3D(object, foi, labels, args = list(), radius =  $0.1 \times 3, ...$ )

#### Arguments

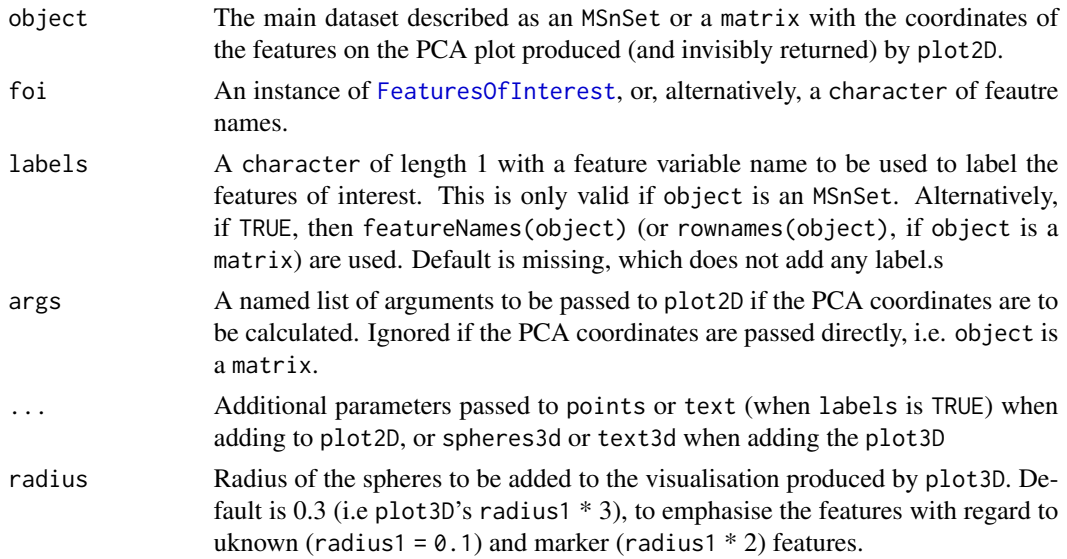

## Value

NULL; used for its side effects.

## Author(s)

Laurent Gatto

## <span id="page-30-0"></span>knnClassification 31

#### Examples

```
library("pRolocdata")
data("tan2009r1")
x <- FeaturesOfInterest(description = "A test set of features of interest",
                        fnames = featureNames(tan2009r1)[1:10],
                        object = tan2009r1)## using FeaturesOfInterest or feature names
par(mfrow = c(2, 1))plot2D(tan2009r1)
highlightOnPlot(tan2009r1, x)
plot2D(tan2009r1)
highlightOnPlot(tan2009r1, featureNames(tan2009r1)[1:10])
.pca <- plot2D(tan2009r1)
head(.pca)
highlightOnPlot(.pca, x, col = "red")
highlightOnPlot(tan2009r1, x, col = "red", cex = 1.5)
highlightOnPlot(tan2009r1, x, labels = TRUE)
.pca <- plot2D(tan2009r1, dims = c(1, 3))
highlightOnPlot(.pca, x, pch = "+", dims = c(1, 3))
highlightOnPlot(tan2009r1, x, args = list(dims = c(1, 3)))
.pca2 \leq plot2D(tan2009r1, mirrorX = TRUE, dims = c(1, 3))## previous pca matrix, need to mirror X axis
highlightOnPlot(.pca, x, pch = "+', args = list(mirrorX = TRUE))
## new pca matrix, with X mirrors (and 1st and 3rd PCs)
highlightOnPlot(.pca2, x, col = "red")
plot2D(tan2009r1)
highlightOnPlot(tan2009r1, x)
highlightOnPlot(tan2009r1, x, labels = TRUE, pos = 3)
highlightOnPlot(tan2009r1, x, labels = "Flybase.Symbol", pos = 1)
## in 3 dimensions
if (interactive()) {
  plot3D(tan2009r1, radius1 = 0.05)
  highlightOnPlot3D(tan2009r1, x, labels = TRUE)
  highlightOnPlot3D(tan2009r1, x)
}
```
<span id="page-30-1"></span>knnClassification *knn classification*

#### Description

Classification using for the k-nearest neighbours algorithm.

## Usage

```
knnClassification(
  object,
  assessRes,
  scores = c("prediction", "all", "none"),
  k,
  fcol = "markers",
  ...
\mathcal{L}
```
## Arguments

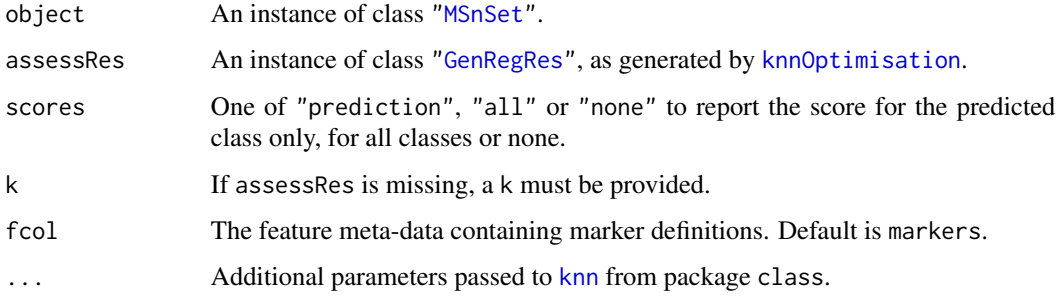

## Value

An instance of class ["MSnSet"](#page-0-0) with knn and knn. scores feature variables storing the classification results and scores respectively.

## Author(s)

Laurent Gatto

## Examples

```
library(pRolocdata)
data(dunkley2006)
## reducing parameter search space and iterations
params \le knnOptimisation(dunkley2006, k = c(3, 10), times = 3)
params
plot(params)
f1Count(params)
levelPlot(params)
getParams(params)
res <- knnClassification(dunkley2006, params)
getPredictions(res, fcol = "knn")
getPredictions(res, fcol = "knn", t = 0.75)plot2D(res, fcol = "knn")
```
<span id="page-32-1"></span><span id="page-32-0"></span>knnOptimisation *knn parameter optimisation*

## Description

Classification parameter optimisation for the k-nearest neighbours algorithm.

#### Usage

```
knnOptimisation(
  object,
  fcol = "markers",
 k = seq(3, 15, 2),
  times = 100.
  test.size = 0.2,
  xval = 5,
  fun = mean,seed,
  verbose = TRUE,
  ...
)
```
#### Arguments

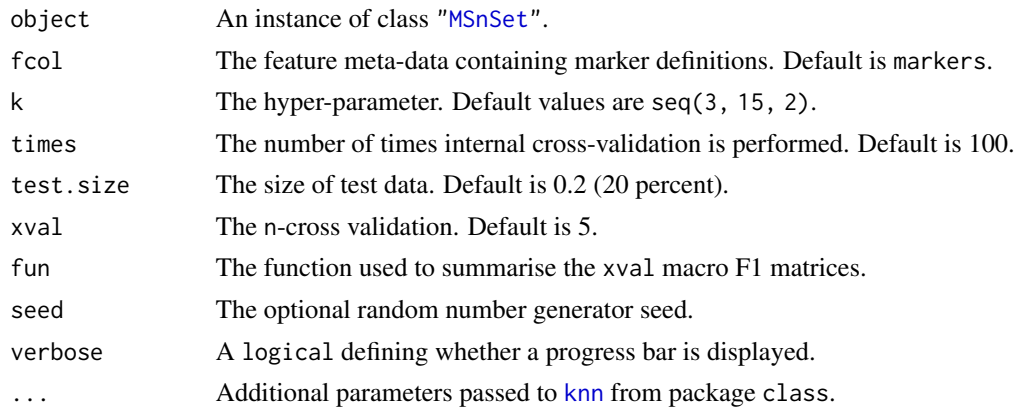

## Details

Note that when performance scores precision, recall and (macro) F1 are calculated, any NA values are replaced by 0. This decision is motivated by the fact that any class that would have either a NA precision or recall would result in an NA F1 score and, eventually, a NA macro F1 (i.e. mean(F1)). Replacing NAs by 0s leads to F1 values of 0 and a reduced yet defined final macro F1 score.

## Value

An instance of class ["GenRegRes"](#page-21-3).

## <span id="page-33-0"></span>Author(s)

Laurent Gatto

## See Also

[knnClassification](#page-30-1) and example therein.

knntlClassification *knn transfer learning classification*

## Description

Classification using a variation of the KNN implementation of Wu and Dietterich's transfer learning schema

## Usage

```
knntlClassification(
 primary,
 auxiliary,
  fcol = "markers",bestTheta,
 k,
  scores = c("prediction", "all", "none"),
  seed
\mathcal{L}
```
## Arguments

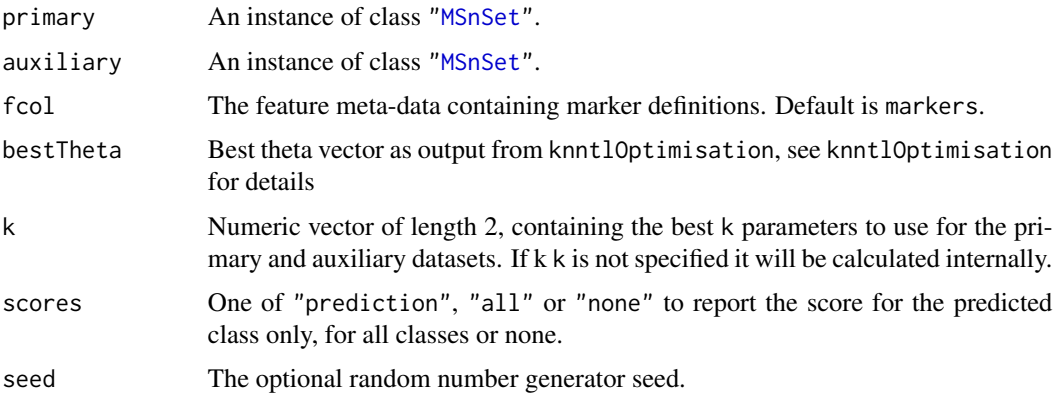

## Value

A character vector of the classifications for the unknowns

## <span id="page-34-0"></span>knntlOptimisation 35

#### Author(s)

Lisa Breckels

#### See Also

[knntlOptimisation](#page-34-1)

#### Examples

```
library(pRolocdata)
data(andy2011)
data(andy2011goCC)
## reducing calculation time of k by pre-running knnOptimisation
x <- c(andy2011, andy2011goCC)
k <- lapply(x, function(z)
            knnOptimisation(z, times=5,
                            fcol = "markers.orig",
                            verbose = FALSE))
k <- sapply(k, function(z) getParams(z))
k
## reducing parameter search with theta = 1,
## weights of only 1 or 0 will be considered
opt <- knntlOptimisation(andy2011, andy2011goCC,
                         fcol = "markers.orig",
                         times = 2,
                         by = 1, k = k)
opt
th <- getParams(opt)
plot(opt)
res <- knntlClassification(andy2011, andy2011goCC,
                           fcol = "markers.orig", th, k)res
```
<span id="page-34-1"></span>knntlOptimisation *theta parameter optimisation*

#### Description

Classification parameter optimisation for the KNN implementation of Wu and Dietterich's transfer learning schema

## Usage

```
knntlOptimisation(
 primary,
  auxiliary,
  fcol = "markers",
 k,
```

```
times = 50,
  test.size = 0.2,
 xval = 5.
 by = 0.5,
 length.out,
  th,
 xfolds,
 BPPARAM = BiocParallel::bpparam(),
 method = "Breckels",
 log = FALSE,
  seed
\mathcal{L}
```
## Arguments

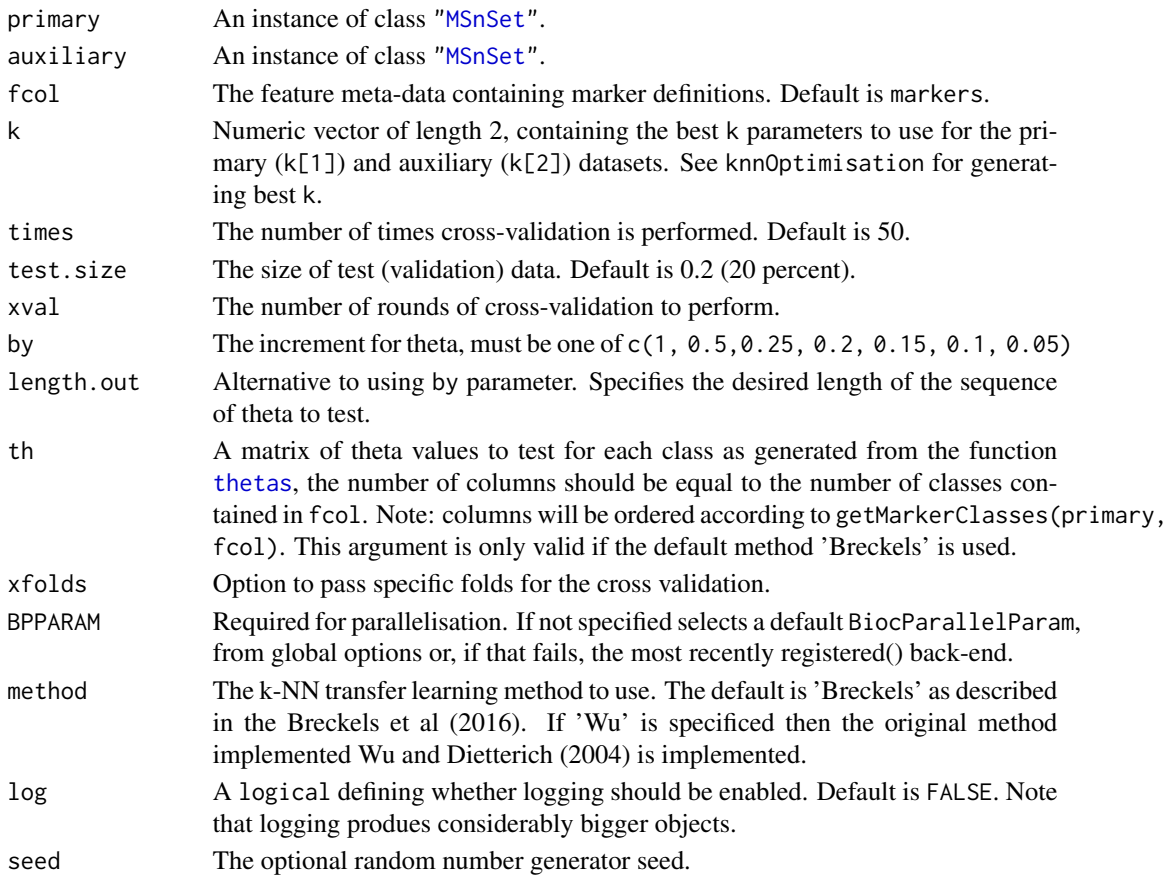

## Details

knntlOptimisation implements a variation of Wu and Dietterich's transfer learning schema: P. Wu and T. G. Dietterich. Improving SVM accuracy by training on auxiliary data sources. In Proceedings of the Twenty-First International Conference on Machine Learning, pages 871 - 878. Morgan Kaufmann, 2004. A grid search for the best theta is performed.
### ksymClassification 37

## Value

A list of containing the theta combinations tested, associated macro F1 score and accuracy for each combination over each round (specified by times).

### Author(s)

Lisa Breckels

## References

Breckels LM, Holden S, Wonjar D, Mulvey CM, Christoforou A, Groen AJ, Kohlbacher O, Lilley KS, Gatto L. Learning from heterogeneous data sources: an application in spatial proteomics. bioRxiv. doi: http://dx.doi.org/10.1101/022152

Wu P, Dietterich TG. Improving SVM Accuracy by Training on Auxiliary Data Sources. Proceedings of the 21st International Conference on Machine Learning (ICML); 2004.

## See Also

[knntlClassification](#page-33-0) and example therein.

<span id="page-36-0"></span>ksvmClassification *ksvm classification*

### Description

Classification using the support vector machine algorithm.

### Usage

```
ksvmClassification(
  object,
  assessRes,
  scores = c("prediction", "all", "none"),
  cost,
  fcol = "markers",
  ...
)
```
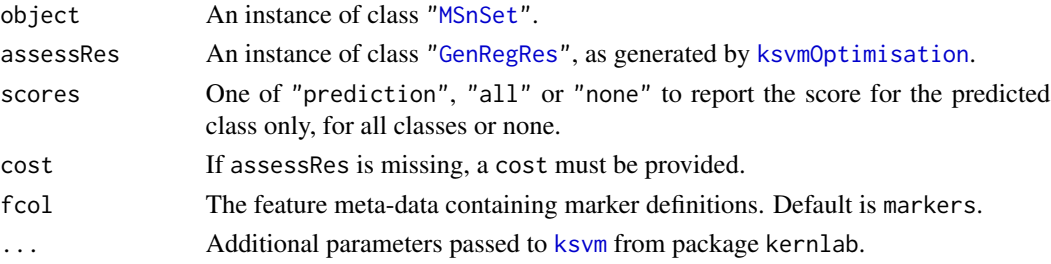

### Value

An instance of class ["MSnSet"](#page-0-0) with ksvm and ksvm.scores feature variables storing the classification results and scores respectively.

## Author(s)

Laurent Gatto

## Examples

```
library(pRolocdata)
data(dunkley2006)
## reducing parameter search space and iterations
params <- ksvmOptimisation(dunkley2006, cost = 2^seq(-1,4,5), times = 3)
params
plot(params)
f1Count(params)
levelPlot(params)
getParams(params)
res <- ksvmClassification(dunkley2006, params)
getPredictions(res, fcol = "ksvm")
getPredictions(res, fcol = "ksvm", t = 0.75)
plot2D(res, fcol = "ksvm")
```
<span id="page-37-0"></span>ksvmOptimisation *ksvm parameter optimisation*

## Description

Classification parameter optimisation for the support vector machine algorithm.

```
ksvmOptimisation(
 object,
  fcol = "markers",
 cost = 2^(-4:4),
  times = 100,
  test.size = 0.2,
  xval = 5.
 fun = mean,
  seed,
 verbose = TRUE,
  ...
)
```
#### makeGoSet 39

#### Arguments

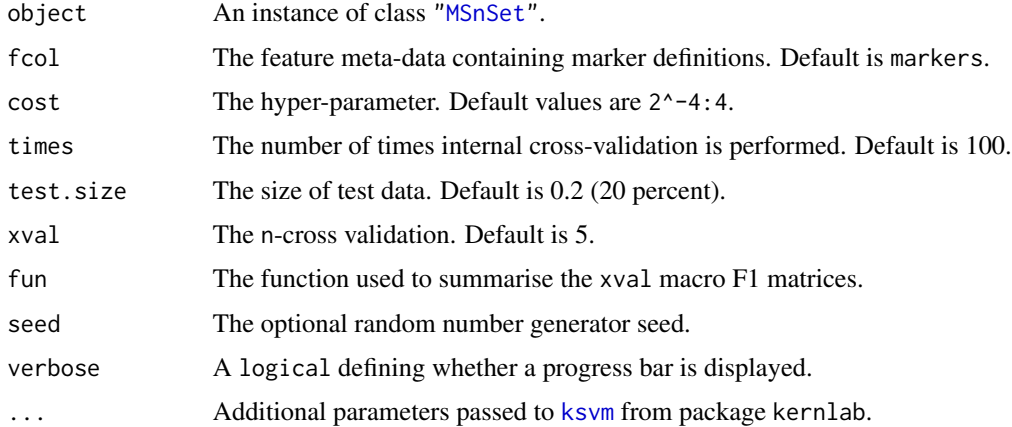

### Details

Note that when performance scores precision, recall and (macro) F1 are calculated, any NA values are replaced by 0. This decision is motivated by the fact that any class that would have either a NA precision or recall would result in an NA F1 score and, eventually, a NA macro F1 (i.e. mean(F1)). Replacing NAs by 0s leads to F1 values of 0 and a reduced yet defined final macro F1 score.

### Value

An instance of class ["GenRegRes"](#page-21-0).

#### Author(s)

Laurent Gatto

## See Also

[ksvmClassification](#page-36-0) and example therein.

makeGoSet *Creates a GO feature* MSnSet

### Description

Creates a new ["MSnSet"](#page-0-0) instance populated with a GO term binary matrix based on an original object.

```
makeGoSet(object, params, namespace = "cellular_component", evidence = NULL)
```
## Arguments

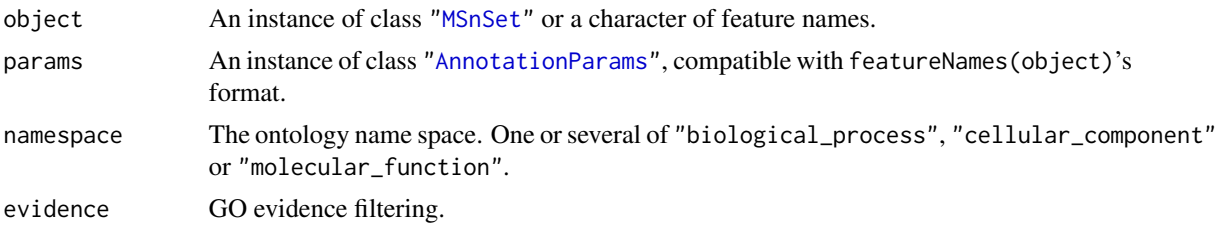

### Value

A new ["MSnSet"](#page-0-0) with the GO terms for the respective features in the original object.

#### Author(s)

Laurent Gatto

### Examples

```
library("pRolocdata")
data(dunkley2006)
data(dunkley2006params)
goset <- makeGoSet(dunkley2006[1:10, ],
                   dunkley2006params)
goset
exprs(goset)[1:10, 1:5]
image(goset)
```
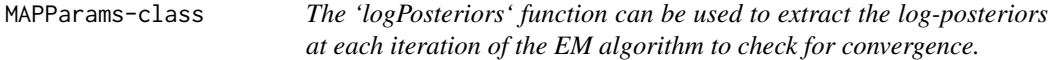

## <span id="page-39-0"></span>Description

These functions implement the T augmented Gaussian mixture (TAGM) model for mass spectrometrybased spatial proteomics datasets using the maximum a posteriori (MAP) optimisation routine.

```
## S4 method for signature 'MAPParams'
show(object)
logPosteriors(x)
tagmMapTrain(
 object,
  fcol = "markers",
 method = "MAP",
```
## MAPParams-class 41

```
numIter = 100,mu0 = NULL,lambda@ = 0.01,
  nu@ = NULL,SO = NULL,beta = NULL,u = 2,v = 10,
  seed = NULL
\lambdatagmMapPredict(
  object,
  params,
 fcol = "markers",
  probJoint = FALSE,
  probOutlier = TRUE
\mathcal{L}
```
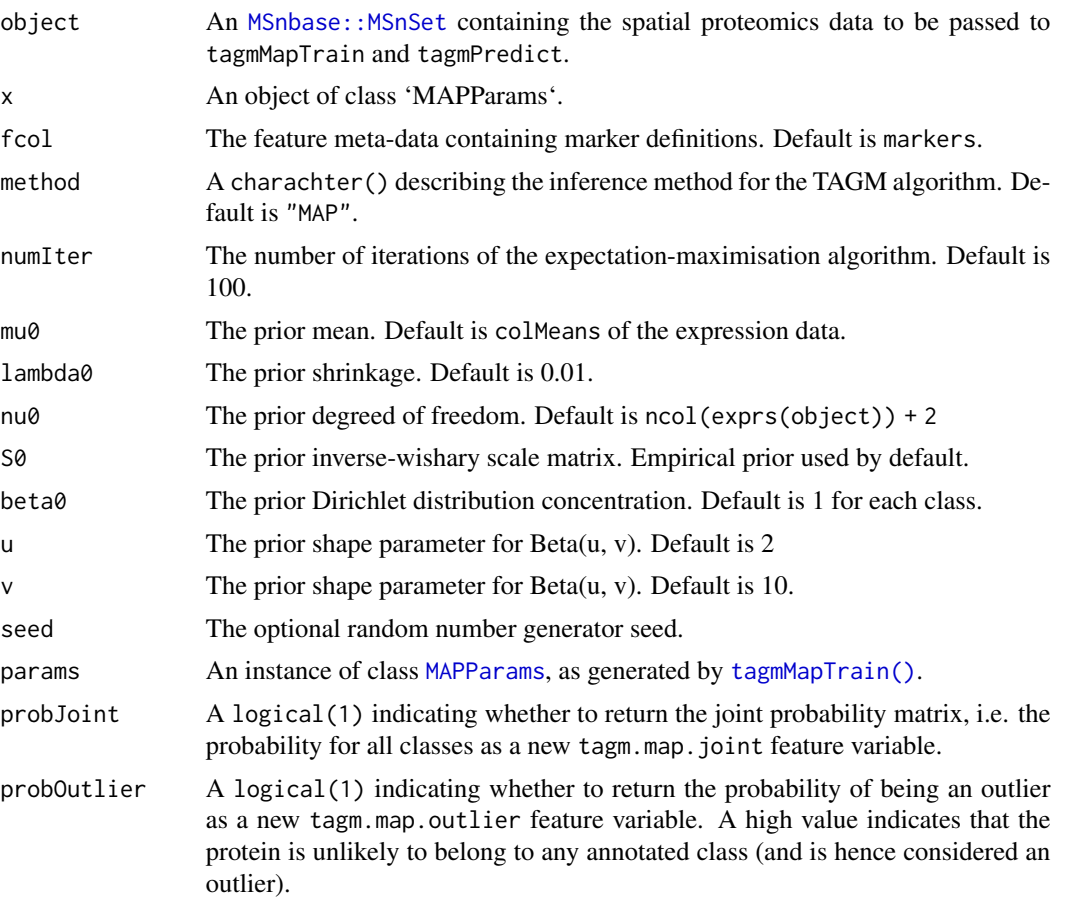

## Details

The tagmMapTrain function generates the MAP parameters (object or class MAPParams) based on an annotated quantitative spatial proteomics dataset (object of class [MSnbase::MSnSet](#page-0-0)). Both are then passed to the tagmPredict function to predict the sub-cellular localisation of protein of unknown localisation. See the *pRoloc-bayesian* vignette for details and examples. In this implementation, if numerical instability is detected in the covariance matrix of the data a small multiple of the identity is added. A message is printed if this conditioning step is performed.

#### Value

tagmMapTrain returns an instance of class [MAPParams\(\)](#page-39-0).

tagmPredict returns an instance of class [MSnbase::MSnSet](#page-0-0) containing the localisation predictions as a new tagm.map.allocation feature variable.

## **Slots**

method A character() storing the TAGM method name.

priors A list() with the priors for the parameters

seed An integer() with the random number generation seed.

posteriors A list() with the updated posterior parameters and log-posterior of the model.

datasize A list() with details about size of data

## Author(s)

Laurent Gatto

Oliver M. Crook

### References

*A Bayesian Mixture Modelling Approach For Spatial Proteomics* Oliver M Crook, Claire M Mulvey, Paul D. W. Kirk, Kathryn S Lilley, Laurent Gatto bioRxiv 282269; doi: https://doi.org/10.1101/282269

### See Also

The [plotEllipse\(\)](#page-76-0) function can be used to visualise TAGM models on PCA plots with ellipses. The [tagmMapTrain\(\)](#page-39-0) function to use the TAGM MAP method.

<span id="page-42-0"></span>

#### Description

These function extract the marker or unknown proteins into a new MSnSet.

## Usage

```
markerMSnSet(object, fcol = "markers")
```

```
unknownMSnSet(object, fcol = "markers")
```
## Arguments

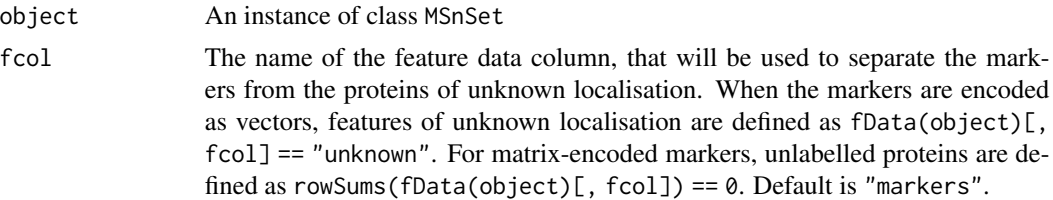

#### Value

An new MSnSet with marker/unknown proteins only.

#### Author(s)

Laurent Gatto

### See Also

[sampleMSnSet](#page-85-0) [testMSnSet](#page-98-0) and [markers](#page-52-0) for markers encoding.

## Examples

```
library("pRolocdata")
data(dunkley2006)
mrk <- markerMSnSet(dunkley2006)
unk <- unknownMSnSet(dunkley2006)
dim(dunkley2006)
dim(mrk)
dim(unk)
table(fData(dunkley2006)$markers)
table(fData(mrk)$markers)
table(fData(unk)$markers)
## matrix-encoded markers
dunkley2006 <- mrkVecToMat(dunkley2006)
dim(markerMSnSet(dunkley2006, "Markers"))
```

```
stopifnot(all.equal(featureNames(markerMSnSet(dunkley2006, "Markers")),
                    featureNames(markerMSnSet(dunkley2006, "markers"))))
dim(unknownMSnSet(dunkley2006, "Markers"))
stopifnot(all.equal(featureNames(unknownMSnSet(dunkley2006, "Markers")),
                    featureNames(unknownMSnSet(dunkley2006, "markers"))))
```
MartInstance-class *Class* "MartInstance"

#### Description

Internal infrastructure to query/handle several individual mart instance. See MartInterface.R for details.

## Author(s)

Laurent Gatto <lg390@cam.ac.uk>

MCMCChains-class *Instrastructure to store and process MCMC results*

#### Description

The MCMCParams infrastructure is used to store and process Marchov chain Monte Carlo results for the T-Augmented Gaussian Mixture model (TAGM) from Crook et al. (2018).

```
chains(object)
## S4 method for signature 'MCMCParams'
show(object)
## S4 method for signature 'ComponentParam'
show(object)
## S4 method for signature 'MCMCChain'
show(object)
## S4 method for signature 'MCMCChains'
length(x)
## S4 method for signature 'MCMCParams'
length(x)
## S4 method for signature 'MCMCChains,ANY,ANY'
```
 $x[[i, j = "missing", drop = "missing"]$ ## S4 method for signature 'MCMCParams,ANY,ANY'  $x[[i, j = "missing", drop = "missing"]$ ## S4 method for signature 'MCMCChains,ANY,ANY,ANY'  $x[i, j = "missing", drop = "missing"]$ ## S4 method for signature 'MCMCParams,ANY,ANY,ANY'  $x[i, j = "missing", drop = "missing"]$ ## S4 method for signature 'MCMCChains' show(object)

#### Arguments

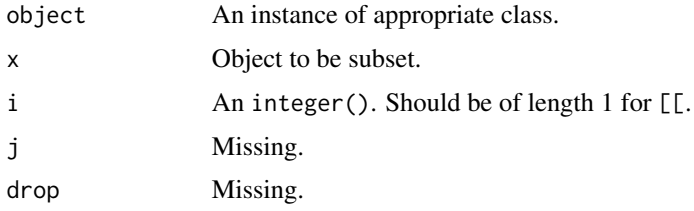

### Details

Objects of the MCMCParams class are created with the tagmMcmcTrain() function. These objects store the *priors* of the generative TAGM model and the results of the MCMC chains, which themselves are stored as an instance of class MCMCChains and can be accessed with the chains() function. A summary of the MCMC chains (or class MCMCSummary) can be further computed with the tagmMcmcProcess() function.

See the *pRoloc-bayesian* vignette for examples.

### Slots

- chains list() containing the individual full MCMC chain results in an MCMCChains instance. Each element must be a valid MCMCChain instance.
- posteriorEstimates A data.frame documenting the prosterior priors in an MCMCSummary instance. It contains N rows and columns tagm.allocation, tagm.probability, tagm.outlier, tagm.probability.lowerquantile, tagm.probability.upperquantile and tagm.mean.shannon.
- diagnostics A matrix of dimensions 1 by 2 containing the MCMCSummary diagnostics.
- tagm.joint A matrix of dimensions N by K storing the joint probability in an MCMCSummary instance.
- method character(1) describing the method in the MCMCParams object.
- chains Object of class MCMCChains containing the full MCMC chain results stored in the MCMCParams object.

priors list()

- summary Object of class MCMCSummary the summarised MCMC results available in the MCMCParams instance.
- n integer(1) indicating the number of MCMC interactions. Stored in an MCMCChain instance.
- K integer(1) indicating the number of components. Stored in an MCMCChain instance.
- N integer(1) indicating the number of proteins. Stored in an MCMCChain instance.
- Component matrix(N, n) component allocation results of an MCMCChain instance.
- ComponentProb matrix(N, n, K) component allocation probabilities of an MCMCChain instance. Outlier matrix(N, n) outlier allocation results.

OutlierProb matrix(N, n, 2) outlier allocation probabilities of an MCMCChain instance.

### See Also

The function tagmMcmcTrain() to construct object of this class.

mcmc\_get\_outliers *Number of outlier at each iteration of MCMC*

### **Description**

Helper function to get the number of outlier at each MCMC iteration.

Helper function to get mean component allocation at each MCMC iteration.

Helper function to get mean probability of belonging to outlier at each iteration.

Wrapper for the geweke diagnostics from coda package also return p-values.

Helper function to pool chains together after processing

Helper function to burn n iterations from the front of the chains

Helper function to subsample the chains, known informally as thinning.

Produces a violin plot with the protein posterior probabilities distributions for all organelles.

```
mcmc_get_outliers(x)
mcmc_get_meanComponent(x)
mcmc_get_meanoutliersProb(x)
geweke_test(k)
mcmc_pool_chains(param)
mcmc_burn_chains(x, n = 50)mcmc_thin_chains(x, freq = 5)
## S4 method for signature 'MCMCParams,character'
plot(x, y, ...)
```
#### minMarkers 47

## Arguments

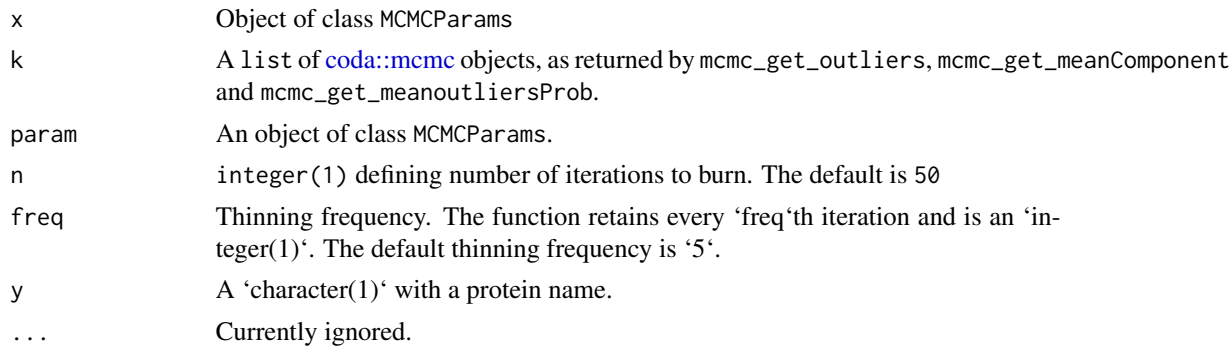

## Value

A list of length length(x).

A list of length length(x).

A list of length length(x).

A matrix with the test z- and p-values for each chain.

A pooled MCMCParams object.

An updated MCMCParams object.

A thinned 'MCMCParams' object.

A ggplot2 object.

## Author(s)

Laurent Gatto

minMarkers *Creates a reduced marker variable*

## Description

This function updates an MSnSet instances and sets markers class to unknown if there are less than n instances.

## Usage

minMarkers(object,  $n = 10$ , fcol = "markers")

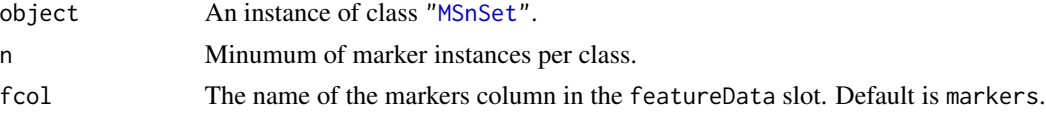

## Value

An instance of class ["MSnSet"](#page-0-0) with a new feature variables, named after the original fcol variable and the n value.

## Author(s)

Laurent Gatto

## See Also

[getPredictions](#page-27-0) to filter based on classification scores.

## Examples

```
library(pRolocdata)
data(dunkley2006)
d2 <- minMarkers(dunkley2006, 20)
getMarkers(dunkley2006)
getMarkers(d2, fcol = "markers20")
```
mixing\_posterior\_check

*Model calibration plots*

## Description

Model calibration model with posterior z-scores and posterior shrinkage

## Usage

```
mixing_posterior_check(object, params, priors, fcol = "markers")
```
### **Arguments**

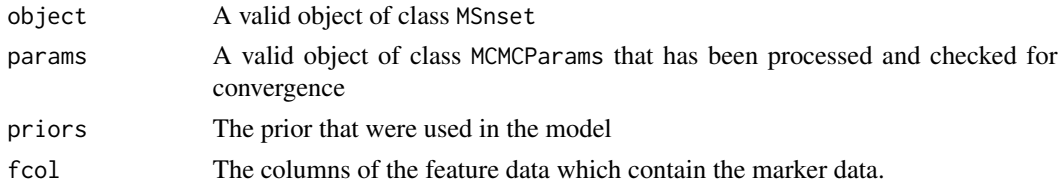

### Value

Used for side effect of producing plot. Invisibily returns an ggplot object that can be further manipulated

## Author(s)

Oliver M. Crook <omc25@cam.ac.uk>

## MLearn-methods 49

### Examples

```
## Not run:
library("pRoloc")
data("tan2009r1")
tanres <- tagmMcmcTrain(object = tan2009r1)
tanres <- tagmMcmcProcess(tanres)
tan2009r1 <- tagmMcmcPredict(object = tan2009r1, params = tanres, probJoint = TRUE)
myparams <- chains(e14Tagm_converged_pooled)[[1]]
myparams2 <- chains(mcmc_pool_chains(tanres))[[1]]
priors <- tanres@priors
pRoloc:::mixing_posterior_check(object = tan2009r1, params = myparams2, priors = priors)
## End(Not run)
```
MLearn-methods *The* MLearn *interface for machine learning*

### **Description**

This method implements MLInterfaces' MLean method for instances of the class ["MSnSet"](#page-0-0).

#### Methods

- signature(formula = "formula", data = "MSnSet", .method = "learnerSchema", trainInd = "numeric") The learning problem is stated with the formula and applies the .method schema on the MSnSet data input using the trainInd numeric indices as train data.
- signature(formula = "formula", data = "MSnSet", .method = "learnerSchema", trainInd = "xvalSpec") In this case, an instance of [xvalSpec](#page-0-0) is used for cross-validation.
- signature(formula = "formula", data = "MSnSet", .method = "clusteringSchema", trainInd = "missing") Hierarchical (hclustI), k-means (kmeansI) and partitioning around medoids (pamI) clustering algorithms using MLInterface's MLearn interface.

## See Also

The MLInterfaces package documentation, in particular [MLearn](#page-0-0).

move2Ds *Displays a spatial proteomics animation*

#### Description

Given two MSnSet instances of one MSnSetList with at least two items, this function produces an animation that shows the transition from the first data to the second.

### Usage

move2Ds(object, pcol, fcol = "markers", n = 25, hl)

### Arguments

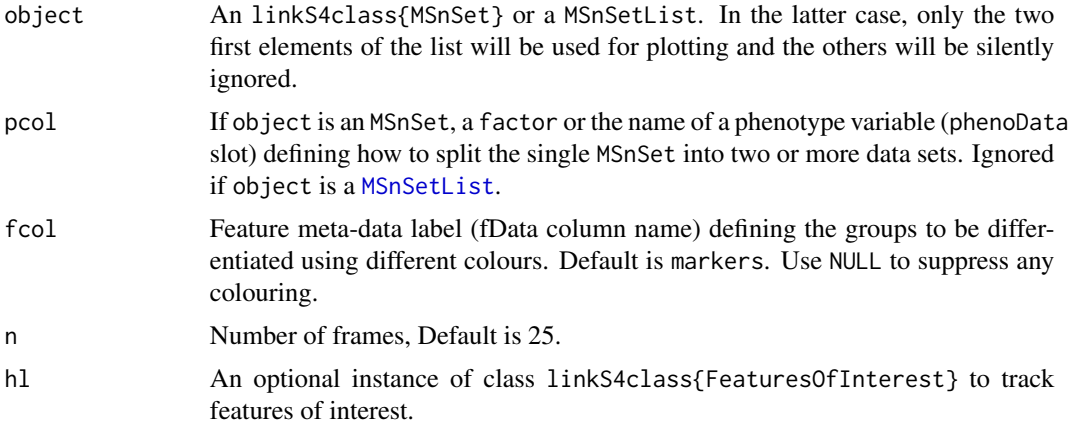

### Value

Used for its side effect of producing a short animation.

### Author(s)

Laurent Gatto

### See Also

[plot2Ds](#page-72-0) to a single figure with the two datasets.

## Examples

```
library("pRolocdata")
data(dunkley2006)
## Create a relevant MSnSetList using the dunkley2006 data
xx <- split(dunkley2006, "replicate")
xx1 < - xx[[1]]xx2 < - xx[[2]]fData(xx1)$markers[374] <- "Golgi"
fData(xx2)$markers[412] <- "unknown"
xx@x[[1]] <- xx1
xx@x[[2]] <- xx2
## The features we want to track
foi <- FeaturesOfInterest(description = "test",
                          fnames = featureNames(xx[[1]])[c(374, 412)])
```
## (1) visualise each experiment separately

## mrkConsProfiles 51

```
par(mfrow = c(2, 1))plot2D(xx[[1]], main = "condition A")
highlightOnPlot(xx[[1]], foi)
plot2D(xx[[2]], mirrorY = TRUE, main = "condition B")
highlightOnPlot(xx[[2]], foi, args = list(mirrorY = TRUE))
## (2) plot both data on the same plot
par(mfrow = c(1, 1))tmp <- plot2Ds(xx)
highlightOnPlot(data1(tmp), foi, lwd = 2)
highlightOnPlot(data2(tmp), foi, pch = 5, lwd = 2)
## (3) create an animation
move2Ds(xx, pcol = "replicate")
move2Ds(xx, pcol = "replicate", hl = foi)
```
mrkConsProfiles *Marker consensus profiles*

## Description

A function to calculate average marker profiles.

### Usage

```
mrkConsProfiles(object, fcol = "markers", method = mean)
```
## Arguments

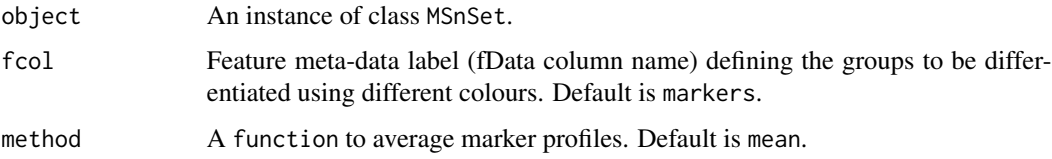

### Value

A matrix of dimensions *number of clusters* (exluding unknowns) by *number of fractions*.

### Author(s)

Laurent Gatto and Lisa M. Breckels

### See Also

The [mrkHClust](#page-51-0) function to produce a hierarchical cluster.

## Examples

```
library("pRolocdata")
data(dunkley2006)
mrkConsProfiles(dunkley2006)
mrkConsProfiles(dunkley2006, method = median)
mm <- mrkConsProfiles(dunkley2006)
## Reorder fractions
o <- order(dunkley2006$fraction)
## Plot mean organelle profiles using the
## default pRoloc colour palette.
\text{matplot}(\text{t}(\text{mm}[\,,\;\; \text{o}])\,,\;\;\text{type}=\text{"l",}xlab = "Fractions", ylab = "Relative intensity",
        main = "Mean organelle profiles",
        col = getStockcol(), lwd = 2, lty = 1)
## Add a legend
addLegend(markerMSnSet(dunkley2006), where = "topleft")
```
<span id="page-51-0"></span>mrkHClust *Draw a dendrogram of subcellular clusters*

## Description

This functions calculates an average protein profile for each marker class (proteins of unknown localisation are ignored) and then generates a dendrogram representing the relation between marker classes. The colours used for the dendrogram labels are taken from the default colours (see [getStockcol](#page-86-0)) so as to match the colours with other spatial proteomics visualisations such as [plot2D](#page-68-0).

### Usage

```
mrkHClust(
 object,
  fcol = "markers",
  distargs,
 hclustargs,
 method = mean,plot = TRUE,
  ...
)
```
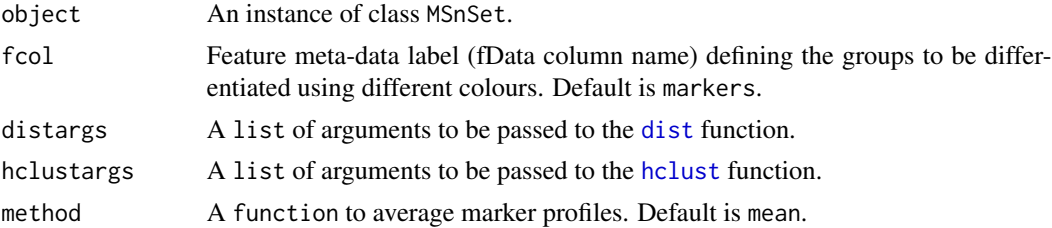

### mrkVecToMat 53

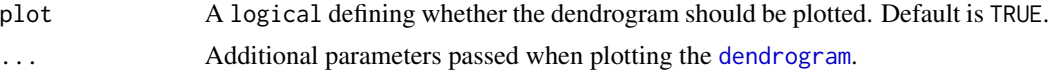

### Value

Invisibly returns a dendrogram object, containing the hierarchical cluster as computed by hclust.

## Author(s)

Laurent Gatto

### Examples

library("pRolocdata") data(dunkley2006) mrkHClust(dunkley2006)

mrkVecToMat *Create a marker vector or matrix.*

### <span id="page-52-0"></span>Description

Functions producing a new vector (matrix) marker vector set from an existing matrix (vector) marker set.

### Usage

```
mrkVecToMat(object, vfcol = "markers", mfcol = "Markers")
mrkMatToVec(object, mfcol = "Markers", vfcol = "markers")
mrkMatAndVec(object, vfcol = "markers", mfcol = "Markers")
showMrkMat(object, mfcol = "Markers")
isMrkMat(object, fcol = "Markers")
isMrkVec(object, fcol = "markers")
mrkEncoding(object, fcol = "markers")
```
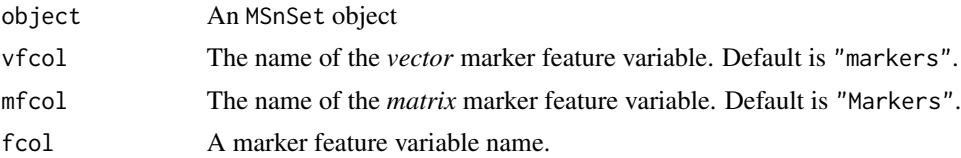

### Details

Sub-cellular markers can be encoded in two different ways. Sets of spatial markers can be represented as character *vectors* (character or factor, to be accurate), stored as feature metadata, and proteins of unknown or uncertain localisation (unlabelled, to be classified) are marked with the "unknown" character. While very handy, this encoding suffers from some drawbacks, in particular the difficulty to label proteins that reside in multiple (possible or actual) localisations. The markers vector feature data is typically named markers. A new *matrix* encoding is also supported. Each spatial compartment is defined in a column in a binary markers matrix and the resident proteins are encoded with 1s. The markers matrix feature data is typically named Markers. If proteins are assigned unique localisations only (i.e. no multi-localisation) or their localisation is unknown (unlabelled), then both encodings are equivalent. When the markers are encoded as vectors, features of unknown localisation are defined as  $fData(objject)$ ,  $fcol$ ] == "unknown". For matrix-encoded markers, unlabelled proteins are defined as rowSums(fData(object)[, fcol]) == 0.

The mrkMatToVec and mrkVecToMat functions enable the conversion from matrix (vector) to vector (matrix). The mrkMatAndVec function generates the missing encoding from the existing one. If the destination encoding already exists, or, more accurately, if the feature variable of the destination encoding exists, an error is thrown. During the conversion from matrix to vector, if multiple possible label exists, they are dropped, i.e. they are converted to "unknown". Function isMrkVec and isMrkMat can be used to test if a marker set is encoded as a vector or a matrix. mrkEncoding returns either "vector" or "matrix" depending on the nature of the markers.

#### Value

An updated MSnSet with a new vector (matrix) marker set.

### Author(s)

Laurent Gatto and Lisa Breckels

### See Also

Other functions that operate on markers are [getMarkers](#page-25-0), [getMarkerClasses](#page-24-0) and [markerMSnSet](#page-42-0). To add markers to an existing MSnSet, see the [addMarkers](#page-5-0) function and [pRolocmarkers](#page-79-0), for a list of suggested markers.

#### Examples

```
library("pRolocdata")
data(dunkley2006)
dunk <- mrkVecToMat(dunkley2006)
head(fData(dunk)$Markers)
fData(dunk)$markers <- NULL
dunk <- mrkMatToVec(dunk)
stopifnot(all.equal(fData(dunkley2006)$markers,
                    fData(dunk)$markers))
```
<span id="page-54-0"></span>nbClassification *nb classification*

## Description

Classification using the naive Bayes algorithm.

### Usage

```
nbClassification(
  object,
  assessRes,
  scores = c("prediction", "all", "none"),
  laplace,
  fcol = "markers",
  ...
\mathcal{E}
```
### Arguments

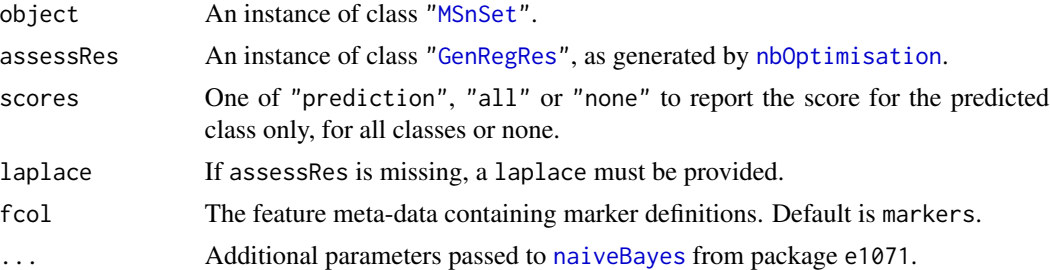

### Value

An instance of class ["MSnSet"](#page-0-0) with nb and nb.scores feature variables storing the classification results and scores respectively.

### Author(s)

Laurent Gatto

## Examples

```
library(pRolocdata)
data(dunkley2006)
## reducing parameter search space and iterations
params \leq nbOptimisation(dunkley2006, laplace = c(0, 5), times = 3)
params
plot(params)
f1Count(params)
levelPlot(params)
```

```
getParams(params)
res <- nbClassification(dunkley2006, params)
getPredictions(res, fcol = "naiveBayes")
getPredictions(res, fcol = "naiveBayes", t = 1)
plot2D(res, fcol = "naiveBayes")
```
<span id="page-55-0"></span>nbOptimisation *nb paramter optimisation*

## Description

Classification algorithm parameter for the naive Bayes algorithm.

### Usage

```
nbOptimisation(
  object,
  fcol = "markers",
  laplace = seq(0, 5, 0.5),times = 100,
  test.size = 0.2,
  xval = 5,
  fun = mean,seed,
 verbose = TRUE,
  ...
)
```
## Arguments

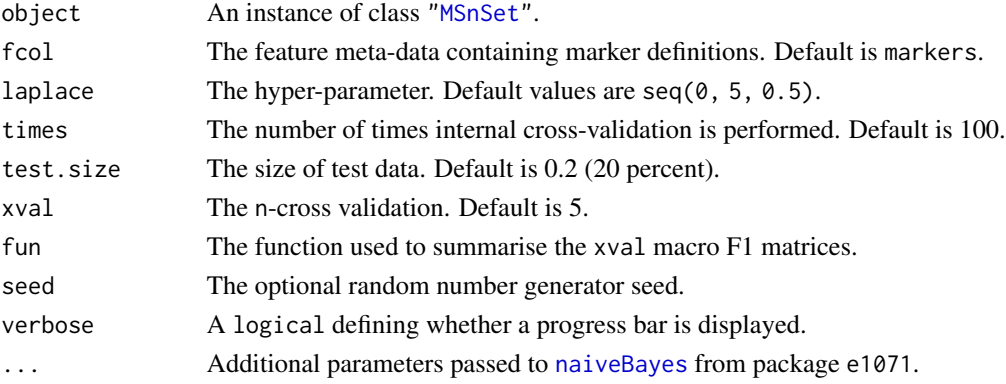

## Details

Note that when performance scores precision, recall and (macro) F1 are calculated, any NA values are replaced by 0. This decision is motivated by the fact that any class that would have either a NA precision or recall would result in an NA F1 score and, eventually, a NA macro F1 (i.e. mean(F1)). Replacing NAs by 0s leads to F1 values of 0 and a reduced yet defined final macro F1 score.

### nicheMeans2D 57

## Value

An instance of class ["GenRegRes"](#page-21-0).

## Author(s)

Laurent Gatto

## See Also

[nbClassification](#page-54-0) and example therein.

nicheMeans2D *Uncertainty plot organelle means*

#### Description

Produces a pca plot with uncertainty in organelle means projected onto the PCA plot with contours.

## Usage

```
nicheMeans2D(
  object,
  params,
  priors,
  dims = c(1, 2),
  fcol = "markers",
  aspect = 0.5\mathcal{L}
```
### Arguments

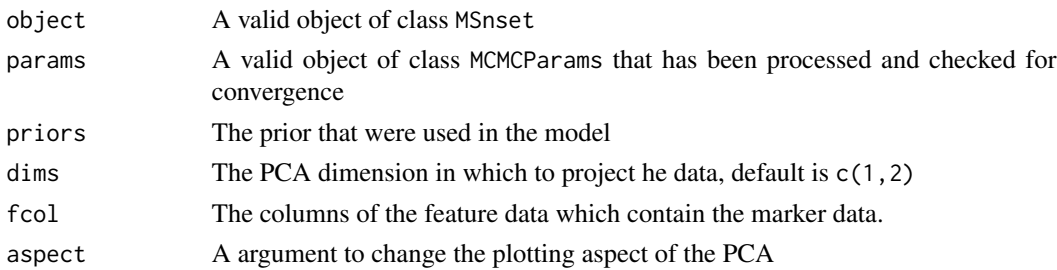

## Value

Used for side effect of producing plot. Invisibily returns an ggplot object that can be further manipulated

## Author(s)

Oliver M. Crook <omc25@cam.ac.uk>

### Examples

```
## Not run:
library("pRolocdata")
data("tan2009r1")
tanres <- tagmMcmcTrain(object = tan2009r1)
tanres <- tagmMcmcProcess(tanres)
tan2009r1 <- tagmMcmcPredict(object = tan2009r1, params = tanres, probJoint = TRUE)
myparams <- chains(e14Tagm_converged_pooled)[[1]]
myparams2 <- chains(mcmc_pool_chains(tanres))[[1]]
priors <- tanres@priors
pRoloc:::nicheMeans2D(object = tan2009r1, params = myparams2, priors = priors)
## End(Not run)
```
nndist-methods *Nearest neighbour distances*

#### Description

Methods computing the nearest neighbour indices and distances for matrix and MSnSet instances.

#### Methods

- signature(object = "matrix",  $k =$  "numeric", dist = "character", ...) Calculates indices and distances to the k (default is 3) nearest neighbours of each feature (row) in the input matrix object. The distance dist can be either of "euclidean" or "mahalanobis". Additional parameters can be passed to the internal function FNN: : get.knn. Output is a matrix with  $2 \times$ k columns and nrow(object) rows.
- signature(object = "MSnSet",  $k =$  "numeric", dist = "character", ...) As above, but for an MSnSet input. The indices and distances to the k nearest neighbours are added to the object's feature metadata.
- signature(object = "matrix", query = "matrix",  $k =$  "numeric", ...) If two matrix instances are provided as input, the k (default is 3) indices and distances of the nearest neighbours of query in object are returned as a matrix of dimensions  $2 * k$  by nrow(query). Additional parameters are passed to FNN:: get.knnx. Only euclidean distance is available.

### Examples

```
library("pRolocdata")
data(dunkley2006)
## Using a matrix as input
m <- exprs(dunkley2006)
m[1:4, 1:3]
head(mdist(m, k = 5))tail(mdist(m[1:100, ], k = 2, dist = "mahalanobis"))
```
## nnetClassification 59

```
## Same as above for MSnSet
d \leftarrow \text{nndist(dunkley2006, k = 5)}head(fData(d))
d <- nndist(dunkley2006[1:100, ], k = 2, dist = "mahalanobis")
tail(fData(d))
## Using a query
nndist(m[1:100, ], m[101:110, ], k = 2)
```
<span id="page-58-0"></span>nnetClassification *nnet classification*

## Description

Classification using the artificial neural network algorithm.

## Usage

```
nnetClassification(
  object,
  assessRes,
  scores = c("prediction", "all", "none"),
  decay,
  size,
  fcol = "markers",
  ...
\mathcal{L}
```
## Arguments

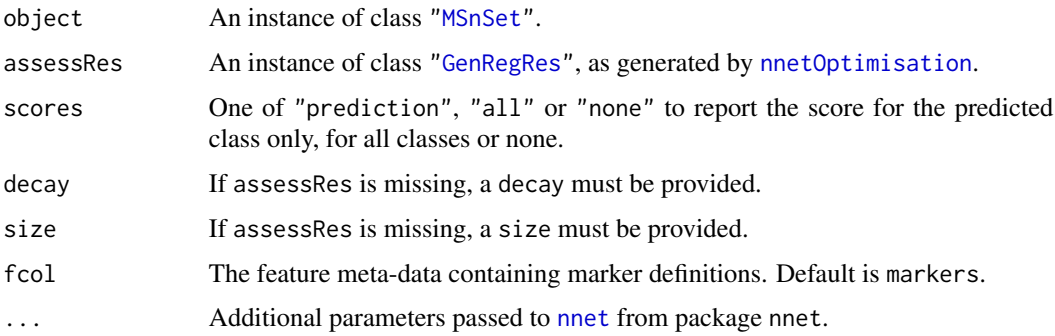

### Value

An instance of class ["MSnSet"](#page-0-0) with nnet and nnet. scores feature variables storing the classification results and scores respectively.

## Author(s)

Laurent Gatto

## Examples

```
library(pRolocdata)
data(dunkley2006)
## reducing parameter search space and iterations
params \le - nnetOptimisation(dunkley2006, decay = 10^(c(-1, -5)), size = c(5, 10), times = 3)
params
plot(params)
f1Count(params)
levelPlot(params)
getParams(params)
res <- nnetClassification(dunkley2006, params)
getPredictions(res, fcol = "nnet")
getPredictions(res, fcol = "nnet", t = 0.75)
plot2D(res, fcol = "nnet")
```
<span id="page-59-0"></span>nnetOptimisation *nnet parameter optimisation*

### Description

Classification parameter optimisation for artificial neural network algorithm.

#### Usage

```
nnetOptimisation(
  object,
  fcol = "markers",
  decay = c(0, 10^(-1:-5)),
  size = seq(1, 10, 2),times = 100,
  test.size = 0.2,
  xval = 5,
 fun = mean,
 seed,
  verbose = TRUE,
  ...
)
```
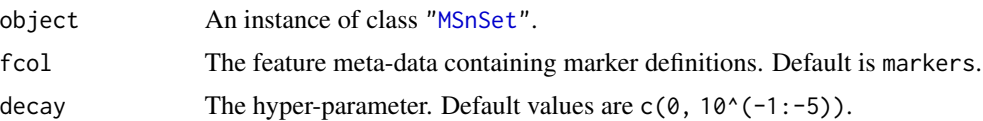

## orderGoAnnotations 61

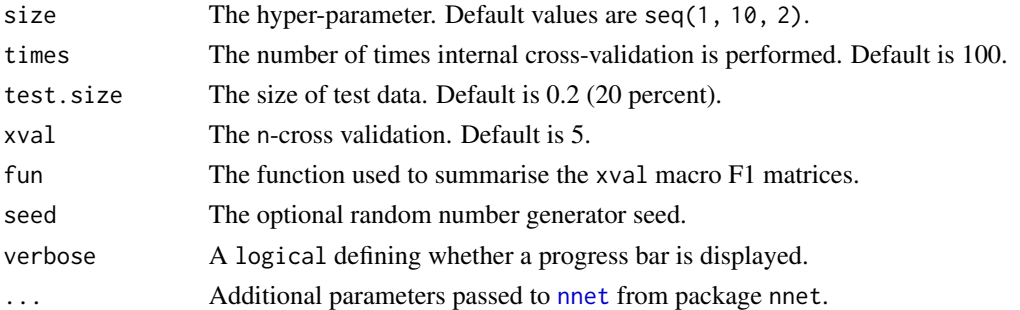

## Details

Note that when performance scores precision, recall and (macro) F1 are calculated, any NA values are replaced by 0. This decision is motivated by the fact that any class that would have either a NA precision or recall would result in an NA F1 score and, eventually, a NA macro F1 (i.e. mean(F1)). Replacing NAs by 0s leads to F1 values of 0 and a reduced yet defined final macro F1 score.

#### Value

An instance of class ["GenRegRes"](#page-21-0).

### Author(s)

Laurent Gatto

### See Also

[nnetClassification](#page-58-0) and example therein.

orderGoAnnotations *Orders annotation information*

## Description

For a given matrix of annotation information, this function returns the information ordered according to the best fit with the data.

```
orderGoAnnotations(
  object,
  fcol = "GOAnnotations",
  k = 1:5.
 n = 5,
 p = 1/3.
  verbose = TRUE,
  seed
)
```
### **Arguments**

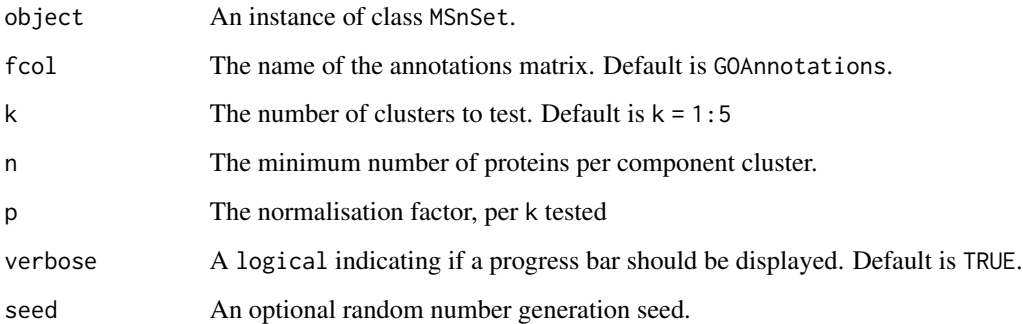

### Details

As there are typically many protein/annotation sets that may fit the data we order protein sets by best fit i.e. cluster tightness, by computing the mean normalised Euclidean distance for all instances per protein set.

For each protein set i.e. proteins that have been labelled with a specified term/information criteria, we find the best k cluster components for the set (the default is to test  $k = 1:5$ ) according to the minimum mean normalised pairwise Euclidean distance over all component clusters. (Note: when testing k if any components are found to have less than n proteins these components are not included and k is reduced by 1).

Each component cluster is normalised by  $N^p$  (where N is the total number of proteins per component, and p is the power). Hueristally,  $p = 1/3$  and normalising by  $N^1/3$  has been found the optimum normalisation factor.

Candidates in the matrix are ordered according to lowest mean normalised pairwise Euclidean distance as we expect high density, tight clusters to have the smallest mean normalised distance.

This function is a wrapper for running clustDist, getNormDist, see the "Annotating spatial proteomics data" vignette for more details.

#### Value

An updated MSnSet containing the newly ordered fcol matrix.

#### Author(s)

Lisa M Breckels

#### See Also

addGoAnnotations and example therein.

## Description

This function produces organelle-specific quantiles corresponding to the given classification scores.

### Usage

orgQuants(object, fcol, scol, mcol = "markers", t, verbose = TRUE)

## Arguments

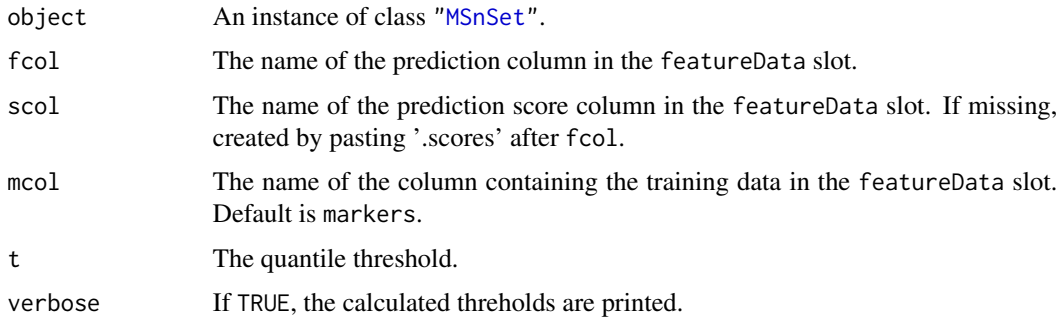

#### Value

A named vector of organelle thresholds.

## Author(s)

Lisa Breckels

## See Also

[getPredictions](#page-27-0) to get organelle predictions based on calculated thresholds.

## Examples

```
library("pRolocdata")
data(dunkley2006)
res <- svmClassification(dunkley2006, fcol = "pd.markers",
                         signa = 0.1, cost = 0.5)
## 50% top predictions per class
ts \leq orgQuants(res, fcol = "svm", t = .5)
getPredictions(res, fcol = "swm", t = ts)
```
<span id="page-63-0"></span>perTurboClassification

*perTurbo classification*

## Description

Classification using the PerTurbo algorithm.

### Usage

```
perTurboClassification(
 object,
  assessRes,
  scores = c("prediction", "all", "none"),
 pRegul,
  sigma,
  inv,
  reg,
  fcol = "markers"
)
```
## Arguments

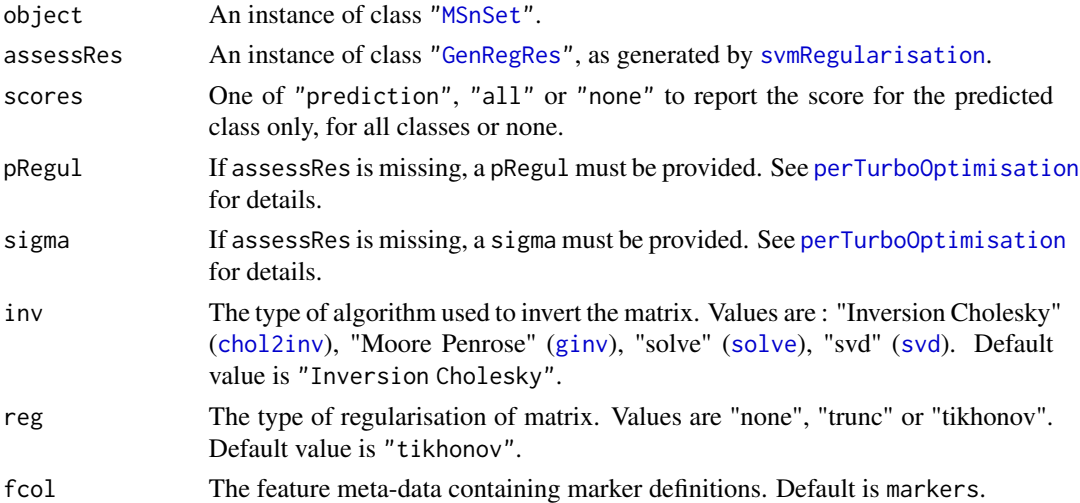

## Value

An instance of class ["MSnSet"](#page-0-0) with perTurbo and perTurbo. scores feature variables storing the classification results and scores respectively.

## Author(s)

Thomas Burger and Samuel Wieczorek

### References

N. Courty, T. Burger, J. Laurent. "PerTurbo: a new classification algorithm based on the spectrum perturbations of the Laplace-Beltrami operator", The European Conference on Machine Learning and Principles and Practice of Knowledge Discovery in Databases (ECML-PKDD 2011), D. Gunopulos et al. (Eds.): ECML PKDD 2011, Part I, LNAI 6911, pp. 359 - 374, Athens, Greece, September 2011.

## Examples

```
library(pRolocdata)
data(dunkley2006)
## reducing parameter search space
params <- perTurboOptimisation(dunkley2006,
                               pRegul = 2^seq(-2,2,2),
                               sigma = 10^seq(-1, 1, 1),
                               inv = "Inversion Cholesky",
                               reg ="tikhonov",
                               times = 3)
params
plot(params)
f1Count(params)
levelPlot(params)
getParams(params)
res <- perTurboClassification(dunkley2006, params)
getPredictions(res, fcol = "perTurbo")
getPredictions(res, fcol = "perTurbo", t = 0.75)
plot2D(res, fcol = "perTurbo")
```
<span id="page-64-0"></span>perTurboOptimisation *PerTurbo parameter optimisation*

### Description

Classification parameter optimisation for the PerTurbo algorithm

```
perTurboOptimisation(
  object,
  fcol = "markers",
  pRegul = 10^(seq(from = -1, to = 0, by = 0.2)),sigma = 10^(seq(from = -1, to = 1, by = 0.5)),inv = c("Inversion Cholesky", "Moore Penrose", "solve", "svd"),
  reg = c("tikhonov", "none", "trunc"),
  times = 1,
  test.size = 0.2,
  xval = 5,
  fun = mean,
```

```
seed,
  verbose = TRUE
\lambda
```
### Arguments

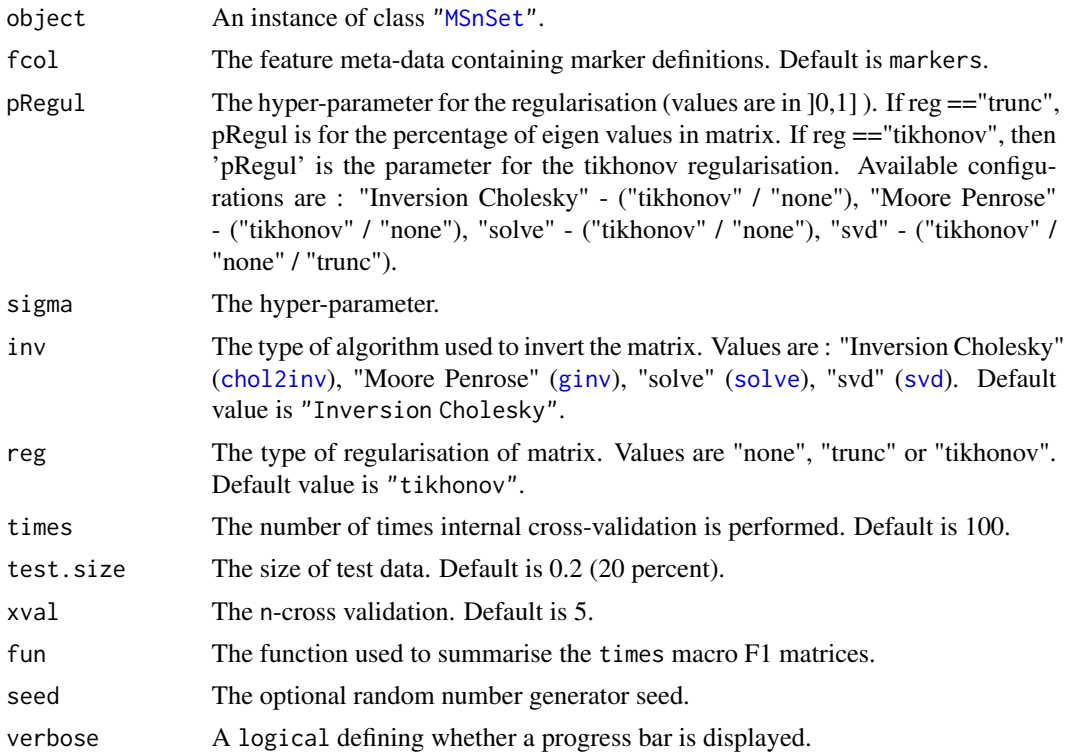

## Details

Note that when performance scores precision, recall and (macro) F1 are calculated, any NA values are replaced by 0. This decision is motivated by the fact that any class that would have either a NA precision or recall would result in an NA F1 score and, eventually, a NA macro F1 (i.e. mean(F1)). Replacing NAs by 0s leads to F1 values of 0 and a reduced yet defined final macro F1 score.

## Value

```
An instance of class "GenRegRes".
```
### Author(s)

Thomas Burger and Samuel Wieczorek

## See Also

[perTurboClassification](#page-63-0) and example therein.

## Description

phenoDisco is a semi-supervised iterative approach to detect new protein clusters.

## Usage

```
phenoDisco(
 object,
  fcol = "markers",
  times = 100,
 GS = 10,allIter = FALSE,
 p = 0.05,
 ndims = 2,
 modelNames = mclust.options("emModelNames"),
 G = 1:9,
 BPPARAM,
  tmpfile,
  seed,
  verbose = TRUE,
 dimred = c("PCA", "t-SNE"),
  ...
)
```
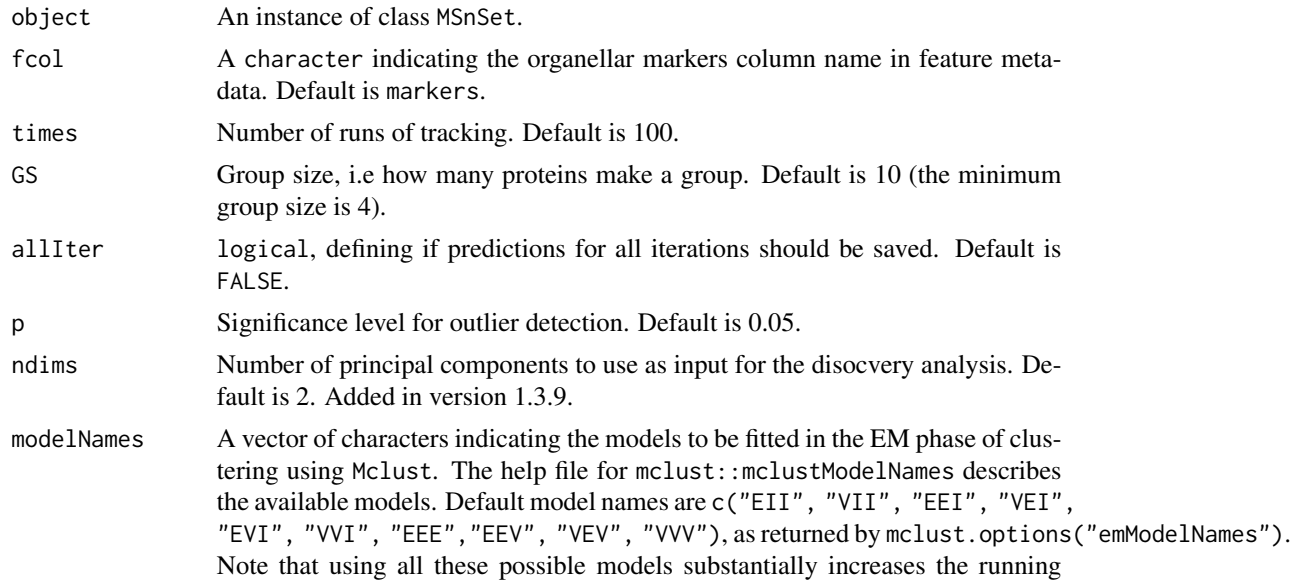

time. Legacy models are c("EEE","EEV","VEV","VVV"), i.e. only ellipsoidal models.

G An integer vector specifying the numbers of mixture components (clusters) for which the BIC is to be calculated. The default is  $G=1:9$  (as in Mclust).

- BPPARAM Support for parallel processing using the BiocParallel infrastructure. When missing (default), the default registered BiocParallelParam parameters are used. Alternatively, one can pass a valid BiocParallelParam parameter instance: SnowParam, MulticoreParam, DoparParam, ... see the BiocParallel package for details. To revert to the origianl serial implementation, use NULL.
- tmpfile An optional character to save a temporary MSnSet after each iteration. Ignored if missing. This is useful for long runs to track phenotypes and possibly kill the run when convergence is observed. If the run completes, the temporary file is deleted before returning the final result.
- seed An optional numeric of length 1 specifing the random number generator seed to be used. Only relevant when executed in serialised mode with BPPARAM = NULL. See BPPARAM for details.
- verbose Logical, indicating if messages are to be printed out during execution of the algorithm.
- dimred A characater defining which of Principal Component Analysis ("PCA") or t-Distributed Stochastic Neighbour Embedding ("t-SNE") should be use to reduce dimensions prior to running phenoDisco novelty detection.
- Additional arguments passed to the dimensionality reduction method. For both PCA and t-SNE, the data is scaled and centred by default, and these parameters (scale and centre for PCA, and pca\_scale and pca\_center for t-SNE can't be set). When using t-SNE however, it is important to tune the perplexity and max iterations parameters. See the *Dimensionality reduction* section in the pRoloc vignette for details.

### Details

The algorithm performs a phenotype discovery analysis as described in Breckels et al. Using this approach one can identify putative subcellular groupings in organelle proteomics experiments for more comprehensive validation in an unbiased fashion. The method is based on the work of Yin et al. and used iterated rounds of Gaussian Mixture Modelling using the Expectation Maximisation algorithm combined with a non-parametric outlier detection test to identify new phenotype clusters.

One requires 2 or more classes to be labelled in the data and at a very minimum of 6 markers per class to run the algorithm. The function will check and remove features with missing values using the [filterNA](#page-0-0) method.

A parallel implementation, relying on the BiocParallel package, has been added in version 1.3.9. See the BPPARAM arguent for details.

Important: Prior to version 1.1.2 the row order in the output was different from the row order in the input. This has now been fixed and row ordering is now the same in both input and output objects.

### Value

An instance of class MSnSet containing the phenoDisco predictions.

### plot2D 69

### Author(s)

Lisa M. Breckels <lms79@cam.ac.uk>

### References

Yin Z, Zhou X, Bakal C, Li F, Sun Y, Perrimon N, Wong ST. Using iterative cluster merging with improved gap statistics to perform online phenotype discovery in the context of high-throughput RNAi screens. BMC Bioinformatics. 2008 Jun 5;9:264. PubMed PMID: 18534020.

Breckels LM, Gatto L, Christoforou A, Groen AJ, Lilley KS and Trotter MWB. The Effect of Organelle Discovery upon Sub-Cellular Protein Localisation. J Proteomics. 2013 Aug 2;88:129- 40. doi: 10.1016/j.jprot.2013.02.019. Epub 2013 Mar 21. PubMed PMID: 23523639.

### Examples

```
## Not run:
library(pRolocdata)
data(tan2009r1)
pdres <- phenoDisco(tan2009r1, fcol = "PLSDA")
getPredictions(pdres, fcol = "pd", scol = NULL)
plot2D(pdres, fcol = "pd")
## to pre-process the data with t-SNE instead of PCA
pdres <- phenoDisco(tan2009r1, fcol = "PLSDA", dimred = "t-SNE")
## End(Not run)
```
<span id="page-68-0"></span>

plot2D *Plot organelle assignment data and results.*

### **Description**

Generate 2 or 3 dimensional feature distribution plots to illustrate localistation clusters. Rows/features containing NA values are removed prior to dimension reduction except for the "nipals" method. For this method, it is advised to set the method argument 'ncomp' to a low number of dimensions to avoid computing all components when analysing large datasets.

```
plot2D(
  object,
  fcol = "markers",
  fpch,
  unknown = "unknown",
  dims = 1:2,
  score = 1,
  method = "PCA",methargs,
```

```
axsSwitch = FALSE,
 mirrorX = FALSE,
 mirrorY = FALSE,
 col,
 pch,
 cex,
 index = FALSE,
  idx.cex = 0.75,addLegend,
 identify = FALSE,
 plot = TRUE,
 grid = TRUE,...
\mathcal{L}## S4 method for signature 'MSnSet'
plot3D(
 object,
 fcol = "markers",
 dims = c(1, 2, 3),
 radius1 = 0.1,
 radius2 = radius1 * 2,
 plot = TRUE,
  ...
\mathcal{L}
```
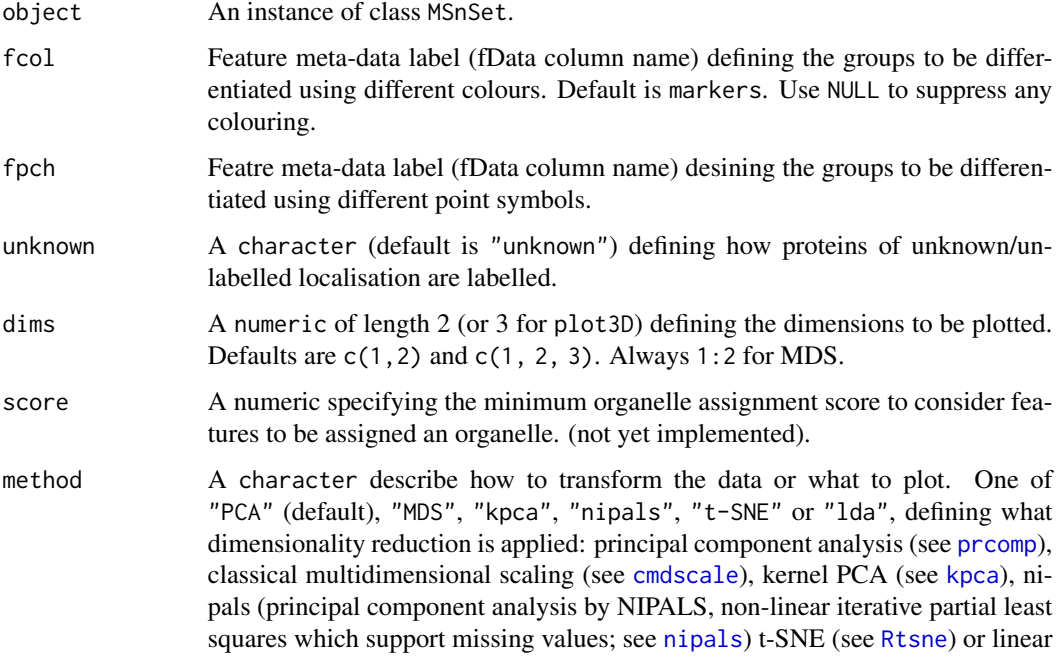

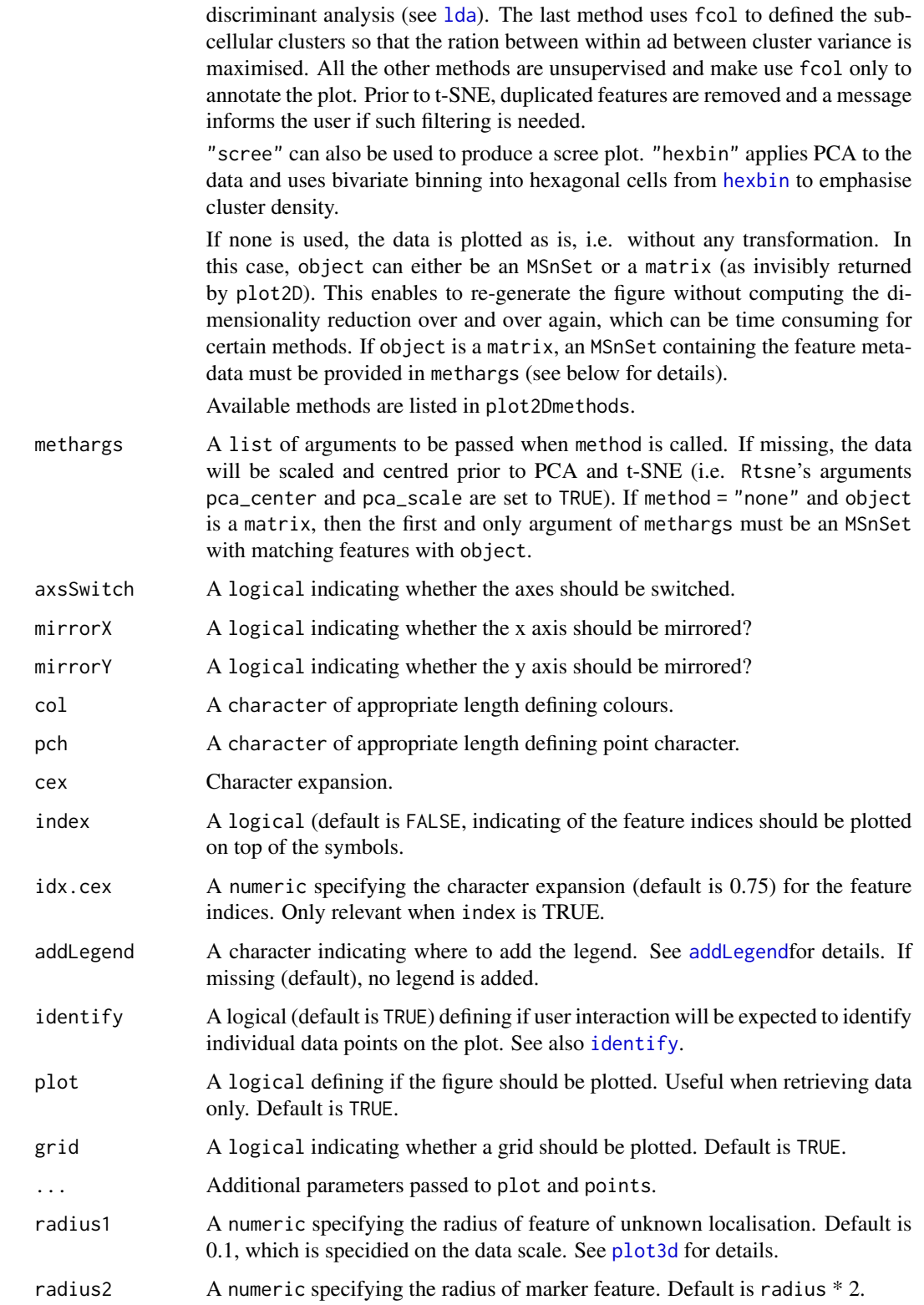

### Details

plot3D relies on the ##' rgl package, that will be loaded automatically.

- Note that plot2D has been update in version 1.3.6 to support more organelle classes than colours defined in [getStockcol](#page-86-0). In such cases, the default colours are recycled using the default plotting characters defined in [getStockpch](#page-86-0). See the example for an illustration. The alpha argument is also depreciated in version 1.3.6. Use setStockcol to set colours with transparency instead. See example below.
- Version 1.11.3: to plot data as is, i.e. without any transformation, method can be set to "none" (as opposed to passing pre-computed values to method as a matrix, in previous versions). If object is an MSnSet, the untransformed values in the assay data will be plotted. If object is a matrix with coordinates, then a matching MSnSet must be passed to methargs.

### Value

Used for its side effects of generating a plot. Invisibly returns the 2 or 3 dimensions that are plotted.

#### Author(s)

Laurent Gatto <lg390@cam.ac.uk>

## See Also

[addLegend](#page-4-0) to add a legend to plot2D figures (the legend is added by default on plot3D) and [plotDist](#page-75-0) for alternative graphical representation of quantitative organelle proteomics data. [plot2Ds](#page-72-0) to overlay 2 data sets on the same PCA plot. The [plotEllipse](#page-76-0) function can be used to visualise TAGM models on PCA plots with ellipses.

### Examples

```
library("pRolocdata")
data(dunkley2006)
plot2D(dunkley2006, fcol = NULL)
plot2D(dunkley2006, fcol = NULL, col = "black")
plot2D(dunkley2006, fcol = "markers")
addLegend(dunkley2006,
         fcol = "markers",
         where = "topright",
         cex = 0.5, bty = "n", ncol = 3)title(main = "plot2D example")
## available methods
plot2Dmethods
plot2D(dunkley2006, fcol = NULL, method = "kpca", col = "black")
plot2D(dunkley2006, fcol = NULL, method = "kpca", col = "black",
      methargs = list(kpar = list(sigma = 1)))plot2D(dunkley2006, method = "lda")
plot2D(dunkley2006, method = "hexbin")
## Using transparent colours
setStockcol(paste0(getStockcol(), "80"))
plot2D(dunkley2006, fcol = "markers")
```
#### <span id="page-72-0"></span>plot2Ds 73

```
## New behavious in 1.3.6 when not enough colours
setStockcol(c("blue", "red", "green"))
getStockcol() ## only 3 colours to be recycled
getMarkers(dunkley2006)
plot2D(dunkley2006)
## reset colours
setStockcol(NULL)
plot2D(dunkley2006, method = "none") ## plotting along 2 first fractions
plot2D(dunkley2006, dims = c(3, 5), method = "none") ## plotting along fractions 3 and 5
## pre-calculate PC1 and PC2 coordinates
pca <- plot2D(dunkley2006, plot=FALSE)
head(pca)
plot2D(pca, method = "none", methargs = list(dunkley2006))
## plotting in 3 dimenstions
plot3D(dunkley2006)
plot3D(dunkley2006, radius2 = 0.3)
plot3D(dunkley2006, dims = c(2, 4, 6))
```
plot2Ds *Draw 2 data sets on one PCA plot*

#### Description

Takes 2 linkS4class{MSnSet} instances as input to plot the two data sets on the same PCA plot. The second data points are projected on the PC1 and PC2 dimensions calculated for the first data set.

## Usage

```
plot2Ds(
 object,
 pcol,
 fcol = "markers",
 cex.x = 1,
  cex.y = 1,
 pch.x = 21,
 pch.y = 23,
  col,
 mirrorX = FALSE,
 mirror = FALSE,
 plot = TRUE,...
\lambda
```
#### Arguments

object An [MSnSet](#page-0-0) or a MSnSetList. In the latter case, only the two first elements of the list will be used for plotting and the others will be silently ignored.

<span id="page-73-0"></span>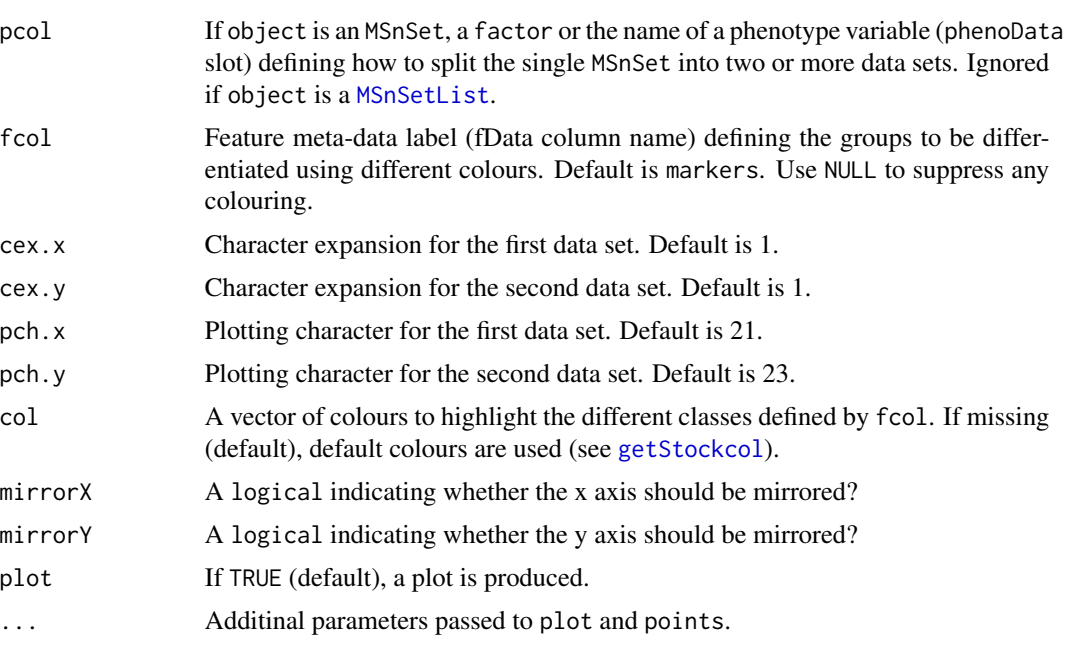

#### Value

Used for its side effects of producing a plot. Invisibly returns an object of class plot2Ds, which is a list with the PCA analyses results (see [prcomp](#page-0-0)) of the first data set and the new coordinates of the second data sets, as used to produce the plot and the respective point colours. Each of these elements can be accessed with data1, data2, col1 and code2 respectively.

## Author(s)

Laurent Gatto

## See Also

See [plot2D](#page-68-0) to plot a single data set and [move2Ds](#page-48-0) for a animation.

```
library("pRolocdata")
data(tan2009r1)
data(tan2009r2)
msnl <- MSnSetList(list(tan2009r1, tan2009r2))
plot2Ds(msnl)
## tweaking the parameters
plot2Ds(list(tan2009r1, tan2009r2),
       fcol = NULL, cex.x = 1.5)## input is 1 MSnSet containing 2 data sets
data(dunkley2006)
plot2Ds(dunkley2006, pcol = "replicate")
## no plot, just the data
res <- plot2Ds(dunkley2006, pcol = "replicate",
```
## <span id="page-74-0"></span>plotConsProfiles 75

```
plot = FALSE)
res
head(data1(res))
head(col1(res))
```
plotConsProfiles *Plot marker consenses profiles.*

## Description

The function plots marker consensus profiles obtained from mrkConsProfile

## Usage

```
plotConsProfiles(object, order = NULL, plot = TRUE)
```
## Arguments

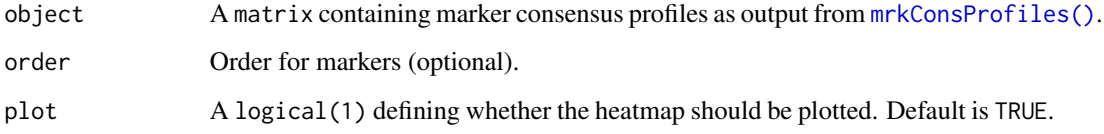

## Value

Invisibly returns ggplot2 object.

## Author(s)

Tom Smith

```
library("pRolocdata")
data(E14TG2aS1)
hc <- mrkHClust(E14TG2aS1, plot = FALSE)
mm <- getMarkerClasses(E14TG2aS1)
ord <- levels(factor(mm))[order.dendrogram(hc)]
fmat <- mrkConsProfiles(E14TG2aS1)
plotConsProfiles(fmat, order = ord)
```
<span id="page-75-0"></span>Produces a line plot showing the feature abundances across the fractions.

## Usage

```
plotDist(
  object,
  markers,
  fcol = NULL,
  mcol = "steelblue",
  pcol = getUnknowncol(),
  alpha = 0.3,
  type = "b",\frac{1}{1}fractions = sampleNames(object),
  ylab = "Intensity",
  xlab = "Fractions",
  ylim,
  ...
\overline{\phantom{a}}
```
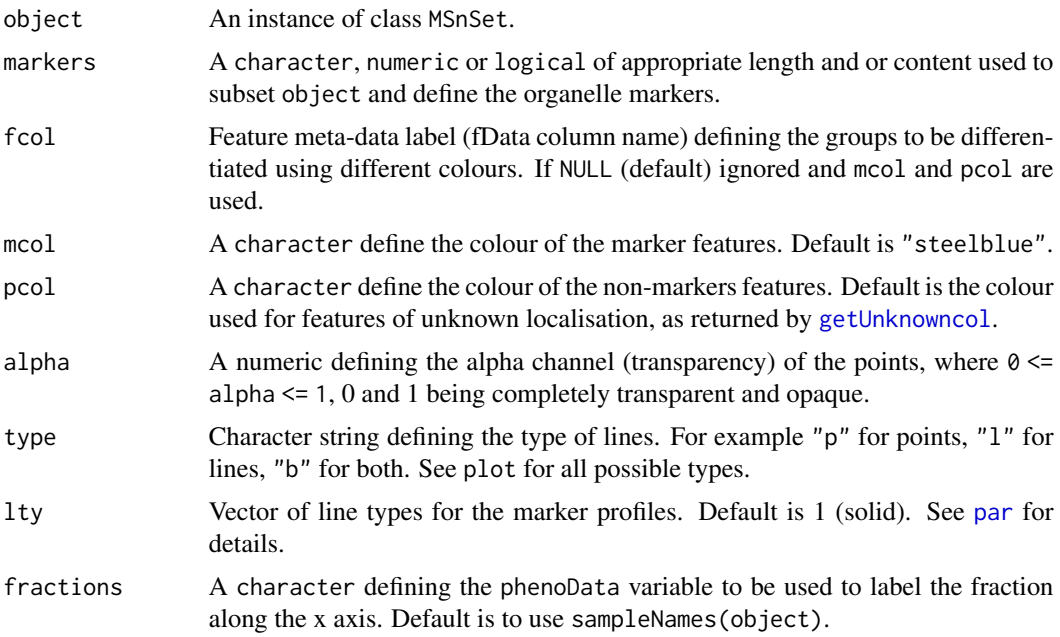

## <span id="page-76-1"></span>plotEllipse 77

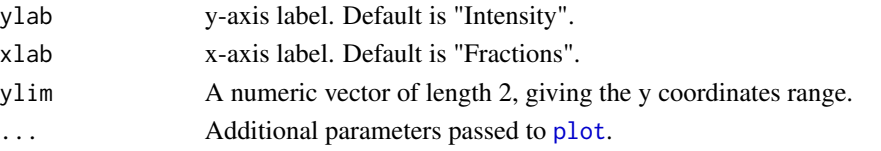

#### Value

Used for its side effect of producing a feature distribution plot. Invisibly returns the data matrix.

#### Author(s)

Laurent Gatto

## Examples

```
library("pRolocdata")
data(tan2009r1)
j <- which(fData(tan2009r1)$markers == "mitochondrion")
i <- which(fData(tan2009r1)$PLSDA == "mitochondrion")
plotDist(tan2009r1[i, ], markers = featureNames(tan2009r1)[j])
plotDist(tan2009r1[i, ], markers = featureNames(tan2009r1)[j],
         fractions = "Fractions")
## plot and colour all marker profiles
tanmrk <- markerMSnSet(tan2009r1)
plotDist(tanmrk, fcol = "markers")
```
<span id="page-76-0"></span>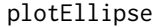

A function to plot probabiltiy ellipses on marker PCA plots to visualise *and assess TAGM models.*

#### Description

Note that when running PCA, this function does not scale the data (centring is performed), as opposed to [plot2D()]. Only marker proteins are displayed; the protein of unknown location, that are not used to estimate the MAP parameters, are filtered out.

#### Usage

```
plotEllipse(object, params, dims = c(1, 2), method = "MAP", ...)
```
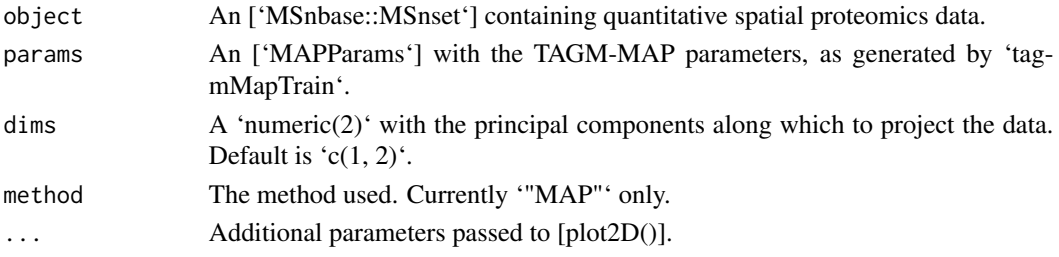

## <span id="page-77-1"></span>Value

A PCA plot of the marker data with probability ellipises. The outer ellipse contains 99 probability whilst the middle and inner ellipses contain 95 and 90 clusters are represented by black circumpunct (circled dot).

#### See Also

[plot2D()] to visualise spatial proteomics data using various dimensionality reduction methods. For details about TAGM models, see [tagmPredict()] and the \*pRoloc-bayesian\* vignette.

<span id="page-77-0"></span>plsdaClassification *plsda classification*

## Description

Classification using the partial least square distcriminant analysis algorithm.

## Usage

```
plsdaClassification(
  object,
  assessRes,
  scores = c("prediction", "all", "none"),
  ncomp,
  fcol = "markers",
  ...
\mathcal{L}
```
#### Arguments

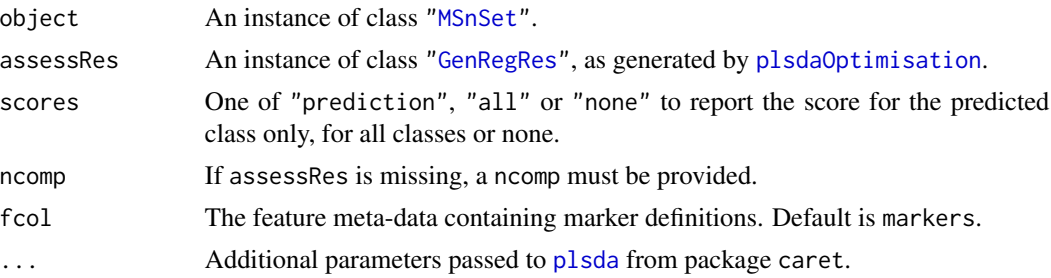

## Value

An instance of class ["MSnSet"](#page-0-0) with plsda and plsda.scores feature variables storing the classification results and scores respectively.

## Author(s)

Laurent Gatto

## <span id="page-78-1"></span>plsdaOptimisation 79

## Examples

```
## not running this one for time considerations
library(pRolocdata)
data(dunkley2006)
## reducing parameter search space and iterations
params <- plsdaOptimisation(dunkley2006, ncomp = c(3, 10), times = 2)
params
plot(params)
f1Count(params)
levelPlot(params)
getParams(params)
res <- plsdaClassification(dunkley2006, params)
getPredictions(res, fcol = "plsda")
getPredictions(res, fcol = "plsda", t = 0.9)
plot2D(res, fcol = "plsda")
```
<span id="page-78-0"></span>plsdaOptimisation *plsda parameter optimisation*

## Description

Classification parameter optimisation for the partial least square distcriminant analysis algorithm.

#### Usage

```
plsdaOptimisation(
  object,
  fcol = "markers",
  ncomp = 2:6,
  times = 100,
  test.size = 0.2,
  xval = 5,
  fun = mean,seed,
  verbose = TRUE,
  ...
\mathcal{L}
```
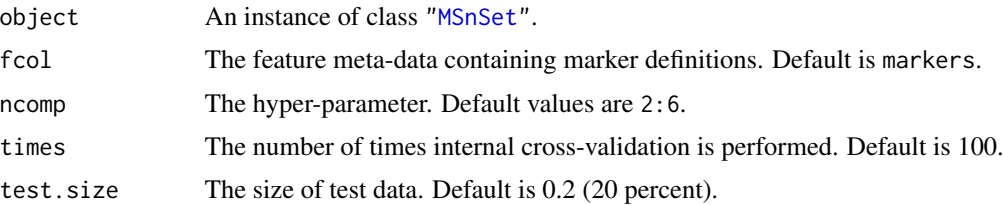

<span id="page-79-0"></span>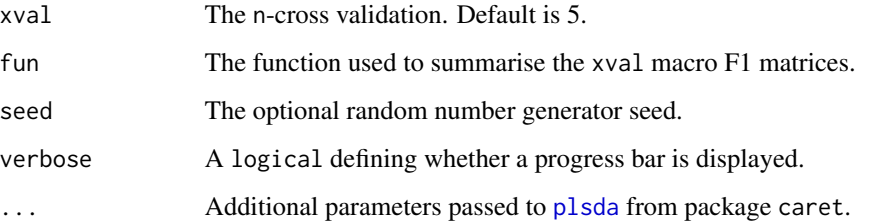

## Details

Note that when performance scores precision, recall and (macro) F1 are calculated, any NA values are replaced by 0. This decision is motivated by the fact that any class that would have either a NA precision or recall would result in an NA F1 score and, eventually, a NA macro F1 (i.e. mean(F1)). Replacing NAs by 0s leads to F1 values of 0 and a reduced yet defined final macro F1 score.

#### Value

An instance of class ["GenRegRes"](#page-21-0).

#### Author(s)

Laurent Gatto

#### See Also

[plsdaClassification](#page-77-0) and example therein.

pRolocmarkers *Organelle markers*

## Description

This function retrieves a list of organelle markers or, if no species is provided, prints a description of available marker sets. The markers can be added to and MSnSet using the [addMarkers](#page-5-0) function.

#### Usage

```
pRolocmarkers(species)
```
#### Arguments

species The species of interest.

#### <span id="page-80-0"></span>QSep-class 81

#### Details

The markers have been contributed by various members of the Cambridge Centre for Proteomics, in particular Dr Dan Nightingale for yeast, Dr Andy Christoforou and Dr Claire Mulvey for human, Dr Arnoud Groen for Arabodopsis and Dr Claire Mulvey for mouse. In addition, original (curated) markers from the pRolocdata datasets have been extracted (see pRolocdata for details and references). Curation involved verification of publicly available subcellular localisation annotation based on the curators knowledge of the organelles/proteins considered and tracing the original statement in the literature.

These markers are provided as a starting point to generate reliable sets of organelle markers but still need to be verified against any new data in the light of the quantitative data and the study conditions.

#### Value

Prints a description of the available marker lists if species is missing or a named character with organelle markers.

## Author(s)

Laurent Gatto

#### See Also

[addMarkers](#page-5-0) to add markers to an MSnSet and [markers](#page-52-0) for more information about marker encoding.

#### Examples

```
pRolocmarkers()
table(pRolocmarkers("atha"))
table(pRolocmarkers("hsap"))
```
QSep-class *Quantify resolution of a spatial proteomics experiment*

#### Description

The QSep infrastructure provide a way to quantify the resolution of a spatial proteomics experiment, i.e. to quantify how well annotated sub-cellular clusters are separated from each other.

The QSep function calculates all between and within cluster average distances. These distances are then divided column-wise by the respective within cluster average distance. For example, for a dataset with only 2 spatial clusters, we would obtain

$$
\begin{array}{ccc} & c_1 & c_2 \\ c_1 & d_11 & d_12 \\ c_2 & d_21 & d_22 \end{array}
$$

<span id="page-81-0"></span>Normalised distance represent the ratio of between to within average distances, i.e. how much bigger the average distance between cluster  $c_i$  and  $c_j$  is compared to the average distance within cluster  $c_i$ .

$$
\begin{array}{ccc}\n & c_1 & c_2 \\
c_1 & 1 & \frac{d_1 2}{d_2 2} \\
c_2 & \frac{d_2 1}{d_1 1} & 1\n\end{array}
$$

Note that the normalised distance matrix is not symmetric anymore and the normalised distance ratios are proportional to the tightness of the reference cluster (along the columns).

Missing values only affect the fractions containing the NA when the distance is computed (see the example below) and further used when calculating mean distances. Few missing values are expected to have negligible effect, but data with a high proportion of missing data will will produce skewed distances. In QSep, we take a conservative approach, using the data as provided by the user, and expect that the data missingness is handled before proceeding with this or any other analysis.

#### Objects from the Class

Objects can be created by calls using the constructor QSep (see below).

#### **Slots**

- x: Object of class "matrix" containing the pairwise distance matrix, accessible with qseq(., norm  $=$  FALSE $)$ .
- xnorm: Object of class "matrix" containing the normalised pairwise distance matrix, accessible with  $qsep($ ., norm = TRUE) or  $qsep($ .).
- object: Object of class "character" with the variable name of [MSnSet](#page-0-0) object that was used to generate the QSep object.
- .\_\_classVersion\_\_: Object of class "Versions" storing the class version of the object.

#### Extends

Class ["Versioned"](#page-0-0), directly.

#### Methods and functions

- **OSeq** signature(object = "MSnSet", fcol = "character"): constructor for OSep objects. The fcol argument defines the name of the feature variable that annotates the sub-cellular clusters. Non-marker proteins, that are marked as "unknown" are automatically removed prior to distance calculation.
- qsep signature{object = "QSep", norm = "logical"}: accessor for the normalised (when norm is TRUE, which is default) and raw (when norm is FALSE) pairwise distance matrices.
- names signature{object = "QSep"}: method to retrieve the names of the sub-celluar clusters originally defined in QSep's fcol argument. A replacement method names(.) <- is also available.
- summary signature(object = "QSep", ..., verbose = "logical"): Invisible return all between cluster average distances and prints (when verbose is TRUE, default) a summary of those.
- <span id="page-82-0"></span>**levelPlot** signature(object = "QSep", norm = "logical", ...): plots an annotated heatmap of all normalised pairwise distances. norm (default is TRUE) defines whether normalised distances should be plotted. Additional arguments ... are passed to the [levelplot](#page-0-0).
- plot signature(object = "QSep", norm = "logical"...): produces a boxplot of all normalised pairwise distances. The red points represent the within average distance and black points between average distances. norm (default is TRUE) defines whether normalised distances should be plotted.

#### Author(s)

Laurent Gatto <lg390@cam.ac.uk>

#### References

Assessing sub-cellular resolution in spatial proteomics experiments Laurent Gatto, Lisa M Breckels, Kathryn S Lilley bioRxiv 377630; doi: https://doi.org/10.1101/377630

#### Examples

```
## Test data from Christoforou et al. 2016
library("pRolocdata")
data(hyperLOPIT2015)
## Create the object and get a summary
hlq <- QSep(hyperLOPIT2015)
hlq
summary(hlq)
## mean distance matrix
qsep(hlq, norm = FALSE)
## normalised average distance matrix
qsep(hlq)
## Update the organelle cluster names for better
## rendering on the plots
names(hlq) \leq sub("/", "\n", names(hlq))
names(hlq) \leq sub(" - ", "\n", names(hlq))
names(hlq)
## Heatmap of the normalised intensities
levelPlot(hlq)
## Boxplot of the normalised intensities
par(max = c(3, 10, 2, 1))plot(hlq)
## Boxplot of all between cluster average distances
x \le - summary(hlq, verbose = FALSE)
boxplot(x)
```
## Missing data example, for 4 proteins and 3 fractions

```
x \le rbind(c(1.1, 1.2, 1.3), rep(1, 3), c(NA, 1, 1), c(1, 1, NA))
rownames(x) <- paste0("P", 1:4)
\text{colnames}(x) \leftarrow \text{paste0}("F", 1:3)## P1 is the reference, against which we will calculate distances. P2
## has a complete profile, producing the *real* distance. P3 and P4 have
## missing values in the first and last fraction respectively.
x
## If we drop F1 in P3, which represents a small difference of 0.1, the
## distance only considers F2 and F3, and increases. If we drop F3 in
## P4, which represents a large distance of 0.3, the distance only
## considers F1 and F2, and decreases. dist(x)
```
<span id="page-83-0"></span>rfClassification *rf classification*

## Description

Classification using the random forest algorithm.

#### Usage

```
rfClassification(
  object,
  assessRes,
  scores = c("prediction", "all", "none"),
 mtry,
  fcol = "markers",
  ...
\mathcal{L}
```
#### Arguments

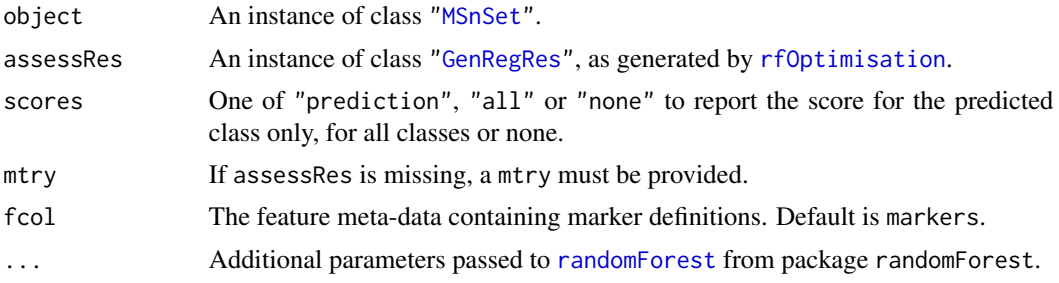

## Value

An instance of class ["MSnSet"](#page-0-0) with rf and rf.scores feature variables storing the classification results and scores respectively.

<span id="page-83-1"></span>

## <span id="page-84-1"></span>rfOptimisation 85

## Author(s)

Laurent Gatto

#### Examples

```
library(pRolocdata)
data(dunkley2006)
## reducing parameter search space and iterations
params <- rfOptimisation(dunkley2006, mtry = c(2, 5, 10), times = 3)
params
plot(params)
f1Count(params)
levelPlot(params)
getParams(params)
res <- rfClassification(dunkley2006, params)
getPredictions(res, fcol = "rf")
getPredictions(res, fcol = "rf", t = 0.75)plot2D(res, fcol = "rf")
```
<span id="page-84-0"></span>rfOptimisation *svm parameter optimisation*

## Description

Classification parameter optimisation for the random forest algorithm.

## Usage

```
rfOptimisation(
  object,
  fcol = "markers",
  mtry = NULL,times = 100,
  test.size = 0.2,
  xval = 5,
  fun = mean,
  seed,
  verbose = TRUE,
  ...
\mathcal{L}
```
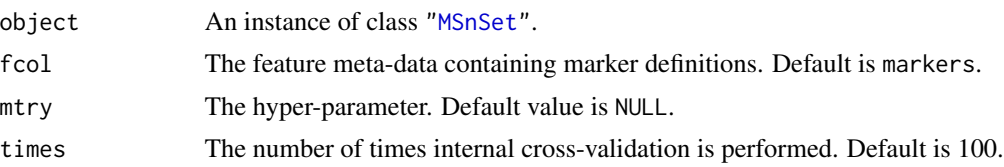

<span id="page-85-1"></span>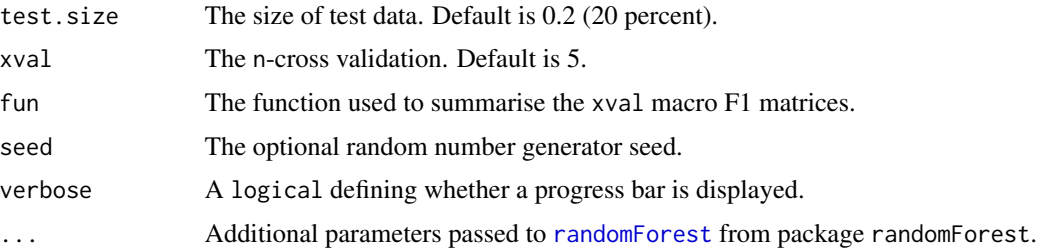

## Details

Note that when performance scores precision, recall and (macro) F1 are calculated, any NA values are replaced by 0. This decision is motivated by the fact that any class that would have either a NA precision or recall would result in an NA F1 score and, eventually, a NA macro F1 (i.e. mean(F1)). Replacing NAs by 0s leads to F1 values of 0 and a reduced yet defined final macro F1 score.

## Value

An instance of class ["GenRegRes"](#page-21-0).

## Author(s)

Laurent Gatto

## See Also

[rfClassification](#page-83-0) and example therein.

<span id="page-85-0"></span>sampleMSnSet *Extract a stratified sample of an* MSnSet

#### Description

This function extracts a stratified sample of an MSnSet.

## Usage

```
sampleMSnSet(object, fcol = "markers", size = 0.2, seed)
```
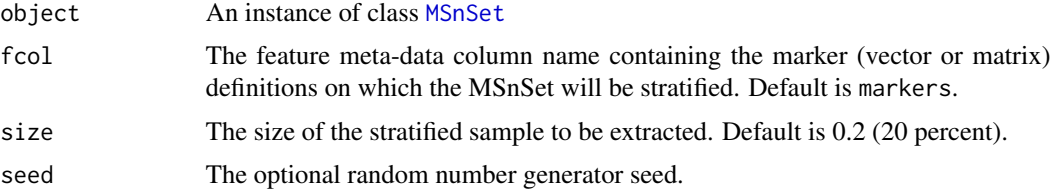

#### <span id="page-86-1"></span>setLisacol 87

## Value

A stratified sample (according to the defined fcol) which is an instance of class ["MSnSet"](#page-0-0).

#### Author(s)

Lisa Breckels

#### See Also

[testMSnSet](#page-98-0) [unknownMSnSet](#page-42-0) [markerMSnSet](#page-42-1). See [markers](#page-52-0) for details about markers encoding.

#### Examples

```
library(pRolocdata)
data(tan2009r1)
dim(tan2009r1)
smp <- sampleMSnSet(tan2009r1, fcol = "markers")
dim(smp)
getMarkers(tan2009r1)
getMarkers(smp)
```
setLisacol *Manage default colours and point characters*

## <span id="page-86-0"></span>Description

These functions allow to get/set the colours and point character that are used when plotting organelle clusters and unknown features. These values are parametrised at the session level. Two palettes are available: the default palette (previously *Lisa's colours*) containing 30 colours and the old (original) palette, containing 13 colours.

#### Usage

```
setLisacol()
getLisacol()
getOldcol()
setOldcol()
getStockcol()
setStockcol(cols)
getStockpch()
setStockpch(pchs)
```
#### 88 setLisacol

getUnknowncol()

setUnknowncol(col)

getUnknownpch()

setUnknownpch(pch)

## Arguments

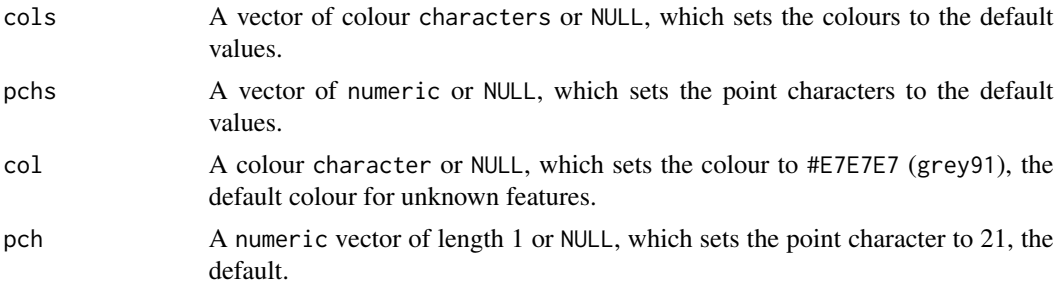

## Value

The set functions set (and invisibly returns) colours. The get functions returns a character vector of colours. For the pch functions, numerics rather than characters.

## Author(s)

Laurent Gatto

```
## defaults for clusters
getStockcol()
getStockpch()
## unknown features
getUnknownpch()
getUnknowncol()
## an example
library(pRolocdata)
data(dunkley2006)
par(mfrow = c(2, 1))plot2D(dunkley2006, fcol = "markers", main = 'Default colours')
setUnknowncol("black")
plot2D(dunkley2006, fcol = "markers", main = 'setUnknowncol("black")')
getUnknowncol()
setUnknowncol(NULL)
getUnknowncol()
getStockcol()
getOldcol()
```
<span id="page-88-0"></span>showGOEvidenceCodes *GO Evidence Codes*

## Description

This function prints a textual description of the Gene Ontology evidence codes.

## Usage

```
showGOEvidenceCodes()
```
getGOEvidenceCodes()

## Value

These functions are used for their side effects of printing evidence codes and their description.

## Author(s)

Laurent Gatto

## Examples

```
showGOEvidenceCodes()
getGOEvidenceCodes()
```
spatial2D *Uncertainty plot in localisation probabilities*

#### Description

Produces a pca plot with spatial variation in localisation probabilities

## Usage

```
spatial2D(
 object,
  dims = c(1, 2),
 cov.function = fields::wendland.cov,
  theta = 1,
 derivative = 2,
 k = 1,
 breaks = c(0.99, 0.95, 0.9, 0.85, 0.8, 0.75, 0.7),
  aspect = 0.5)
```
#### <span id="page-89-0"></span>Arguments

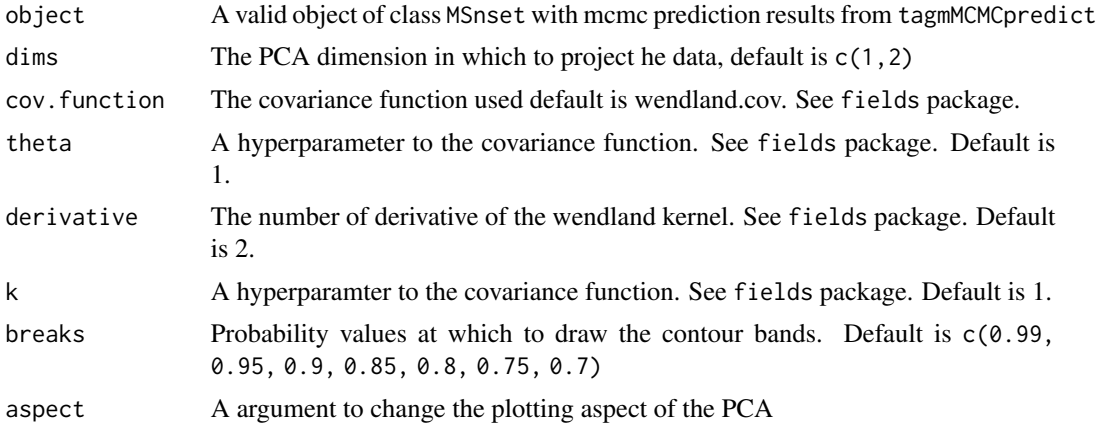

#### Value

Used for side effect of producing plot. Invisibily returns an ggplot object that can be further manipulated

#### Author(s)

Oliver M. Crook <omc25@cam.ac.uk>

## Examples

```
## Not run:
library("pRolocdata")
data("tan2009r1")
tanres <- tagmMcmcTrain(object = tan2009r1)
tanres <- tagmMcmcProcess(tanres)
tan2009r1 <- tagmMcmcPredict(object = tan2009r1, params = tanres, probJoint = TRUE)
spatial2D(object = tan2009r1)
## End(Not run)
```
SpatProtVis-class *Class* SpatProtVis

#### Description

A class for spatial proteomics visualisation, that upon instantiation, pre-computes all defined visualisations. Objects can be created with the SpatProtVis constructor and visualised with the plot method.

The class is essentially a wrapper around several calls to [plot2D](#page-68-0) that stores the dimensionality reduction outputs, and is likely to be updated in the future.

## <span id="page-90-0"></span>SpatProtVis-class 91

#### Usage

SpatProtVis(x, methods, dims, methargs, ...)

#### Arguments

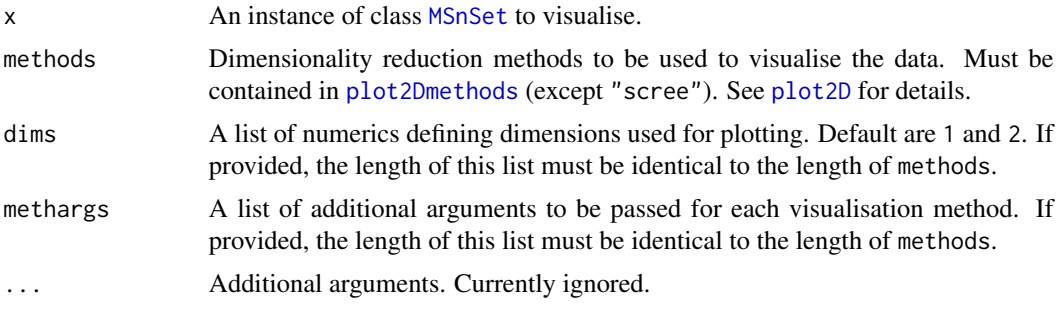

## Slots

vismats: A "list" of matrices containing the feature projections in 2 dimensions.

data: The original spatial proteomics data stored as an "MSnSet".

methargs: A "list" of additional plotting arguments.

objname: A "character" defining how to name the dataset. By default, this is set using the variable name used at object creation.

#### Methods

plot: Generates the figures for the respective methods and additional arguments defined in the constructor. If used in an interactive session, the user is prompted to press 'Return' before new figures are displayed.

show: A simple textual summary of the object.

#### Author(s)

Laurent Gatto <lg390@cam.ac.uk>

## See Also

The data for the individual visualisations is created by [plot2D](#page-68-0).

```
library("pRolocdata")
data(dunkley2006)
## Default parameters for a set of methods
## (in the interest of time, don't use t-SNE)
m <- c("PCA", "MDS", "kpca")
vis <- SpatProtVis(dunkley2006, methods = m)
vis
plot(vis)
```

```
plot(vis, legend = "topleft")
## Setting method arguments
margs \leq c(list(kpar = list(sigma = 0.1)),
           list(kpar = list(sigma = 1.0)),list(kpar = list(sigma = 10)),list(kpar = list(sigma = 100)))
vis <- SpatProtVis(dunkley2006,
                  methods = rep("kpca", 4),
                   methargs = margs)
par(mfrow = c(2, 2))plot(vis)
## Multiple PCA plots but different PCs
dims <- list(c(1, 2), c(3, 4))
vis <- SpatProtVis(dunkley2006, methods = c("PCA", "PCA"), dims = dims)
plot(vis)
```
subsetMarkers *Subsets markers*

## Description

Subsets a matrix of markers by specific terms

#### Usage

```
subsetMarkers(object, fcol = "GOAnnotations", keep)
```
#### Arguments

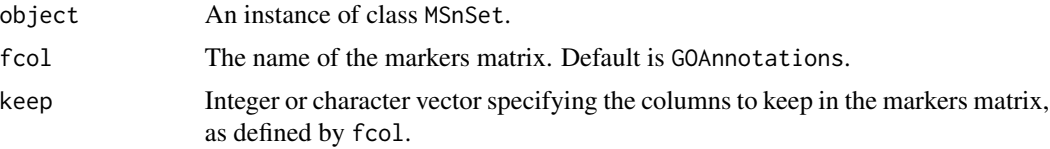

## Value

An updated MSnSet

## Author(s)

Lisa M Breckels

## See Also

addGoAnnotations and example therein.

<span id="page-92-1"></span><span id="page-92-0"></span>svmClassification *svm classification*

## Description

Classification using the support vector machine algorithm.

## Usage

```
svmClassification(
 object,
 assessRes,
  scores = c("prediction", "all", "none"),
  cost,
  sigma,
  fcol = "markers",
  ...
\mathcal{L}
```
## Arguments

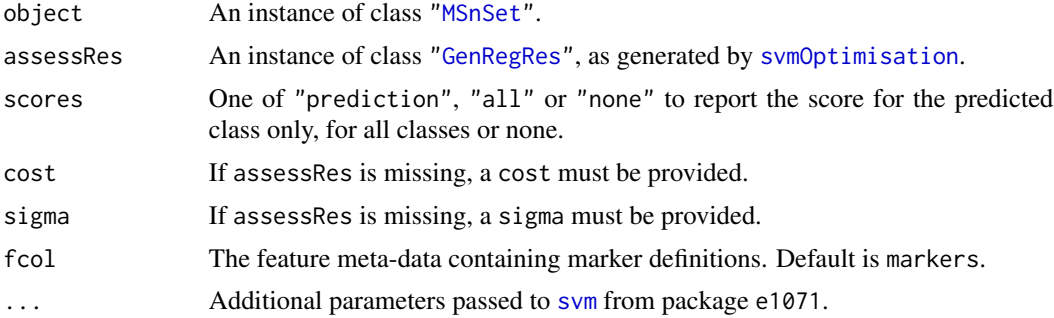

#### Value

An instance of class ["MSnSet"](#page-0-0) with svm and svm. scores feature variables storing the classification results and scores respectively.

#### Author(s)

Laurent Gatto

```
library(pRolocdata)
data(dunkley2006)
## reducing parameter search space and iterations
params <- svmOptimisation(dunkley2006, cost = 2^seq(-2,2,2), sigma = 10^seq(-1, 1, 1), times = 3)
params
```

```
plot(params)
f1Count(params)
levelPlot(params)
getParams(params)
res <- svmClassification(dunkley2006, params)
getPredictions(res, fcol = "svm")
getPredictions(res, fcol = "svm", t = 0.75)
plot2D(res, fcol = "svm")
```
<span id="page-93-0"></span>svmOptimisation *svm parameter optimisation*

## Description

Classification parameter optimisation for the support vector machine algorithm.

## Usage

```
svmOptimisation(
 object,
  fcol = "markers",
  cost = 2^(-4:4),
  sigma = 10^*(-3:2),
  times = 100,
  test.size = 0.2,
 xval = 5,
  fun = mean,seed,
 verbose = TRUE,
  ...
)
```
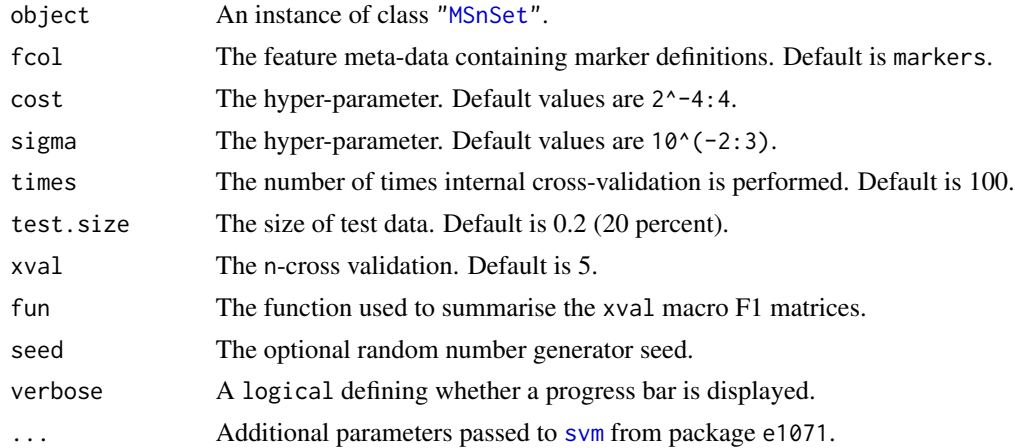

<span id="page-93-1"></span>

## <span id="page-94-1"></span>tagmMcmcTrain 95

## Details

Note that when performance scores precision, recall and (macro) F1 are calculated, any NA values are replaced by 0. This decision is motivated by the fact that any class that would have either a NA precision or recall would result in an NA F1 score and, eventually, a NA macro F1 (i.e. mean(F1)). Replacing NAs by 0s leads to F1 values of 0 and a reduced yet defined final macro F1 score.

## Value

An instance of class ["GenRegRes"](#page-21-0).

#### Author(s)

Laurent Gatto

#### See Also

[svmClassification](#page-92-0) and example therein.

<span id="page-94-0"></span>tagmMcmcTrain *Localisation of proteins using the TAGM MCMC method*

## Description

These functions implement the T augmented Gaussian mixture (TAGM) model for mass spectrometrybased spatial proteomics datasets using Markov-chain Monte-Carlo (MCMC) for inference.

#### Usage

```
tagmMcmcTrain(
 object,
  fcol = "markers",
 method = "MCMC",numIter = 1000L,burnin = 100L,
  thin = 5L,
 mu0 = NULL,lambda0 = 0.01,
 nu0 = NULL,SO = NULL,beta = NULL,u = 2,v = 10,
 numChains = 4L,
 BPPARAM = BiocParallel::bpparam()
)
tagmMcmcPredict(
```

```
object,
 params,
 fcol = "markers",
 probJoint = FALSE,
 probOutlier = TRUE
)
tagmPredict(
 object,
 params,
 fcol = "markers",
 probJoint = FALSE,
 probOutlier = TRUE
\mathcal{L}
```
tagmMcmcProcess(params)

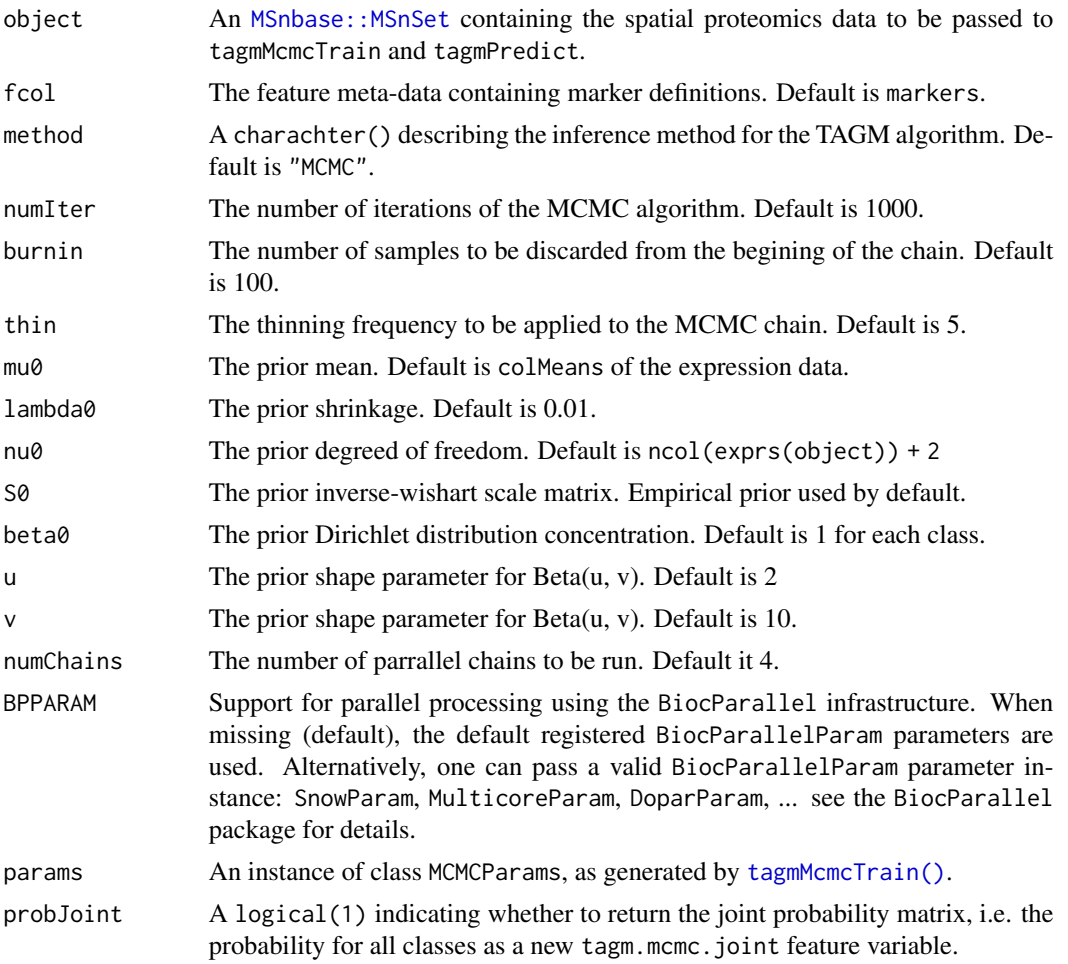

<span id="page-95-0"></span>

#### <span id="page-96-0"></span>testMarkers 97

probOutlier A logical(1) indicating whether to return the probability of being an outlier as a new tagm.mcmc.outlier feature variable. A high value indicates that the protein is unlikely to belong to any annotated class (and is hence considered an outlier).

## Details

The tagmMcmcTrain function generates the samples from the posterior distributions (object or class MCMCParams) based on an annotated quantitative spatial proteomics dataset (object of class [MSnbase::MSnSet](#page-0-0)). Both are then passed to the tagmPredict function to predict the sub-cellular localisation of protein of unknown localisation. See the *pRoloc-bayesian* vignette for details and examples. In this implementation, if numerical instability is detected in the covariance matrix of the data a small multiple of the identity is added. A message is printed if this conditioning step is performed.

#### Value

tagmMcmcTrain returns an instance of class MCMCParams.

tagmMcmcPredict returns an instance of class [MSnbase::MSnSet](#page-0-0) containing the localisation predictions as a new tagm.mcmc.allocation feature variable. The allocation probability is encoded as tagm.mcmc.probability (corresponding to the mean of the distribution probability). In additionm the upper and lower quantiles of the allocation probability distribution are available as tagm.mcmc.probability.lowerquantile and tagm.mcmc.probability.upperquantile feature variables. The Shannon entropy is available in the tagm.mcmc.mean.shannon feature variable, measuring the uncertainty in the allocations (a high value representing high uncertainty; the highest value is the natural logarithm of the number of classes).

tagmMcmcProcess returns an instance of class MCMCParams with its summary slot populated.

#### References

*A Bayesian Mixture Modelling Approach For Spatial Proteomics* Oliver M Crook, Claire M Mulvey, Paul D. W. Kirk, Kathryn S Lilley, Laurent Gatto bioRxiv 282269; doi: https://doi.org/10.1101/282269

#### See Also

The [plotEllipse\(\)](#page-76-0) function can be used to visualise TAGM models on PCA plots with ellipses.

testMarkers *Tests marker class sizes*

#### **Description**

Tests if the marker class sizes are large enough for the parameter optimisation scheme, i.e. the size is greater that xval + n, where the default xval is 5 and n is 2. If the test is unsuccessful, a warning is thrown.

<span id="page-97-0"></span>testMarkers(object, xval = 5, n = 2, fcol = "markers", error = FALSE)

## Arguments

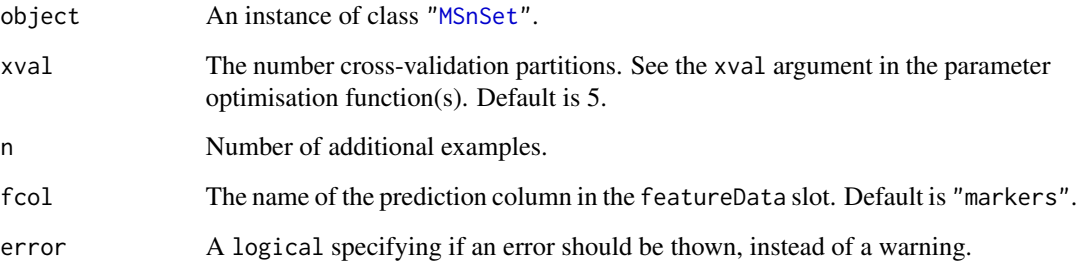

#### Details

In case the test indicates that a class contains too few examples, it is advised to either add some or, if not possible, to remove the class altogether (see [minMarkers](#page-46-0)) as the parameter optimisation is likely to fail or, at least, produce unreliable results for that class.

#### Value

If successfull, the test invisibly returns NULL. Else, it invisibly returns the names of the classes that have too few examples.

## Author(s)

Laurent Gatto

#### See Also

[getMarkers](#page-25-0) and [minMarkers](#page-46-0)

```
library("pRolocdata")
data(dunkley2006)
getMarkers(dunkley2006)
testMarkers(dunkley2006)
toosmall <- testMarkers(dunkley2006, xval = 15)
toosmall
try(testMarkers(dunkley2006, xval = 15, error = TRUE))
```
<span id="page-98-1"></span><span id="page-98-0"></span>

This function creates a stratified 'test' MSnSet which can be used for algorihtmic development. A ["MSnSet"](#page-0-0) containing only the marker proteins, as defined in fcol, is returned with a new feature data column appended called test in which a stratified subset of these markers has been relabelled as 'unknowns'.

## Usage

```
testMSnSet(object, fcol = "markers", size = 0.2, seed)
```
#### **Arguments**

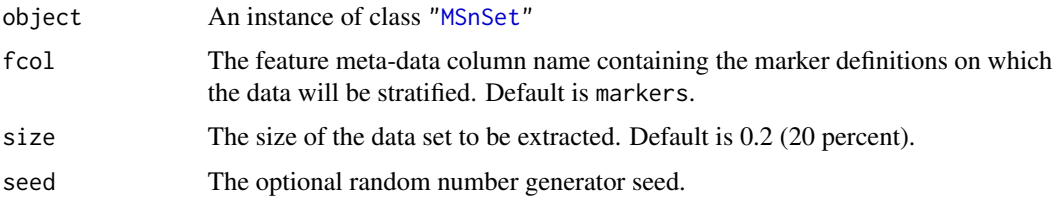

#### Value

An instance of class ["MSnSet"](#page-0-0) which contains only the proteins that have a labelled localisation i.e. the marker proteins, as defined in fcol and a new column in the feature data slot called test which has part of the labels relabelled as "unknown" class (the number of proteins renamed as "unknown" is according to the parameter size).

#### Author(s)

Lisa Breckels

## See Also

[sampleMSnSet](#page-85-0) [unknownMSnSet](#page-42-0) [markerMSnSet](#page-42-1)

```
library(pRolocdata)
data(tan2009r1)
sample <- testMSnSet(tan2009r1)
getMarkers(sample, "test")
all(dim(sample) == dim(markerMSnSet(tan2009r1)))
```
<span id="page-99-0"></span>

The possible weights to be considered is a sequence from 0 (favour auxiliary data) to 1 (favour primary data). Each possible combination of weights for nclass classes must be tested. The thetas function produces a weight matrix for nclass columns (one for each class) with all possible weight combinations (number of rows).

## Usage

thetas(nclass, by =  $0.5$ , length.out, verbose = TRUE)

## Arguments

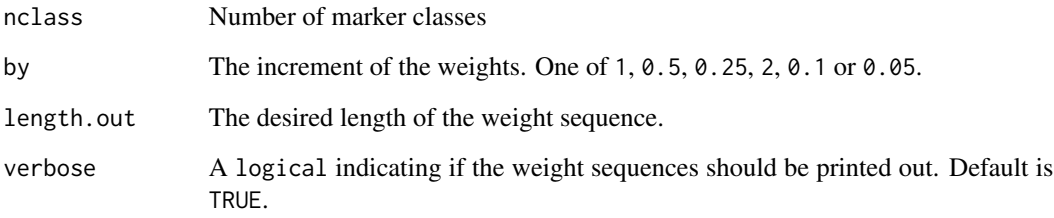

## Value

A matrix with all possible theta weight combinations.

#### Author(s)

Lisa Breckels

```
dim(thetas(4, by = 0.5))dim(thetas(4, by = 0.2))dim(thetas(5, by = 0.2))dim(thetas(5, length.out = 5))
dim(thetas(6, by = 0.2))
```
<span id="page-100-0"></span>

This is just a dummy entry for methods from unexported classes that generate warnings during package checking.

#### Author(s)

Laurent Gatto <lg390@cam.ac.uk>

zerosInBinMSnSet *Compute the number of non-zero values in each marker classes*

## Description

The function assumes that its input is a binary MSnSet and computes, for each marker class, the number of non-zero expression profiles. The function is meant to be used to produce heatmaps (see the example) and visualise binary (such as GO) MSnSet objects and assess their utility: all zero features/classes will not be informative at all (and can be filtered out with [filterBinMSnSet](#page-18-0)) while features/classes with many annotations (GO terms) are likely not be be informative either.

#### Usage

```
zerosInBinMSnSet(object, fcol = "markers", as.matrix = TRUE, percent = TRUE)
```
#### Arguments

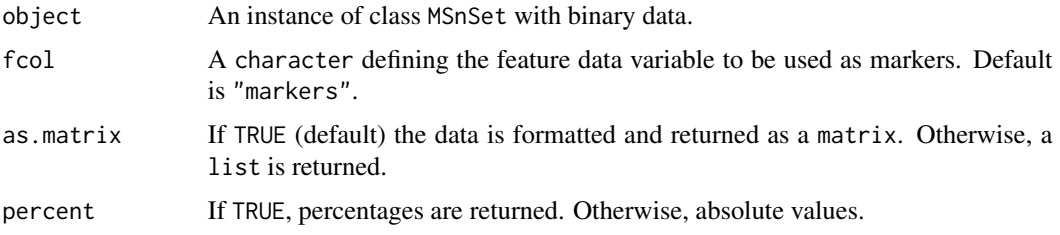

#### Value

A matrix or a list indicating the number of non-zero value per marker class.

#### Author(s)

Laurent Gatto

# See Also

[filterBinMSnSet](#page-18-0)

```
library(pRolocdata)
data(hyperLOPIT2015goCC)
zerosInBinMSnSet(hyperLOPIT2015goCC)
zerosInBinMSnSet(hyperLOPIT2015goCC, percent = FALSE)
pal <- colorRampPalette(c("white", "blue"))
library(lattice)
levelplot(zerosInBinMSnSet(hyperLOPIT2015goCC),
         xlab = "Number of non-0s",
         ylab = "Marker class",
          col.regions = pal(140))
```
<span id="page-101-0"></span>

# **Index**

∗ classes AnnotationParams-class, [8](#page-7-0) ClustDist-class, [14](#page-13-0) ClustDistList-class, [16](#page-15-0) GenRegRes-class, [22](#page-21-1) QSep-class, [81](#page-80-0) SpatProtVis-class, [90](#page-89-0) ∗ methods chi2-methods, [11](#page-10-0) MLearn-methods, [49](#page-48-1) nndist-methods, [58](#page-57-0) .MCMCChain *(*MCMCChains-class*)*, [44](#page-43-0) .MCMCChains *(*MCMCChains-class*)*, [44](#page-43-0) .MCMCParams *(*MCMCChains-class*)*, [44](#page-43-0) .MCMCSummary *(*MCMCChains-class*)*, [44](#page-43-0) [,ClustDistList,ANY,ANY,ANY-method *(*ClustDistList-class*)*, [16](#page-15-0) [,ClustDistList,ANY,missing,missing-method *(*ClustDistList-class*)*, [16](#page-15-0) [,MCMCChains,ANY,ANY,ANY-method *(*MCMCChains-class*)*, [44](#page-43-0) [,MCMCParams,ANY,ANY,ANY-method *(*MCMCChains-class*)*, [44](#page-43-0) [,MartInstanceList,ANY,ANY,ANY-method *(*MartInstance-class*)*, [44](#page-43-0) [,MartInstanceList,ANY,ANY-method *(*MartInstance-class*)*, [44](#page-43-0) [,MartInstanceList-method *(*MartInstance-class*)*, [44](#page-43-0) [[,ClustDistList,ANY,ANY-method *(*ClustDistList-class*)*, [16](#page-15-0) [[,ClustDistList,ANY,missing-method *(*ClustDistList-class*)*, [16](#page-15-0) [[,MCMCChains,ANY,ANY-method *(*MCMCChains-class*)*, [44](#page-43-0) [[,MCMCParams,ANY,ANY-method *(*MCMCChains-class*)*, [44](#page-43-0) [[,MartInstanceList,ANY,ANY-method *(*MartInstance-class*)*, [44](#page-43-0)

[[,MartInstanceList-method *(*MartInstance-class*)*, [44](#page-43-0) addGoAnnotations, [4](#page-3-0) addLegend, [5,](#page-4-0) *[71,](#page-70-0) [72](#page-71-0)* addMarkers, [6,](#page-5-1) *[54](#page-53-0)*, *[80,](#page-79-0) [81](#page-80-0)* andy2011params *(*AnnotationParams-class*)*, [8](#page-7-0) AnnotationParams, *[24](#page-23-0)*, *[40](#page-39-0)* AnnotationParams *(*AnnotationParams-class*)*, [8](#page-7-0) AnnotationParams-class, [8](#page-7-0) as.data.frame.MartInstance *(*MartInstance-class*)*, [44](#page-43-0) as.data.frame.MartInstanceList *(*MartInstance-class*)*, [44](#page-43-0) chains *(*MCMCChains-class*)*, [44](#page-43-0) checkFeatureNamesOverlap, [9](#page-8-0) checkFvarOverlap, [10](#page-9-0) chi2, *[18](#page-17-0)* chi2 *(*chi2-methods*)*, [11](#page-10-0) chi2,matrix,matrix-method *(*chi2-methods*)*, [11](#page-10-0) chi2,matrix,numeric-method *(*chi2-methods*)*, [11](#page-10-0) chi2,numeric,matrix-method *(*chi2-methods*)*, [11](#page-10-0) chi2,numeric,numeric-method *(*chi2-methods*)*, [11](#page-10-0) chi2-methods, [11](#page-10-0) chol2inv, *[64](#page-63-0)*, *[66](#page-65-0)* class::QSep *(*QSep-class*)*, [81](#page-80-0) class:AnnotationParams *(*AnnotationParams-class*)*, [8](#page-7-0) class:ClustDist *(*ClustDist-class*)*, [14](#page-13-0) class:ClustDistList

*(*ClustDistList-class*)*, [16](#page-15-0) class:GenRegRes *(*GenRegRes-class*)*, [22](#page-21-1) class:MAPParams *(*MAPParams-class*)*, [40](#page-39-0)

```
class:MCMCChain (MCMCChains-class), 44
class:MCMCChains (MCMCChains-class), 44
class:MCMCParams (MCMCChains-class), 44
class:MCMCSummary (MCMCChains-class), 44
class:SpatProtVis (SpatProtVis-class),
        90class:ThetaRegRes (GenRegRes-class), 22
```

```
classWeights, 12
ClustDist, 13, 14, 16, 27
ClustDist (ClustDist-class), 14
clustDist, 13
ClustDist-class, 14
ClustDistList, 13, 14, 27
ClustDistList (ClustDistList-class), 16
ClustDistList-class, 16
cmdscale, 70
coda::mcmc, 47
col1 (plot2Ds), 73
col2 (plot2Ds), 73
combineThetaRegRes (GenRegRes-class), 22
```

```
data1 (plot2Ds), 73
data2 (plot2Ds), 73
dendrogram, 53
dist, 52
dunkley2006params
        (AnnotationParams-class), 8
```

```
empPvalues, 12, 17
```

```
f1Count (GenRegRes-class), 22
f1Count,GenRegRes-method
        (GenRegRes-class), 22
f1Count,ThetaRegRes-method
        (GenRegRes-class), 22
favourPrimary (GenRegRes-class), 22
fDataToUnknown, 18
FeaturesOfInterest, 30
filterAttrs (MartInstance-class), 44
filterBinMSnSet, 19, 101, 102
filterMaxMarkers, 20
filterMinMarkers, 21
filterNA, 68
filterZeroCols, 19, 22
filterZeroRows, 19
filterZeroRows (filterZeroCols), 22
flipGoTermId (goIdToTerm), 29
```

```
GenRegRes, 32, 33, 37, 39, 55, 57, 59, 61, 64,
         66, 78, 80, 84, 86, 93, 95
```
GenRegRes *(*GenRegRes-class*)*, [22](#page-21-1) GenRegRes-class, [22](#page-21-1) getAnnotationParams, *[4](#page-3-0)* getAnnotationParams *(*AnnotationParams-class*)*, [8](#page-7-0) getF1Scores *(*GenRegRes-class*)*, [22](#page-21-1) getF1Scores,GenRegRes-method *(*GenRegRes-class*)*, [22](#page-21-1) getF1Scores,ThetaRegRes-method *(*GenRegRes-class*)*, [22](#page-21-1) getFilterList *(*MartInstance-class*)*, [44](#page-43-0) getGOEvidenceCodes *(*showGOEvidenceCodes*)*, [89](#page-88-0) getGOFromFeatures, *[8,](#page-7-0) [9](#page-8-0)*, [24](#page-23-0) getLisacol *(*setLisacol*)*, [87](#page-86-1) getMarkerClasses, [25,](#page-24-0) *[26](#page-25-1)*, *[54](#page-53-0)* getMarkers, *[26](#page-25-1)*, [26,](#page-25-1) *[54](#page-53-0)*, *[98](#page-97-0)* getMartInstanceList *(*MartInstance-class*)*, [44](#page-43-0) getMartTab *(*MartInstance-class*)*, [44](#page-43-0) getNormDist, [27](#page-26-0) getOldcol *(*setLisacol*)*, [87](#page-86-1) getParams *(*GenRegRes-class*)*, [22](#page-21-1) getParams,ClustRegRes-method *(*undocumented*)*, [101](#page-100-0) getParams,GenRegRes-method *(*GenRegRes-class*)*, [22](#page-21-1) getParams,ThetaRegRes-method *(*GenRegRes-class*)*, [22](#page-21-1) getPredictions, [28,](#page-27-0) *[48](#page-47-0)*, *[63](#page-62-0)* getRegularisedParams *(*GenRegRes-class*)*, [22](#page-21-1) getRegularisedParams,GenRegRes-method *(*GenRegRes-class*)*, [22](#page-21-1) getRegularizedParams *(*GenRegRes-class*)*, [22](#page-21-1) getRegularizedParams,GenRegRes-method *(*GenRegRes-class*)*, [22](#page-21-1) getSeed *(*GenRegRes-class*)*, [22](#page-21-1) getSeed,GenRegRes-method *(*GenRegRes-class*)*, [22](#page-21-1) getStockcol, *[52](#page-51-0)*, *[72](#page-71-0)*, *[74](#page-73-0)* getStockcol *(*setLisacol*)*, [87](#page-86-1) getStockpch, *[72](#page-71-0)* getStockpch *(*setLisacol*)*, [87](#page-86-1) getUnknowncol, *[76](#page-75-0)* getUnknowncol *(*setLisacol*)*, [87](#page-86-1) getUnknownpch *(*setLisacol*)*, [87](#page-86-1)

#### INDEX 105

getWarnings *(*GenRegRes-class*)*, [22](#page-21-1) getWarnings,GenRegRes-method *(*GenRegRes-class*)*, [22](#page-21-1) geweke\_test *(*mcmc\_get\_outliers*)*, [46](#page-45-0) ginv, *[64](#page-63-0)*, *[66](#page-65-0)* goIdToTerm, [29](#page-28-0) goTermToId *(*goIdToTerm*)*, [29](#page-28-0)

hclust, *[52](#page-51-0)* hexbin, *[71](#page-70-0)* highlightOnPlot, [30](#page-29-0) highlightOnPlot3D *(*highlightOnPlot*)*, [30](#page-29-0)

identify, *[71](#page-70-0)* isMrkMat *(*mrkVecToMat*)*, [53](#page-52-1) isMrkVec *(*mrkVecToMat*)*, [53](#page-52-1)

knn, *[32,](#page-31-0) [33](#page-32-0)* knnClassification, [31,](#page-30-0) *[34](#page-33-0)* knnOptimisation, *[22](#page-21-1)*, *[32](#page-31-0)*, [33](#page-32-0) knnOptimization *(*knnOptimisation*)*, [33](#page-32-0) knnPrediction *(*knnClassification*)*, [31](#page-30-0) knnRegularisation *(*knnOptimisation*)*, [33](#page-32-0) knntlClassification, [34,](#page-33-0) *[37](#page-36-0)* knntlOptimisation, *[22](#page-21-1)*, *[35](#page-34-0)*, [35](#page-34-0) kpca, *[70](#page-69-0)* ksvm, *[37](#page-36-0)*, *[39](#page-38-0)* ksvmClassification, [37,](#page-36-0) *[39](#page-38-0)* ksvmOptimisation, *[37](#page-36-0)*, [38](#page-37-0) ksvmOptimization *(*ksvmOptimisation*)*, [38](#page-37-0) ksvmPrediction *(*ksvmClassification*)*, [37](#page-36-0) ksvmRegularisation *(*ksvmOptimisation*)*, [38](#page-37-0)

## lapply,ClustDistList-method *(*ClustDistList-class*)*, [16](#page-15-0) lapply,MartInstanceList,ANY-method *(*MartInstance-class*)*, [44](#page-43-0) lapply,MartInstanceList-method *(*MartInstance-class*)*, [44](#page-43-0) lda, *[71](#page-70-0)* legend, *[6](#page-5-1)* length,ClustDistList-method *(*ClustDistList-class*)*, [16](#page-15-0) length,MCMCChains-method *(*MCMCChains-class*)*, [44](#page-43-0) length,MCMCParams-method *(*MCMCChains-class*)*, [44](#page-43-0) levelPlot *(*GenRegRes-class*)*, [22](#page-21-1)

levelplot, *[83](#page-82-0)* levelPlot,ClustRegRes-method *(*undocumented*)*, [101](#page-100-0) levelPlot,GenRegRes-method *(*GenRegRes-class*)*, [22](#page-21-1) levelPlot,QSep-method *(*QSep-class*)*, [81](#page-80-0) logPosteriors *(*MAPParams-class*)*, [40](#page-39-0) makeGoSet, *[8,](#page-7-0) [9](#page-8-0)*, [39](#page-38-0) MAPParams, *[41](#page-40-0)* MAPParams *(*MAPParams-class*)*, [40](#page-39-0) MAPParams(), *[42](#page-41-0)* MAPParams-class, [40](#page-39-0) markerMSnSet, [43,](#page-42-2) *[54](#page-53-0)*, *[87](#page-86-1)*, *[99](#page-98-1)* markers, *[7](#page-6-0)*, *[26](#page-25-1)*, *[43](#page-42-2)*, *[81](#page-80-0)*, *[87](#page-86-1)* markers *(*mrkVecToMat*)*, [53](#page-52-1) MartInstance *(*MartInstance-class*)*, [44](#page-43-0) MartInstance-class, [44](#page-43-0) MartInstanceList *(*MartInstance-class*)*, [44](#page-43-0) MartInstanceList-class *(*MartInstance-class*)*, [44](#page-43-0) mcmc\_burn\_chains *(*mcmc\_get\_outliers*)*, [46](#page-45-0) mcmc\_get\_meanComponent *(*mcmc\_get\_outliers*)*, [46](#page-45-0) mcmc\_get\_meanoutliersProb *(*mcmc\_get\_outliers*)*, [46](#page-45-0) mcmc\_get\_outliers, [46](#page-45-0) mcmc\_pool\_chains *(*mcmc\_get\_outliers*)*, [46](#page-45-0) mcmc\_thin\_chains *(*mcmc\_get\_outliers*)*, [46](#page-45-0) MCMCChain *(*MCMCChains-class*)*, [44](#page-43-0) MCMCChain-class *(*MCMCChains-class*)*, [44](#page-43-0) MCMCChains *(*MCMCChains-class*)*, [44](#page-43-0) MCMCChains-class, [44](#page-43-0) MCMCParams-class *(*MCMCChains-class*)*, [44](#page-43-0) MCMCSummary *(*MCMCChains-class*)*, [44](#page-43-0) MCMCSummary-class *(*MCMCChains-class*)*, [44](#page-43-0) minMarkers, [47,](#page-46-1) *[98](#page-97-0)* mixing\_posterior\_check, [48](#page-47-0) MLearn, *[49](#page-48-1)* MLearn,formula,MSnSet,clusteringSchema,missing-method *(*MLearn-methods*)*, [49](#page-48-1) MLearn, formula, MSnSet, learnerSchema, numeric-method *(*MLearn-methods*)*, [49](#page-48-1) MLearn,formula,MSnSet,learnerSchema,xvalSpec-method *(*MLearn-methods*)*, [49](#page-48-1) MLearn-methods, [49](#page-48-1) MLearnMSnSet *(*MLearn-methods*)*, [49](#page-48-1) move2Ds, [49,](#page-48-1) *[74](#page-73-0)*

mrkConsProfiles, [51](#page-50-1) mrkConsProfiles(), *[75](#page-74-0)* mrkEncoding *(*mrkVecToMat*)*, [53](#page-52-1) mrkHClust, *[51](#page-50-1)*, [52](#page-51-0) mrkMatAndVec *(*mrkVecToMat*)*, [53](#page-52-1) mrkMatToVec *(*mrkVecToMat*)*, [53](#page-52-1) mrkVecToMat, [53](#page-52-1) MSnbase::MSnSet, *[41,](#page-40-0) [42](#page-41-0)*, *[96,](#page-95-0) [97](#page-96-0)* MSnSet, *[13](#page-12-0)*, *[24](#page-23-0)[–26](#page-25-1)*, *[28](#page-27-0)*, *[32–](#page-31-0)[34](#page-33-0)*, *[36–](#page-35-0)[40](#page-39-0)*, *[47–](#page-46-1)[49](#page-48-1)*, *[55,](#page-54-0) [56](#page-55-0)*, *[59,](#page-58-0) [60](#page-59-0)*, *[63,](#page-62-0) [64](#page-63-0)*, *[66](#page-65-0)*, *[73](#page-72-0)*, *[78,](#page-77-1) [79](#page-78-1)*, *[82](#page-81-0)*, *[84](#page-83-1)[–87](#page-86-1)*, *[91](#page-90-0)*, *[93,](#page-92-1) [94](#page-93-1)*, *[98,](#page-97-0) [99](#page-98-1)* MSnSetList, *[50](#page-49-0)*, *[74](#page-73-0)* MSnSetMLean *(*MLearn-methods*)*, [49](#page-48-1)

naiveBayes, *[55,](#page-54-0) [56](#page-55-0)* names,ClustDistList-method *(*ClustDistList-class*)*, [16](#page-15-0) names,QSep-method *(*QSep-class*)*, [81](#page-80-0) names<-,ClustDistList,ANY-method *(*ClustDistList-class*)*, [16](#page-15-0) names<-,QSep,character-method *(*QSep-class*)*, [81](#page-80-0) nbClassification, [55,](#page-54-0) *[57](#page-56-0)* nbOptimisation, *[55](#page-54-0)*, [56](#page-55-0) nbOptimization *(*nbOptimisation*)*, [56](#page-55-0) nbPrediction *(*nbClassification*)*, [55](#page-54-0) nbRegularisation *(*nbOptimisation*)*, [56](#page-55-0) nDatasets *(*MartInstance-class*)*, [44](#page-43-0) nicheMeans2D, [57](#page-56-0) nipals, *[70](#page-69-0)* nndist *(*nndist-methods*)*, [58](#page-57-0) nndist,matrix,matrix-method *(*nndist-methods*)*, [58](#page-57-0) nndist,matrix,missing-method *(*nndist-methods*)*, [58](#page-57-0) nndist,MSnSet,missing-method *(*nndist-methods*)*, [58](#page-57-0) nndist-methods, [58](#page-57-0) nnet, *[59](#page-58-0)*, *[61](#page-60-0)* nnetClassification, [59,](#page-58-0) *[61](#page-60-0)* nnetOptimisation, *[59](#page-58-0)*, [60](#page-59-0) nnetOptimization *(*nnetOptimisation*)*, [60](#page-59-0) nnetPrediction *(*nnetClassification*)*, [59](#page-58-0) nnetRegularisation *(*nnetOptimisation*)*, [60](#page-59-0)

orderGoAnnotations, [61](#page-60-0) orgQuants, *[28](#page-27-0)*, [63](#page-62-0)

par, *[76](#page-75-0)* perTurboClassification, [64,](#page-63-0) *[66](#page-65-0)* perTurboOptimisation, *[64](#page-63-0)*, [65](#page-64-0) perTurboOptimization *(*perTurboOptimisation*)*, [65](#page-64-0) phenoDisco, [67](#page-66-0) plot, *[77](#page-76-1)* plot,ClustDist,MSnSet-method *(*ClustDist-class*)*, [14](#page-13-0) plot,ClustDistList,missing-method *(*ClustDistList-class*)*, [16](#page-15-0) plot,ClustRegRes,missing-method *(*undocumented*)*, [101](#page-100-0) plot,GenRegRes,missing-method *(*GenRegRes-class*)*, [22](#page-21-1) plot,MCMCParams,character-method *(*mcmc\_get\_outliers*)*, [46](#page-45-0) plot,QSep,missing-method *(*QSep-class*)*, [81](#page-80-0) plot,QSep-method *(*QSep-class*)*, [81](#page-80-0) plot,SpatProtVis,missing-method *(*SpatProtVis-class*)*, [90](#page-89-0) plot,ThetaRegRes,missing-method *(*GenRegRes-class*)*, [22](#page-21-1) plot2D, *[5,](#page-4-0) [6](#page-5-1)*, *[52](#page-51-0)*, [69,](#page-68-2) *[74](#page-73-0)*, *[90,](#page-89-0) [91](#page-90-0)* plot2Dmethods, *[91](#page-90-0)* plot2Dmethods *(*plot2D*)*, [69](#page-68-2) plot2Ds, *[50](#page-49-0)*, *[72](#page-71-0)*, [73](#page-72-0) plot3d, *[71](#page-70-0)* plot3D,MSnSet-method *(*plot2D*)*, [69](#page-68-2) plotConsProfiles, [75](#page-74-0) plotDist, *[72](#page-71-0)*, [76](#page-75-0) plotEllipse, *[72](#page-71-0)*, [77](#page-76-1) plotEllipse(), *[42](#page-41-0)*, *[97](#page-96-0)* plsda, *[78](#page-77-1)*, *[80](#page-79-0)* plsdaClassification, [78,](#page-77-1) *[80](#page-79-0)* plsdaOptimisation, *[22](#page-21-1)*, *[78](#page-77-1)*, [79](#page-78-1) plsdaOptimization *(*plsdaOptimisation*)*, [79](#page-78-1) plsdaPrediction *(*plsdaClassification*)*, [78](#page-77-1) plsdaRegularisation *(*plsdaOptimisation*)*, [79](#page-78-1) prcomp, *[70](#page-69-0)*, *[74](#page-73-0)* prettyGoTermId *(*goIdToTerm*)*, [29](#page-28-0) pRolocmarkers, *[6,](#page-5-1) [7](#page-6-0)*, *[54](#page-53-0)*, [80](#page-79-0)

QSep *(*QSep-class*)*, [81](#page-80-0) qsep *(*QSep-class*)*, [81](#page-80-0)

#### INDEX  $107$

```
QSep-class, 81
```

```
randomForest, 84, 86
rfClassification, 84, 86
rfOptimisation, 84, 85
rfOptimization (rfOptimisation), 85
rfPrediction (rfClassification), 84
rfRegularisation (rfOptimisation), 85
Rtsne, 70
```

```
sampleMSnSet, 43, 86, 99
sapply,ClustDistList-method
        (ClustDistList-class), 16
sapply,MartInstanceList,ANY-method
        (MartInstance-class), 44
sapply,MartInstanceList-method
        (MartInstance-class), 44
setAnnotationParams
        (AnnotationParams-class), 8
setLisacol, 87
setOldcol (setLisacol), 87
setStockcol (setLisacol), 87
setStockpch (setLisacol), 87
setUnknowncol (setLisacol), 87
setUnknownpch (setLisacol), 87
show,AnnotationParams-method
        (AnnotationParams-class), 8
show,ClustDist-method
        (ClustDist-class), 14
show,ClustDistList-method
        (ClustDistList-class), 16
show,ClustRegRes-method (undocumented),
        101
show,ComponentParam-method
        (MCMCChains-class), 44
show,GenRegRes-method
        (GenRegRes-class), 22
show,MAPParams-method
        (MAPParams-class), 40
show,MartInstance-method
        (MartInstance-class), 44
show, MCMCChain-method
        (MCMCChains-class), 44
show, MCMCChains-method
        (MCMCChains-class), 44
show, MCMCParams-method
        (MCMCChains-class), 44
show,QSep-method (QSep-class), 81
```
show,SpatProtVis-method *(*SpatProtVis-class*)*, [90](#page-89-0) show,ThetaRegRes-method *(*GenRegRes-class*)*, [22](#page-21-1) showGOEvidenceCodes, [89](#page-88-0) showMrkMat *(*mrkVecToMat*)*, [53](#page-52-1) solve, *[64](#page-63-0)*, *[66](#page-65-0)* spatial2D, [89](#page-88-0) SpatProtVis *(*SpatProtVis-class*)*, [90](#page-89-0) SpatProtVis-class, [90](#page-89-0) sub, *[18](#page-17-0)* subsetMarkers, [92](#page-91-0) summary,QSep-method *(*QSep-class*)*, [81](#page-80-0) svd, *[64](#page-63-0)*, *[66](#page-65-0)* svm, *[93,](#page-92-1) [94](#page-93-1)* svmClassification, *[12](#page-11-0)*, [93,](#page-92-1) *[95](#page-94-1)* svmOptimisation, *[12](#page-11-0)*, *[22](#page-21-1)*, *[93](#page-92-1)*, [94](#page-93-1) svmOptimization *(*svmOptimisation*)*, [94](#page-93-1) svmPrediction *(*svmClassification*)*, [93](#page-92-1) svmRegularisation, *[64](#page-63-0)* svmRegularisation *(*svmOptimisation*)*, [94](#page-93-1)

```
tagmMapPredict (MAPParams-class), 40
tagmMapTrain (MAPParams-class), 40
tagmMapTrain(), 41, 42
tagmMcmcPredict (tagmMcmcTrain), 95
tagmMcmcProcess (tagmMcmcTrain), 95
tagmMcmcTrain, 95
tagmMcmcTrain(), 96
tagmPredict (tagmMcmcTrain), 95
testMarkers, 97
testMSnSet, 43, 87, 99
ThetaRegRes (GenRegRes-class), 22
ThetaRegRes-class (GenRegRes-class), 22
thetas, 36, 100
```

```
undocumented, 101
unknownMSnSet, 87, 99
unknownMSnSet (markerMSnSet), 43
```

```
Versioned, 82
```
xvalSpec, *[49](#page-48-1)*

zerosInBinMSnSet, *[19](#page-18-1)*, [101](#page-100-0)